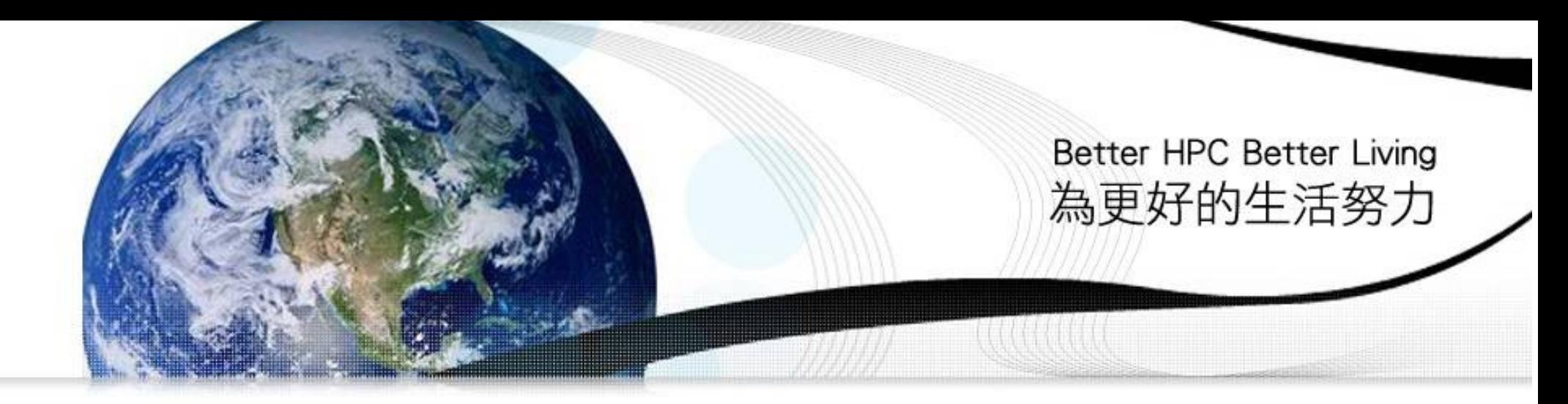

# 運用自由軟體快速打造私有雲端

Building Your Private Cloud Rapidly using Open Source

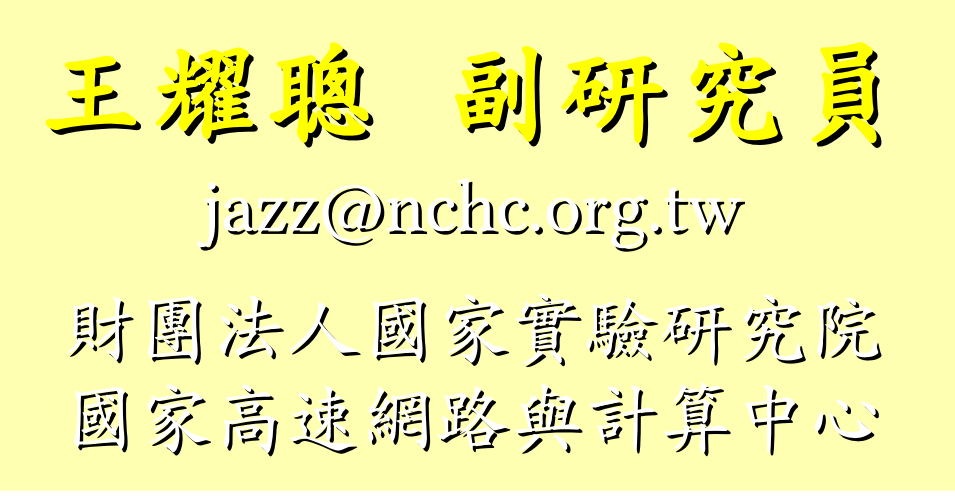

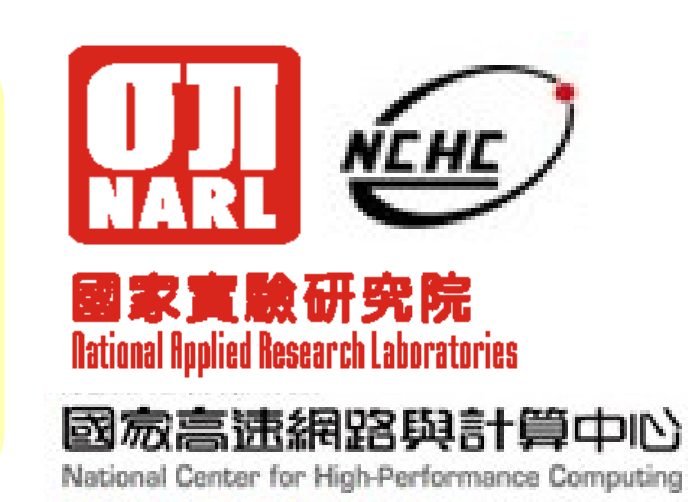

# WHO AM I? 這條伙是誰啊? JAZZ ?

- 講者介紹:
	- 國網中心 王耀聰 副研究員 / 交大電控八九級碩士
	- jazz@nchc.org.tw
- 所有投影片、參考資料與操作步驟均在網路上
	- http://trac.nchc.org.tw/cloud
	- 由於雲端資訊變動太快,愛護地球,請減少不必要之列印。

FOSS 使用者 Debian/Ubutnu Access Grid Motion/VLC Red5 Debian Router DRBL/Clonezilla Hadoop

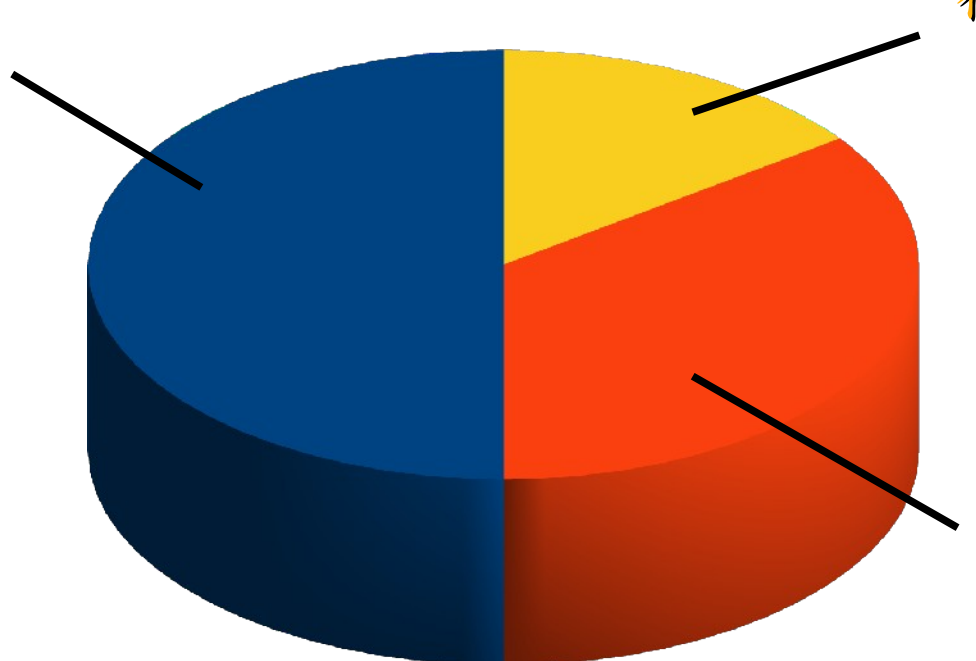

行動力薄弱的開發者 TRTC WSU/ Haduzilla / Hadop4Win / Ezilla

推廣者 DRBL/Clonezilla Partclone/Ezilla Hadoop Ecosystem

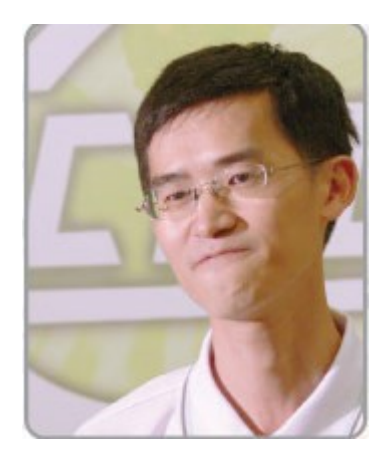

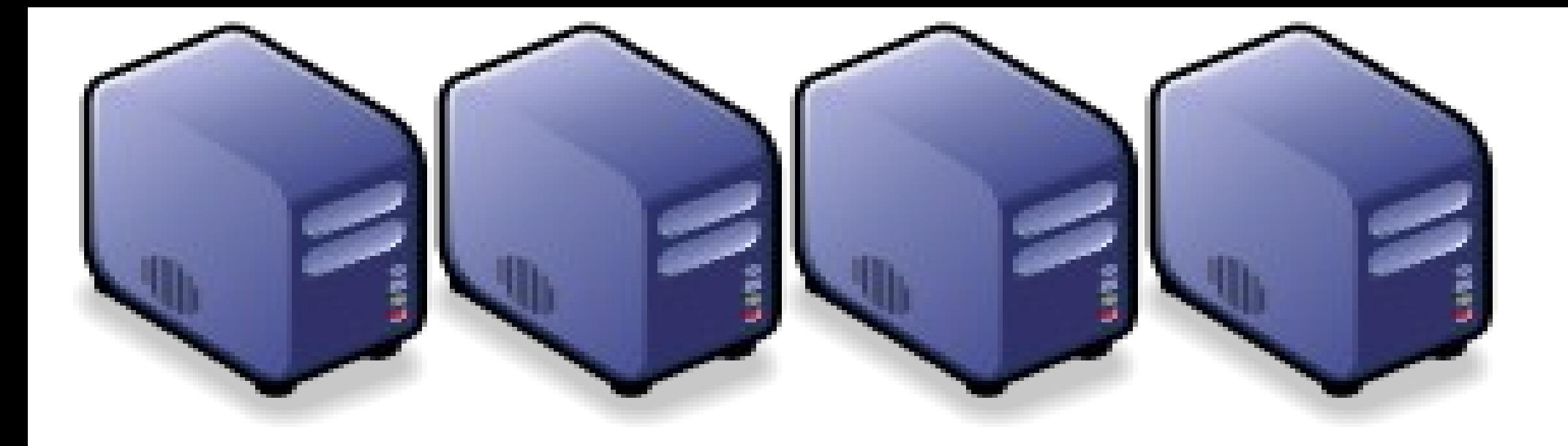

# 雲端總勢、商業機或及三大關鍵技術

Three Key Technologies of Cloud Computing Three Key Technologies of Cloud Computing

Jazz Wang Yao-Tsung Wang Yao-Tsung Wang jazz@nchc.org.tw jazz@nchc.org.tw

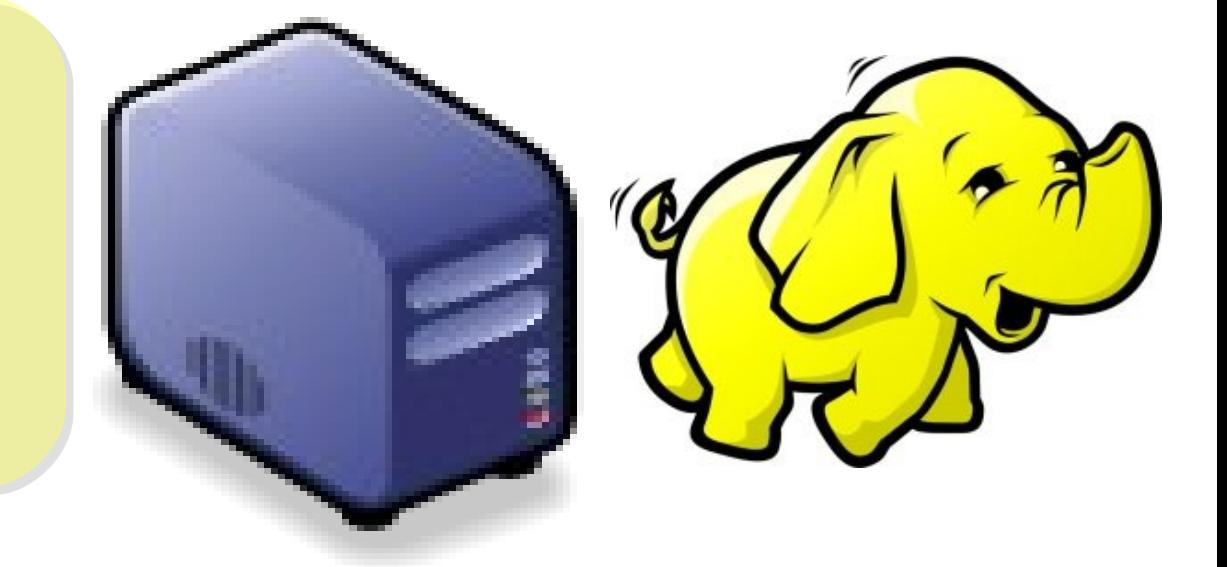

# TRENDS

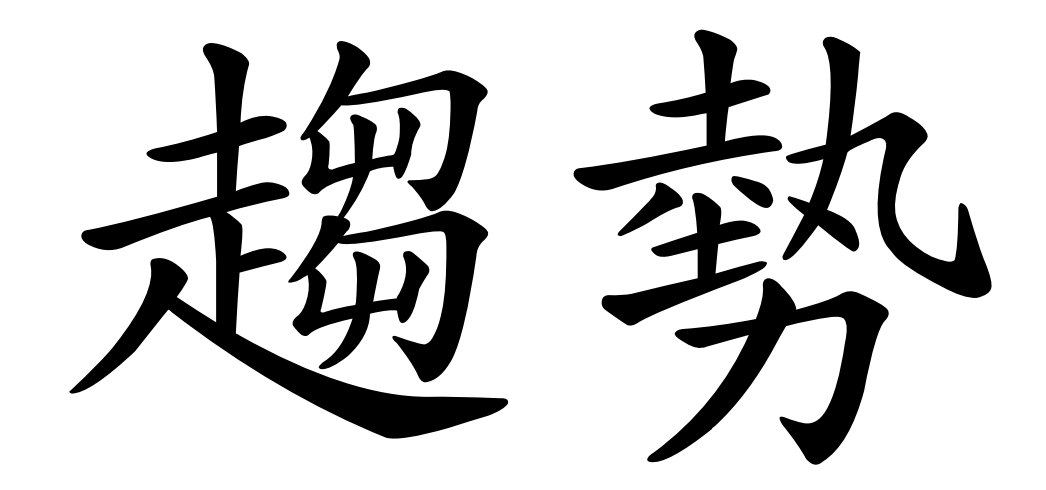

# **The Trends of Cloud Computing** 雲端運算物趨勢觀察:搜尋關鍵字熱門度

#### cloud computing

1.00  $0.02$ 

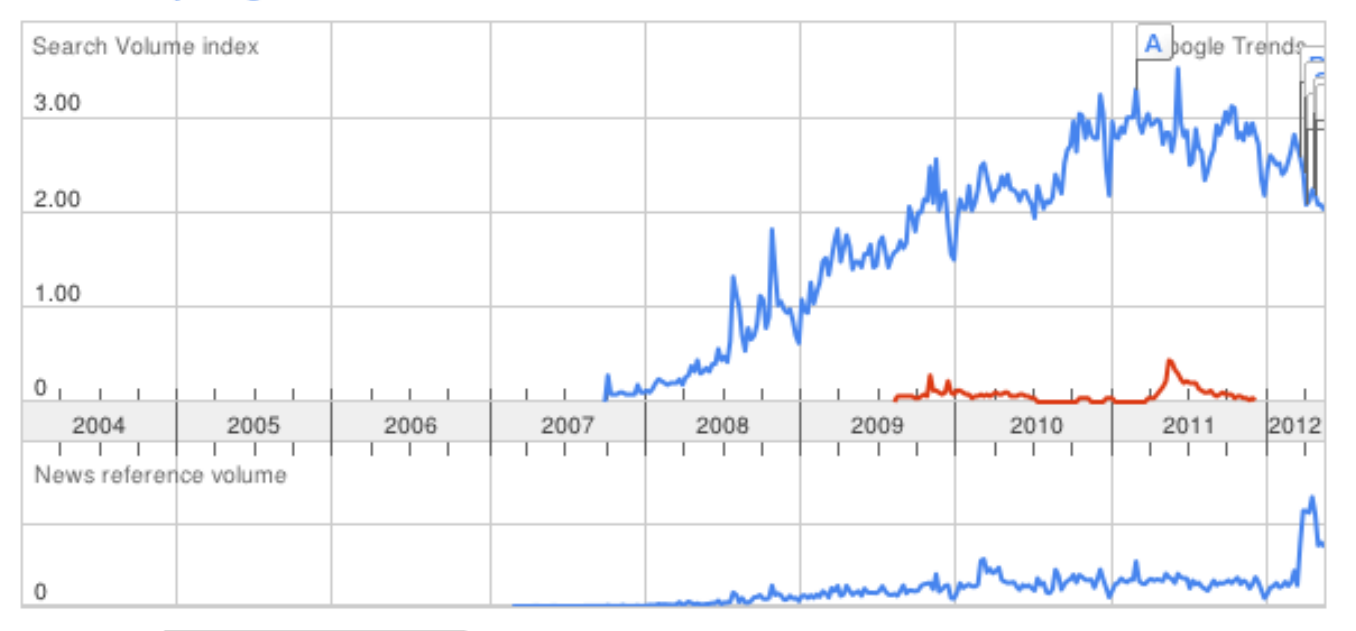

cloud computing v Rank by

#### **Regions**

- 1. India
- 2. Singapore
- 3. Hong Kong
- 4. <u>Ireland</u>
- 5. South Africa
- 6. South Korea
- 
- 7. Philippines
- 8. <u>Malaysia</u>
- 9. <u>Taiwan</u>
- 10. United States

#### **Cities** 1. Hyderabad, India 2. Bangalore, India 3. Pune, India 4. Chennai, India 5. Mumbai, India 6. New Delhi, India 7. Singapore, Singapore 8. Hong Kong, Hong Kong

- 9. Dublin, Ireland
- 10. San Francisco, CA, USA

## Google Trends

觀察全球對雲端運算 這個字眼的熱門搜尋 趨勢~

約莫 2007 年開始炒 2011 年到達頂峰 2012 年開始退燒

#### <http://www.google.com/trends>

**The Trends of Cloud Computing** 雲端運算的趨勢觀察:企業重視度

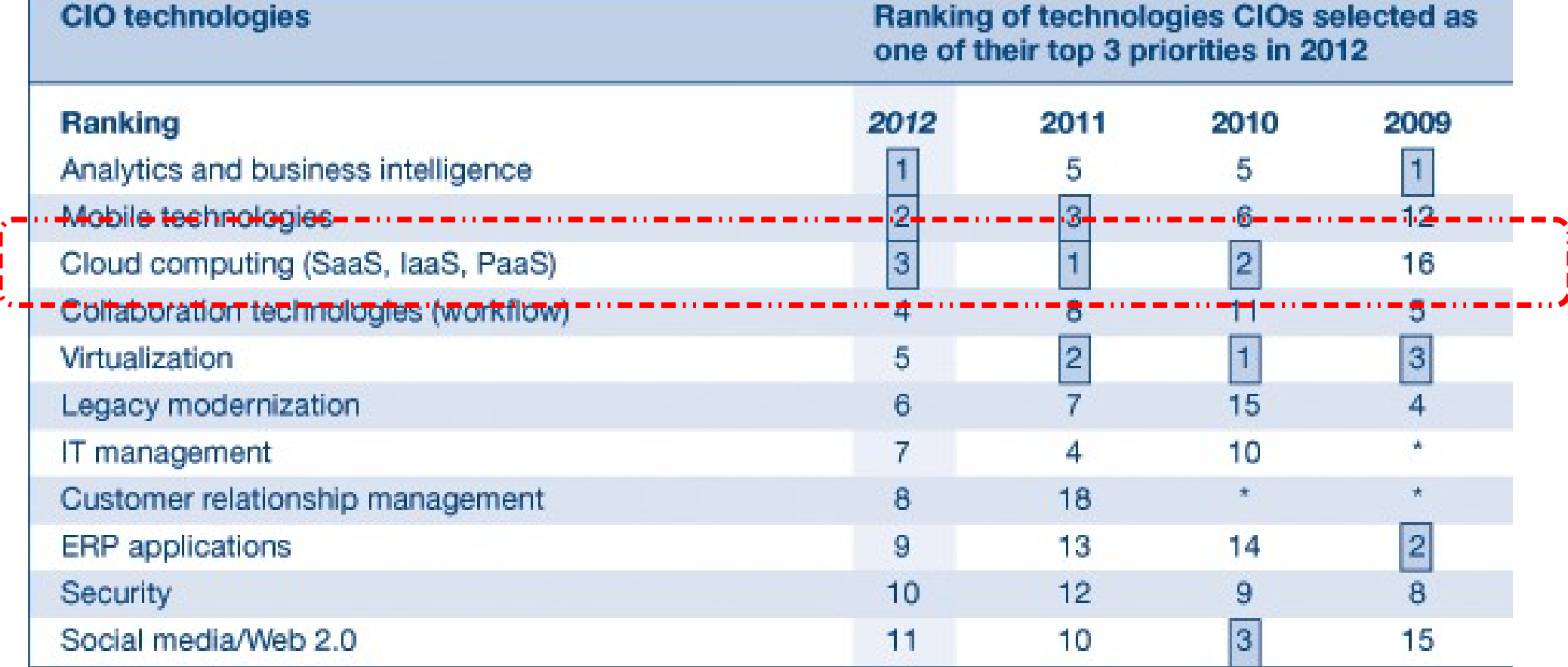

\*Not an option that year

參考來源: <http://www.gartner.com/DisplayDocument?id=1524714>

### Gartner CIO Agenda 2012

觀察全球資訊長對雲端運算的重視程度

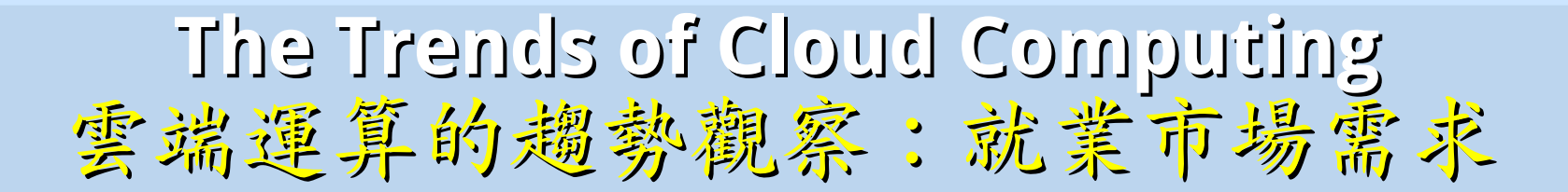

Job Trends from Indeed.com - cloud computing Percentage of Matching Job Postings  $0.3$  $0.2$  $0.1$ Jan '08 Jan '06 Jan '07 Jan '09 Jan '10 Jan '11 Jan '12

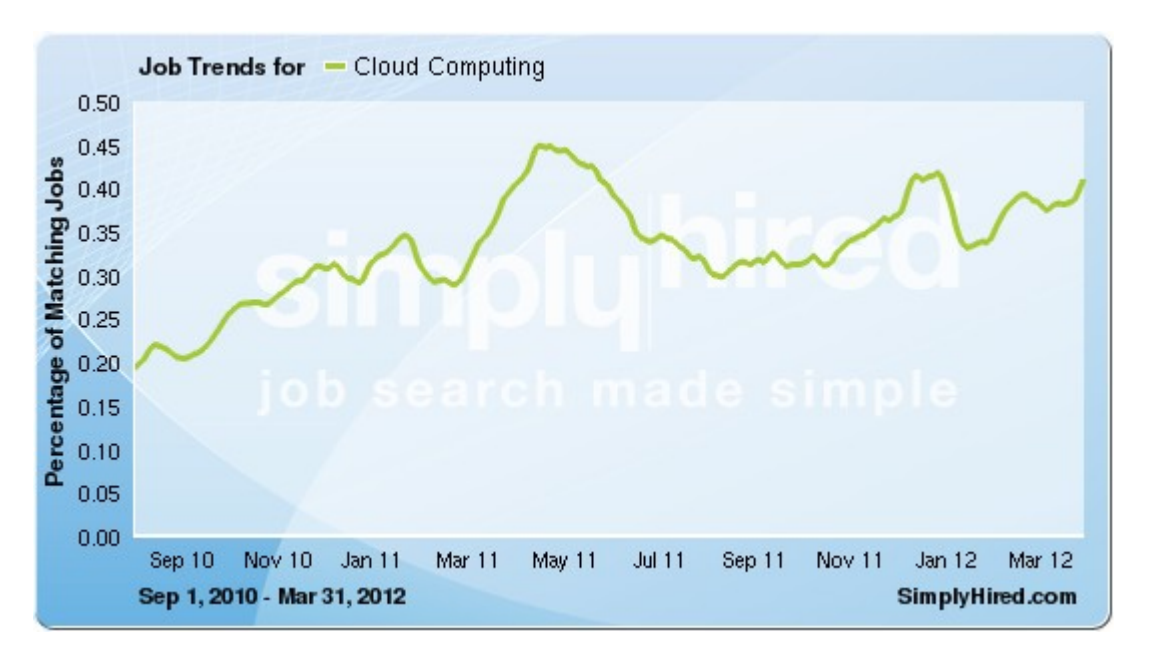

indeed 與 simplyhired

觀察全美對雲端運算一詞的 職缺需求趨勢~

橫軸 = 時間 縱軸 = 佔全部職缺的百分比

約莫 2008 年開始變多 2011 年到達頂峰 2012 年開始退燒

<http://www.indeed.com/jobtrends> <http://www.simplyhired.com/a/jobtrends>

# WHAT

定我

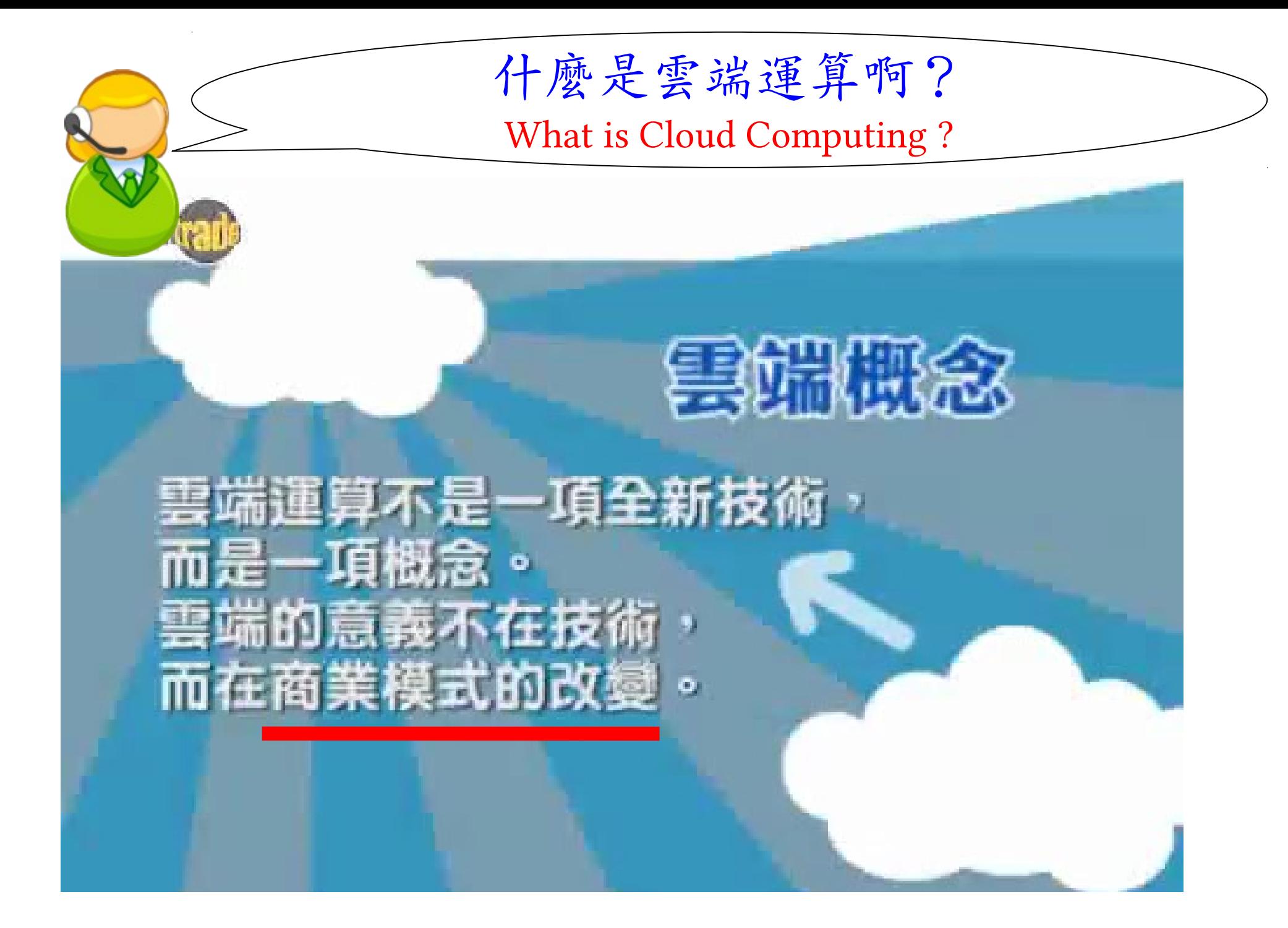

<http://www.youtube.com/watch?v=bJLSAcU6O3U> 當紅「雲端運算」 你瞭解了嗎? <http://www.youtube.com/watch?v=VIMtd3nfPqc>雲端產業 8 分鐘就上手

## **Paradigm Shift of Cloud Business Model !!** 雲端商業模式的典範轉移

軟體從買斷變成租賃 軟體從買斷變成租賃

## **Office 2007** → **Office 2007** → **Google Docs / Office 365 Google Docs / Office 365**

硬體從買斷變成租賃 硬體從買斷變成租賃

**PC / Server** → **PC / Server** → **Hosting / Colocation** → **Hosting / Colocation** → **Amazon EC2 / S3 Amazon EC2 / S3**

軟體從單機變成行動 軟體從單機變成行動

**Outlook Webmail** → → **Outlook Webmail** → → **Mail Web Apps** → **Mail Web Apps** → **Mail Mobile Apps Mail Mobile Apps**

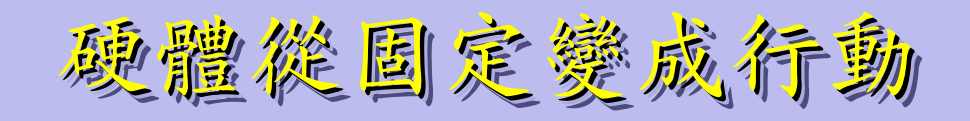

**PC / Server** → **PC / Server** → **NB / Tablet** → **NB / Tablet** → **Pad / Mobile Pad / Mobile**

National Definition of Cloud Computing National Definition of Cloud Computing 美國國家標準局 NIST 給雲端運算所下的定義

5 Characteristics 五大基礎特徵

4 Deployment Models 四個佈署模型

3 Service Models 三個服務模式

1. On-demand self-service. 1. On-demand self-service. 隨需自助服務 隨需自助服務

2. Broad network access 2. Broad network access 隨時隨地用任何網路裝置存取 隨時隨地用任何網路裝置存取

> 3. Resource pooling 3. Resource pooling 多人共享資源池 多人共享資源池

4. Rapid elasticity 快速重新佈署靈活度 快速重新佈署靈活度

5. Measured Service 5. Measured Service 可被監控與量測的服務 可被監控與量測的服務 4 Deployment Models of Cloud Computing 4 Deployment Models of Cloud Computing 雲端運動四種術署模型

between public and private cloud m **Tamazon** Public Cloud 私有雲端動態根據計算需求 **Microsoft** 調用公用雲端的資源 公用雲端 Google Target Market 以大型企業 is S.M.B. Hybrid 主要客戶為 為主要客戶 Cloud 中小企業 Enterprise is key market

Community Cloud 社群雲端 Academia 學術為主

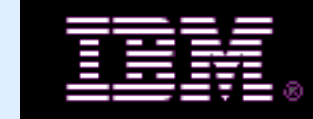

私有雲端 Private Cloud

Dynamic Resource Provisioning

3 Service Models of Cloud Computing 3 Service Models of Cloud Computing 雲端運算的三種服務模式(市場區隔)

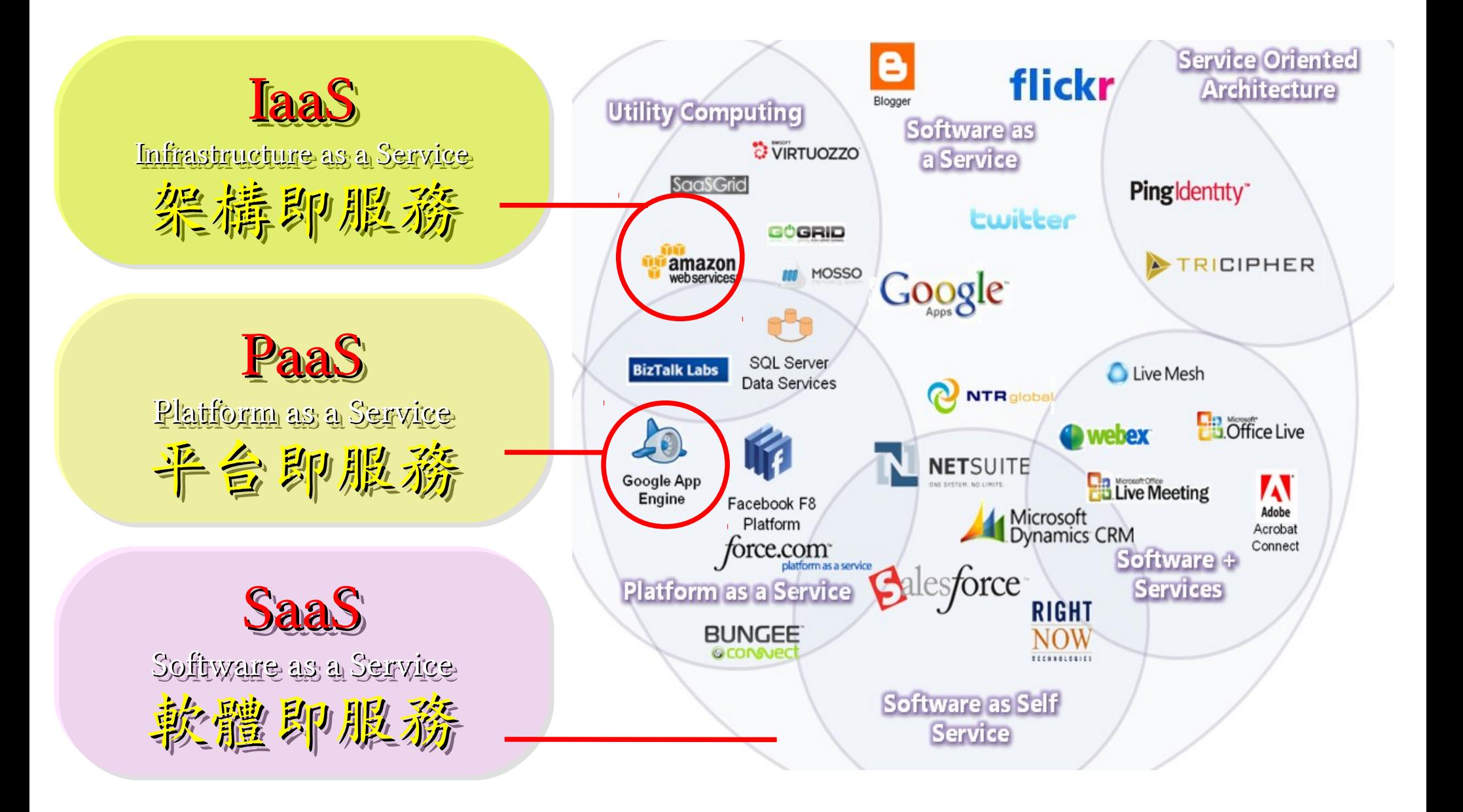

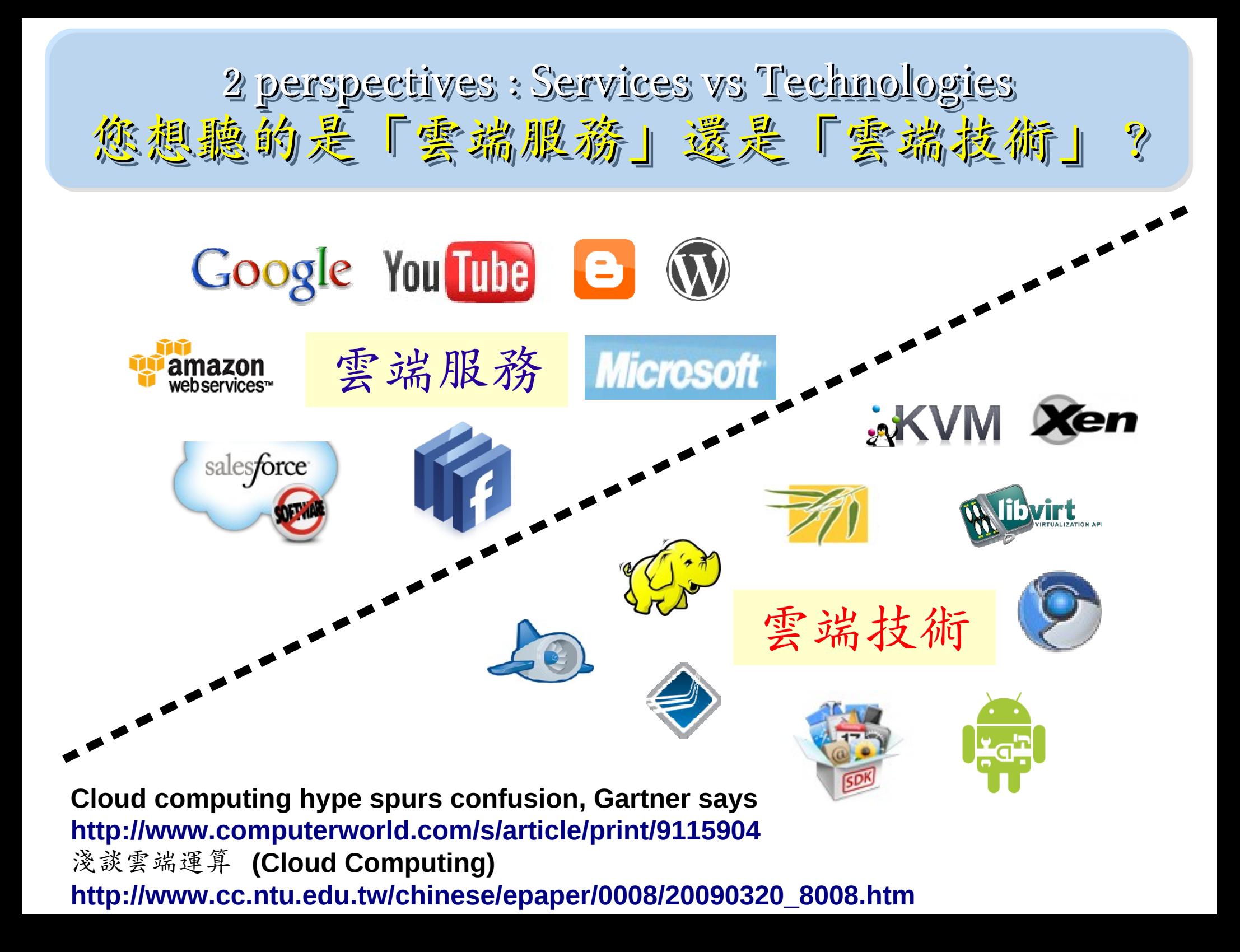

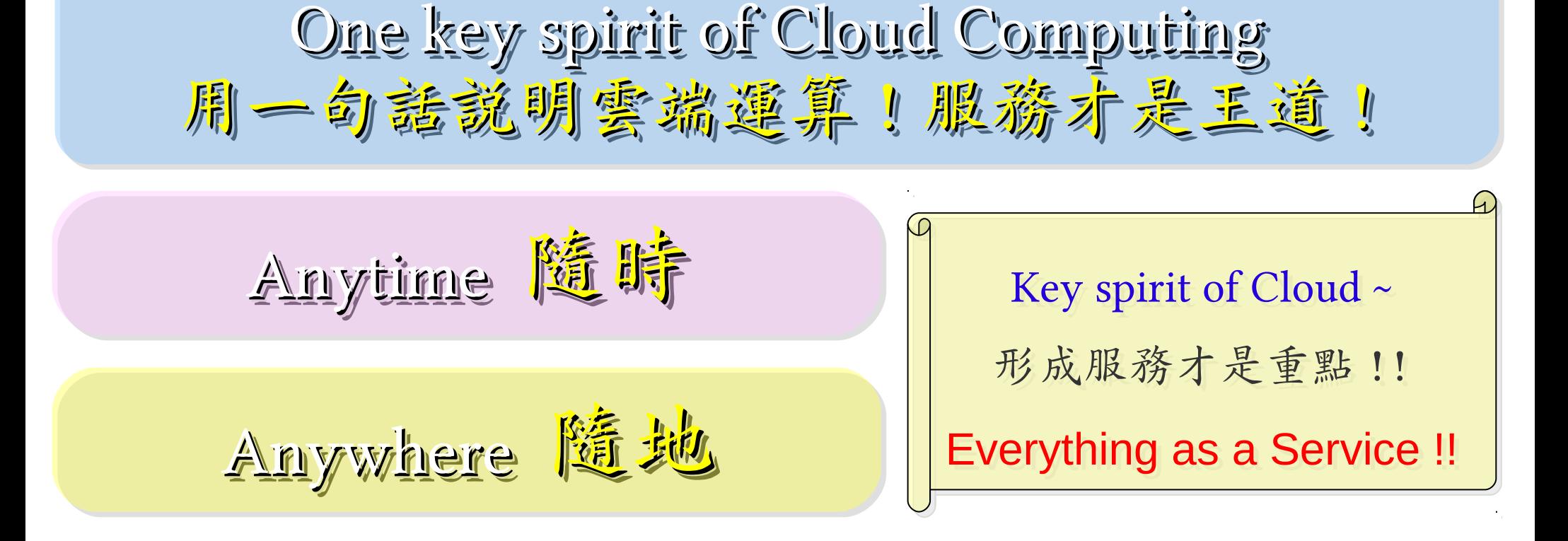

With Any Devices 使用作何类量

Accessing Services 存取各種服務

Cloud Computing =~ Network Computing 雲端運算 =~ 網路運算

# WHEN

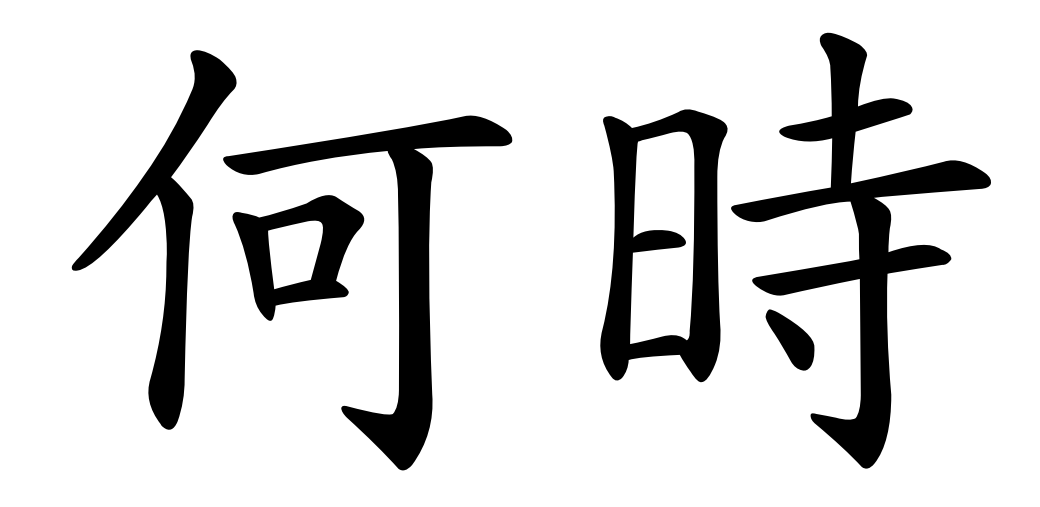

The Wisdom of Clouds (Crowds) 雲端序曲:雲端的智慧

### 2006 年 8 月 9 日 2006 年 8 月 9 日

Google 執行長施密特(Eric Schmidt)於 SES'06 會議中首次使用 「雲端運算( Cloud Computing )」來形容無所不在的網路服務 「雲端運算( Cloud Computing )」來形容無所不在的網路服務

### 2006年8月24日

Amazon 以 Elastic Compute Cloud 命名其虛擬運算資源服務 Amazon 以 Elastic Compute Cloud 命名其虛擬運算資源服務

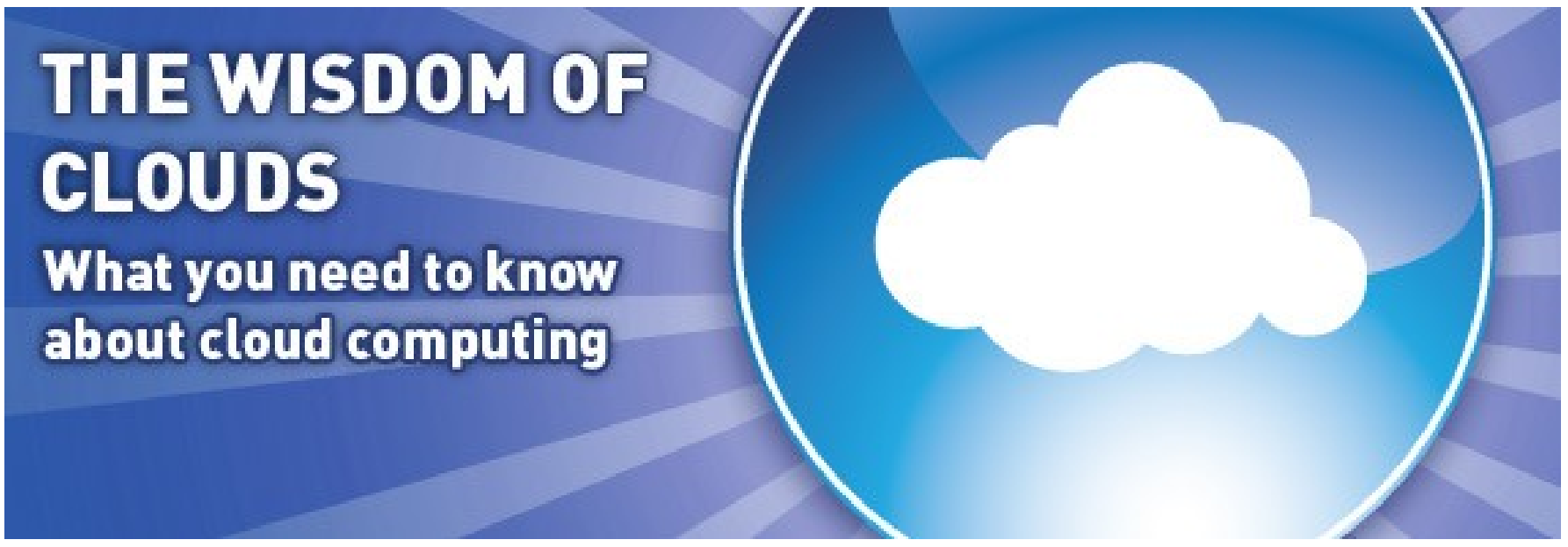

Source: http://www.cnet.co.uk/i/c/blg/cat/software/cloudcomputing/clouds1.jpg

# Evolution of Cloud Services Evolution of Cloud Services 雲端服務只是軟體演化史的必然趨勢

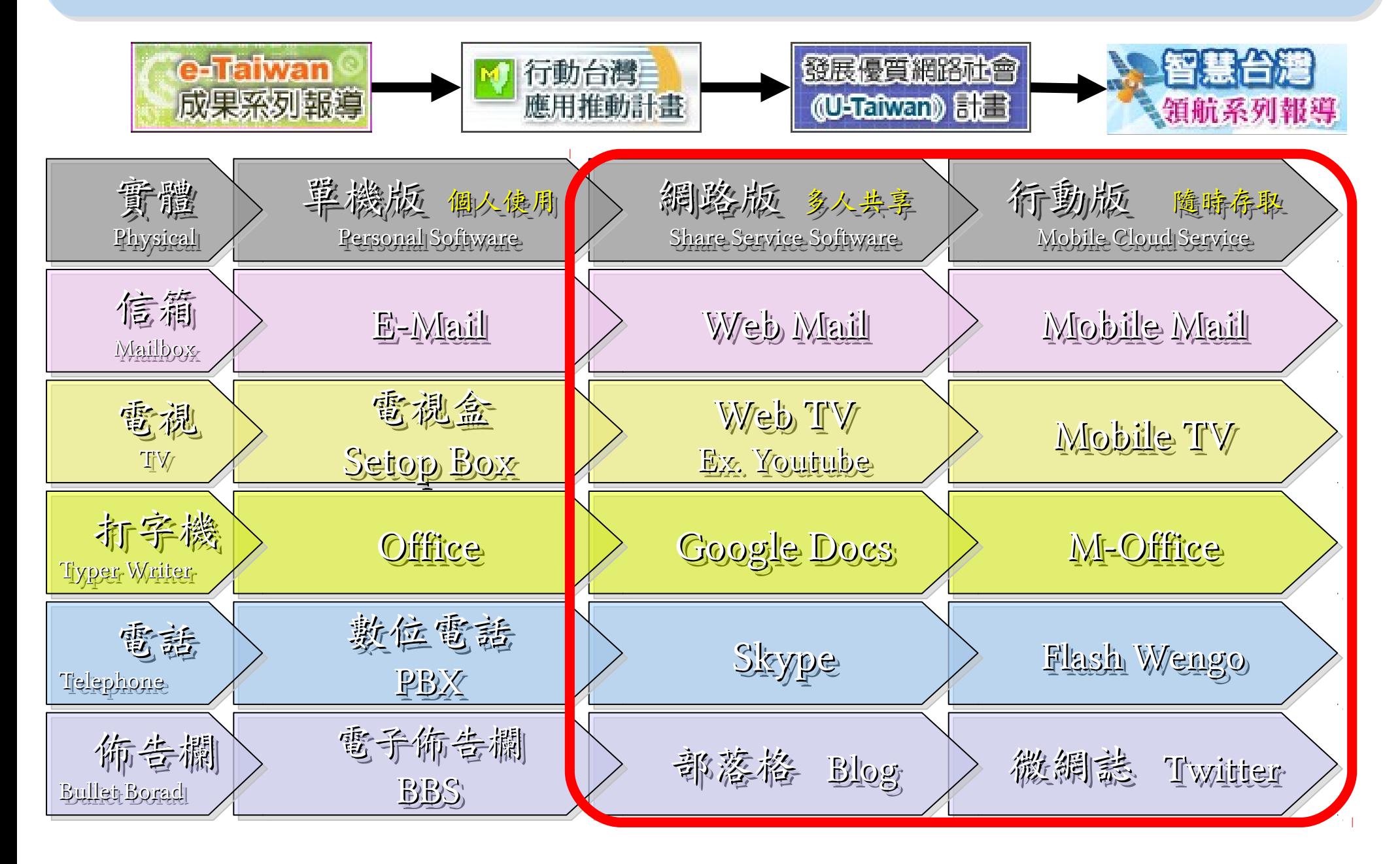

Why are they named by "SMART " ?! 智慧打哪兒來?!

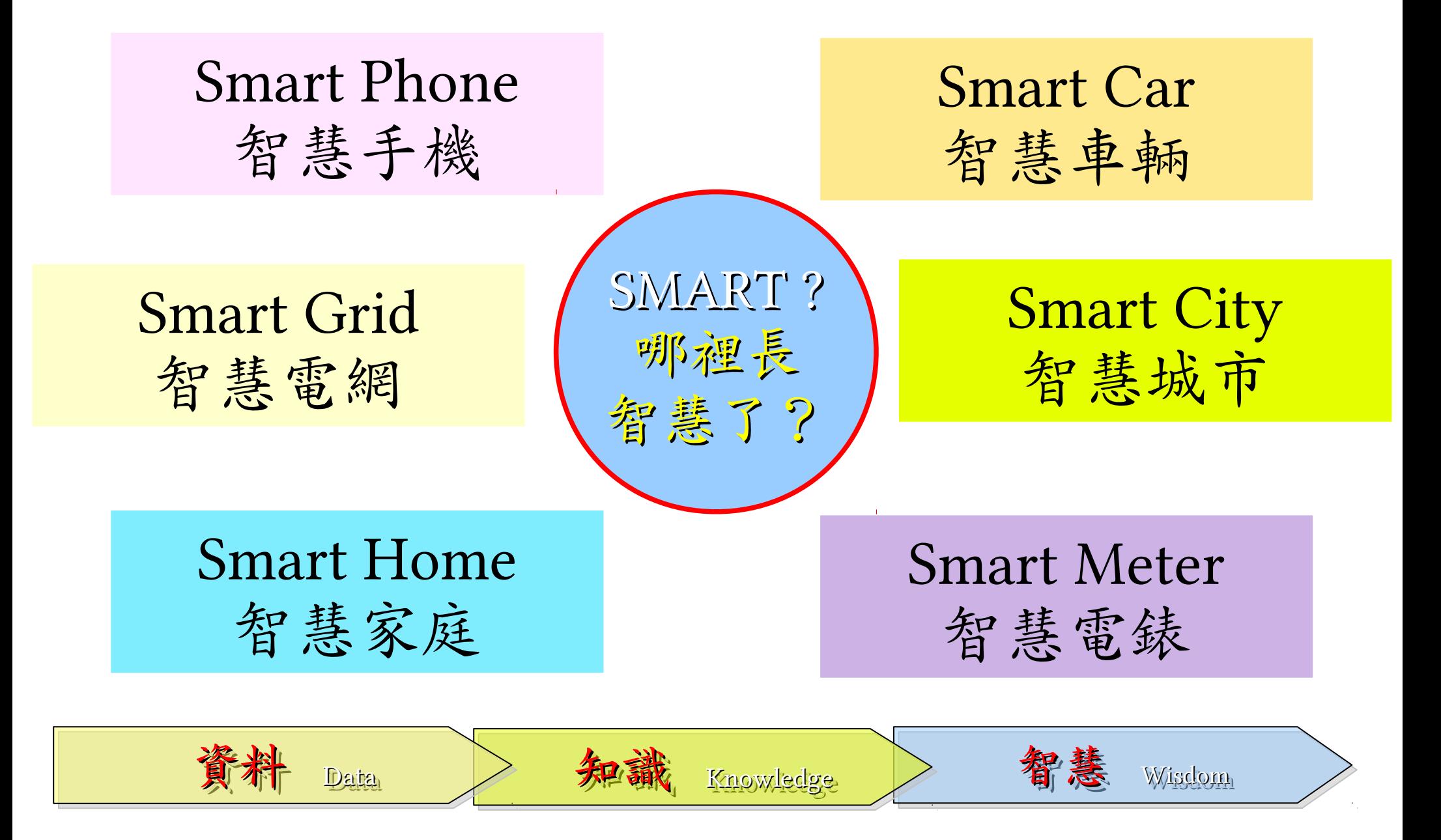

# Can Machine understand You? 讓機器更懂你?

### iPhone

**Built-in Apps** Features

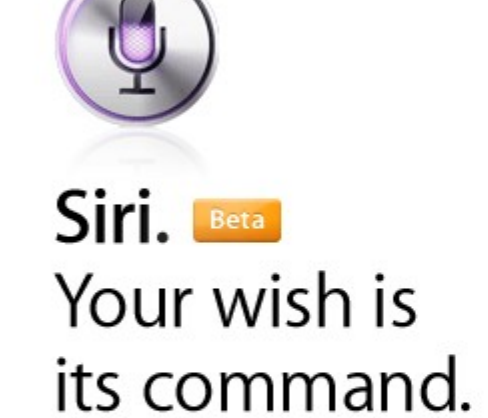

Siri on iPhone 4S lets you use your voice to send messages, schedule meetings, place phone calls, and more. Ask Siri to do things just by talking the way you talk. Siri understands what you say, knows what you mean, and even talks back. Siri is so easy to use and does so much, you'll keep finding more and more ways to use it.

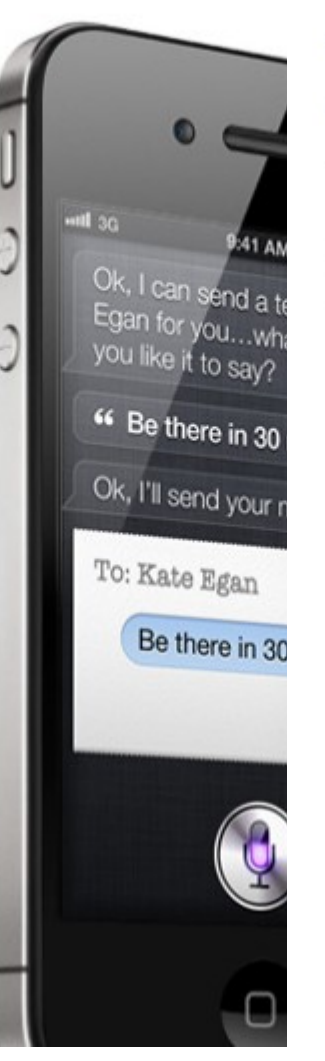

#### Google將發展「人工智慧」 永久改 變搜尋引擎

2012年02月15日 00:11

點評: 超級阿斯拉, 衝啊! (阿斯拉: 好的, 隼人!)

記者黃郁棋 / 綜合報導

每個人都在猜,下一波網路革命是什麼?每個人都在猜,未來的世界會如何運作?Google的資 深副總Amit Singhai透露了一點訊息。「Google正努力從『單字』層面進展到『意義』層面,未 來搜尋引擎提供的不只是關鍵字搜尋,搜尋引擎甚至會『明白』你到底要什麽。」

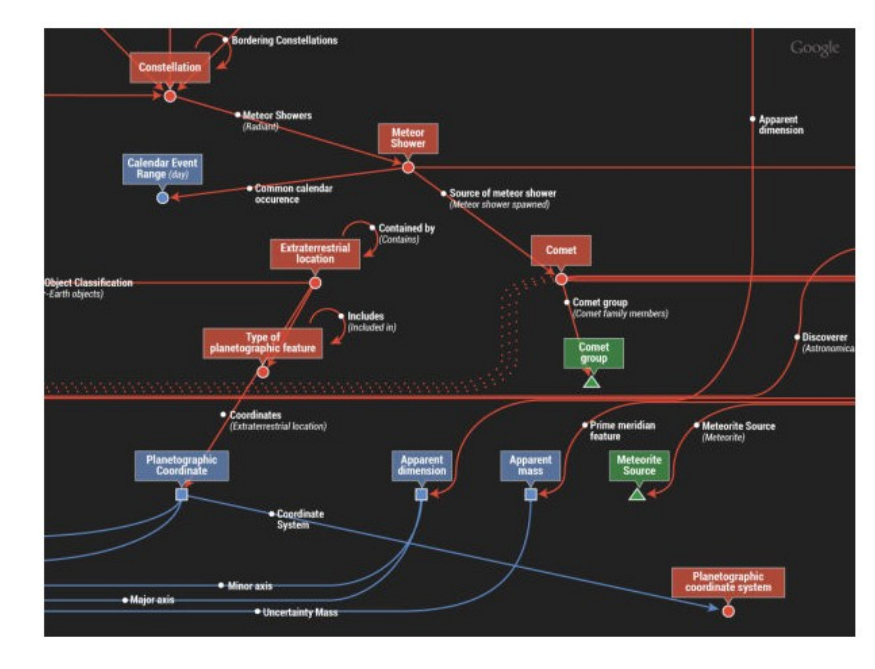

▲ Google未來將會朝「人工智慧」前進。(圖 / 取自mashable.com)

http://www.ettoday.net/news/20120215/25085.htm

# WHY

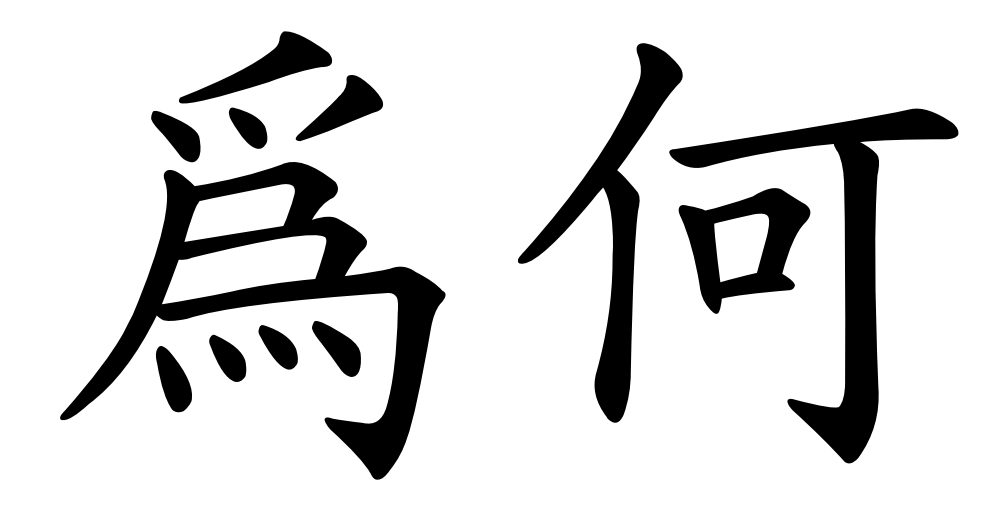

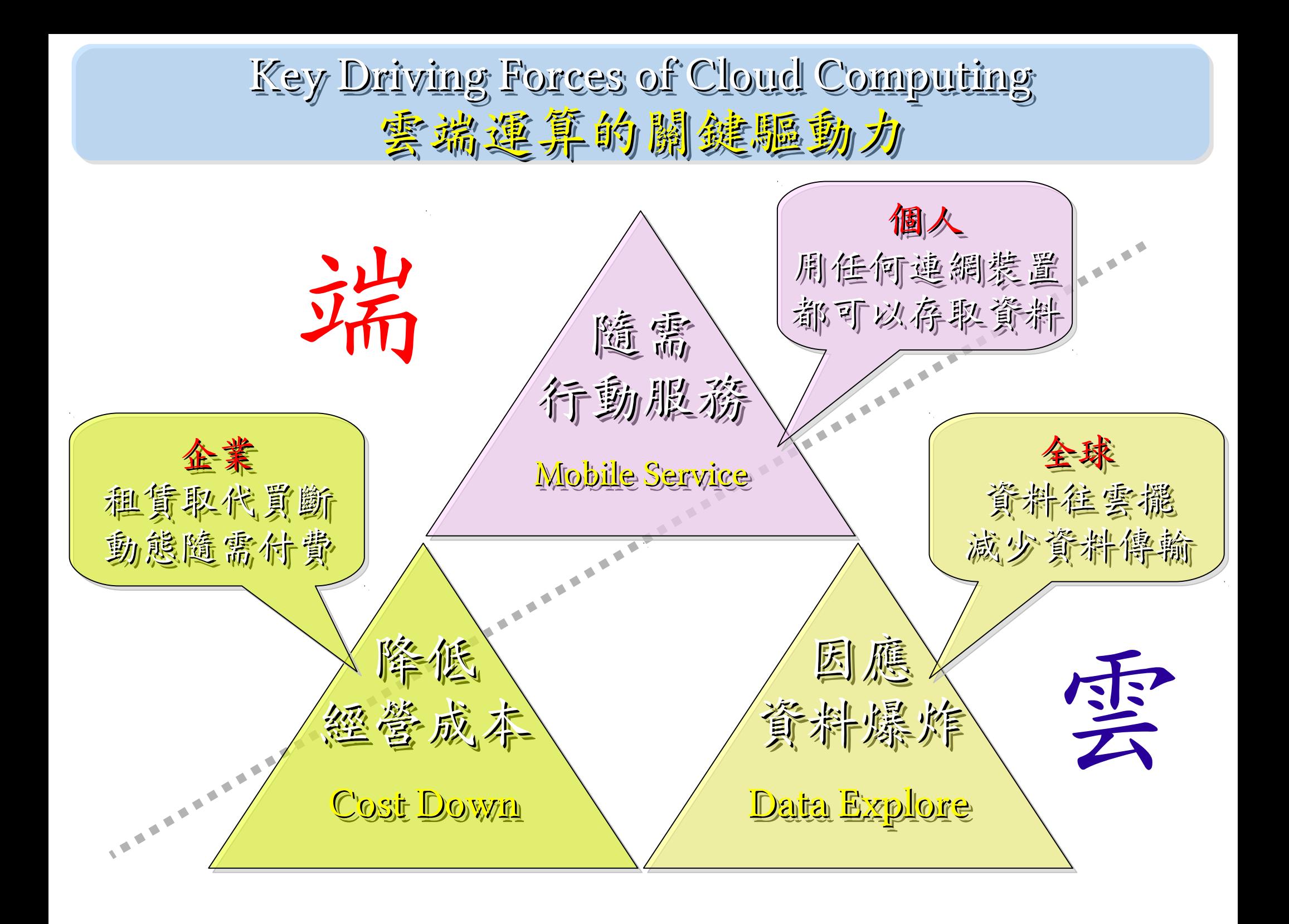

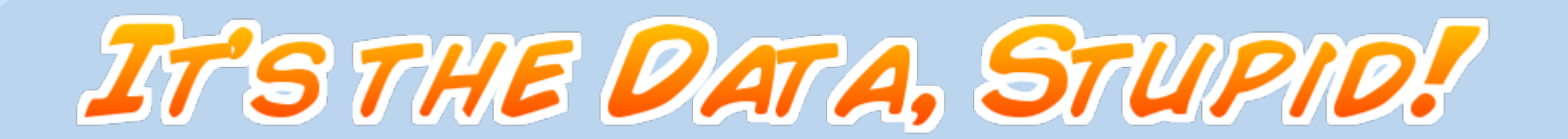

'Armed with facts, stats, and logic, Paul Begala indicts Bush-onomics. I recommend t book to everyone with a brain. And Republicans too." **IT'S STILL THE** George W. Bush, The GOP's CEO **PAUL BEGALA CHILDREN LEARNING?** 

「笨蛋!重點在經濟」 ( ["It's the economy, stupid"](http://en.wikipedia.org/wiki/It)) 卡維爾 (James Carville) 自創這句標語, 促使柯林頓當上美國第 42 屆總統。

- 1992 年

「笨蛋!重點還是在經濟」 ( ["It's STILL the economy, stupid"](http://zbookz.com/catalog/still-economy-stupid-p-575.html)) 卻讓小布希嘲笑是幼稚的總統。  $-2002$  年

雲端時代,谷歌會說:「笨蛋!重點在資料」 ( "It's the data, stupid" )

誰掌握了你的資料,就有機會掌握你的荷包 想想看,電腦、手機掉了,您心疼的是甚麽呢? - 2007 年

Data Explosion!! 始於 2007 的「資料大爆炸」時代

### Information Versus Available Storage

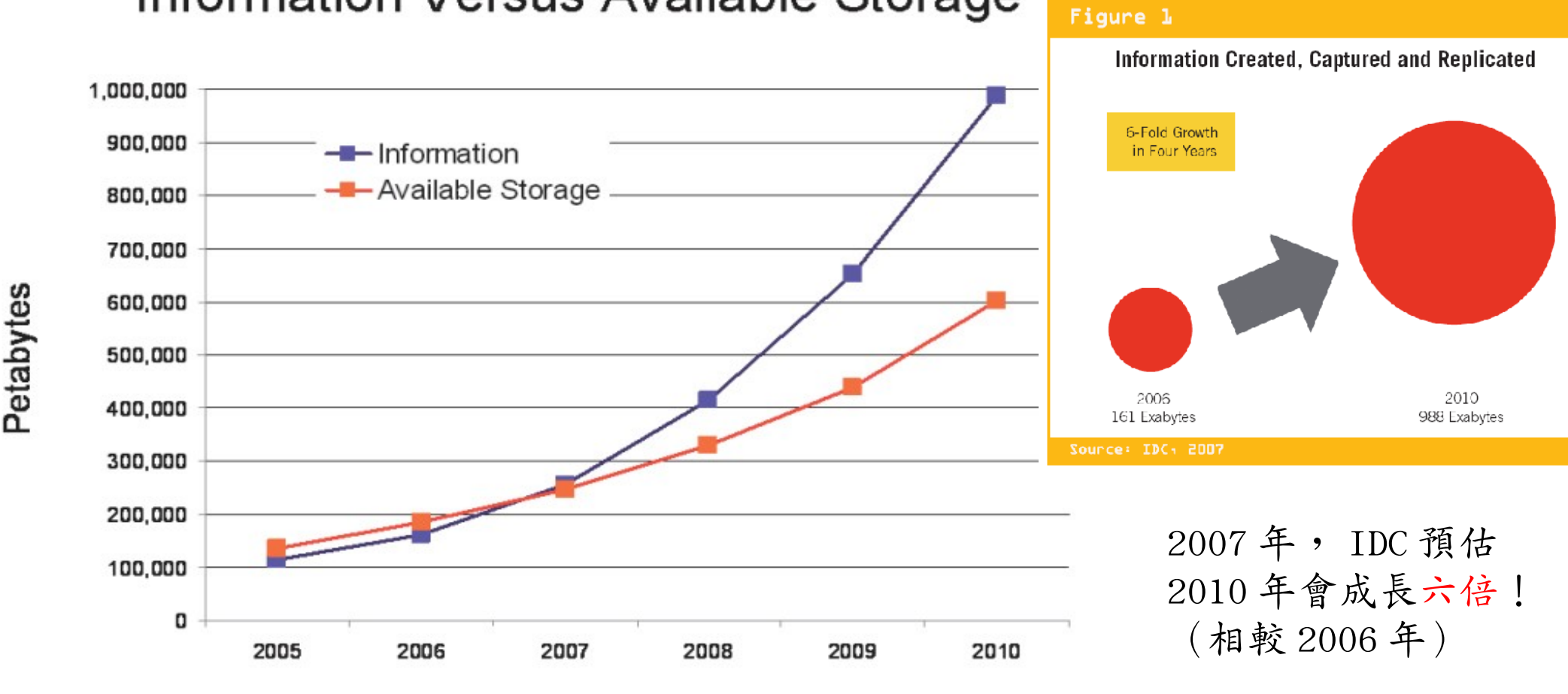

#### Source: IDC, 2007

出處: The Expanding Digital Universe, A Forecast of Worldwide Information Growth Through 2010, March 2007, An IDC White Paper - sponsored by EMC http://www.emc.com/collateral/analyst-reports/expanding-digital-idc-white-paper.pdf

2006 161 EB 2010 988 EB ( 預測 )

## Data expanded 1.6x each year !! 每年約略 1.6 倍

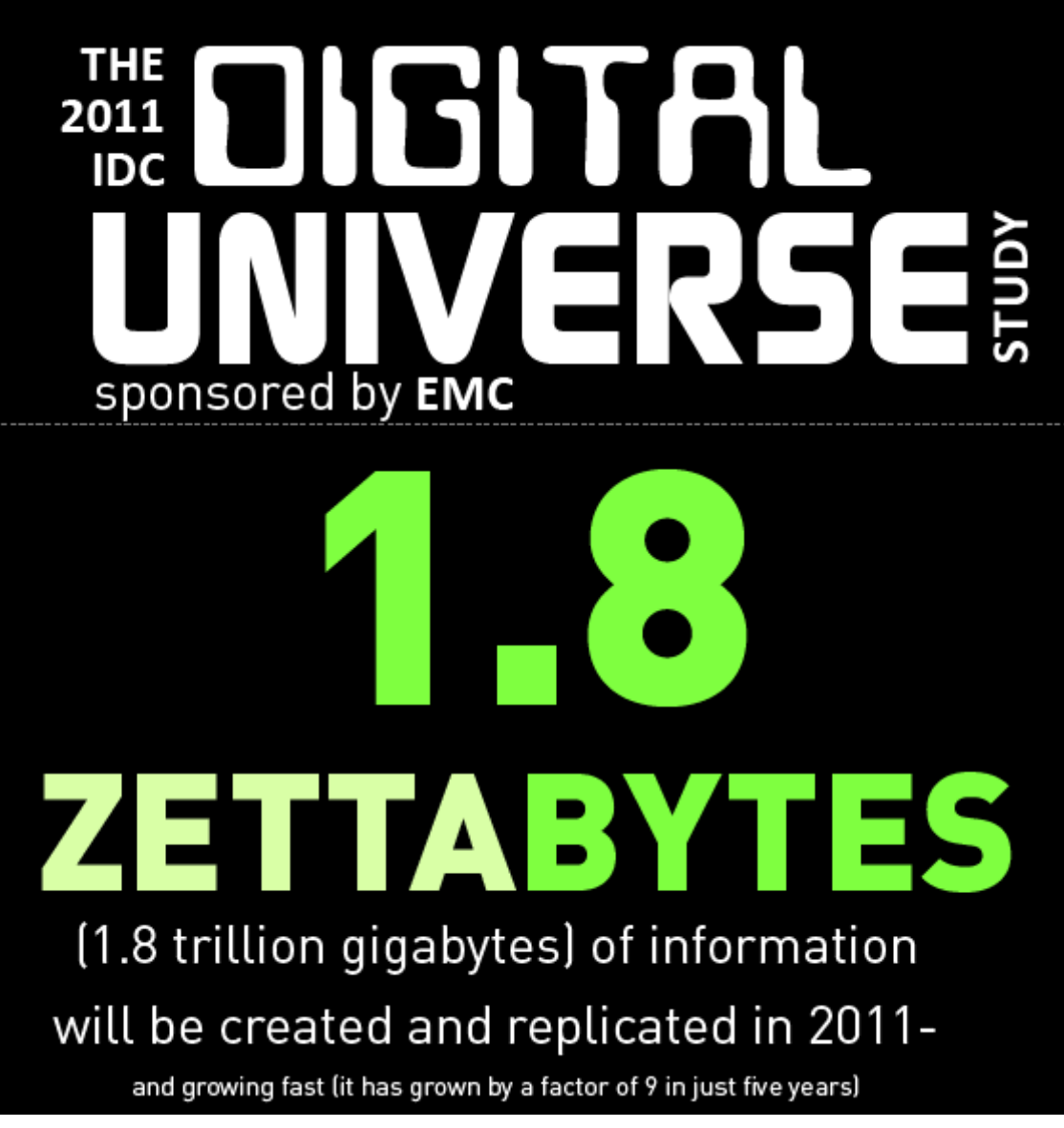

追蹤歷年的 IDC 數據:

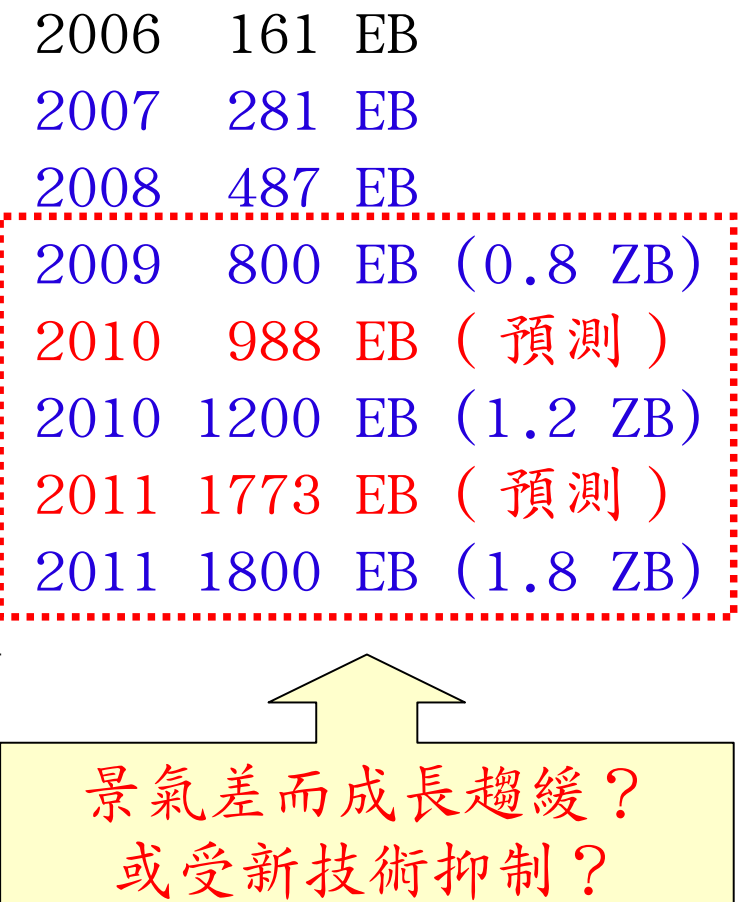

出處: Extracting Value from Chaos, June 2011, An IDC White Paper - sponsored by EMC http://www.emc.com/collateral/about/news/idc-emc-digital-universe-2011-infographic.pdf

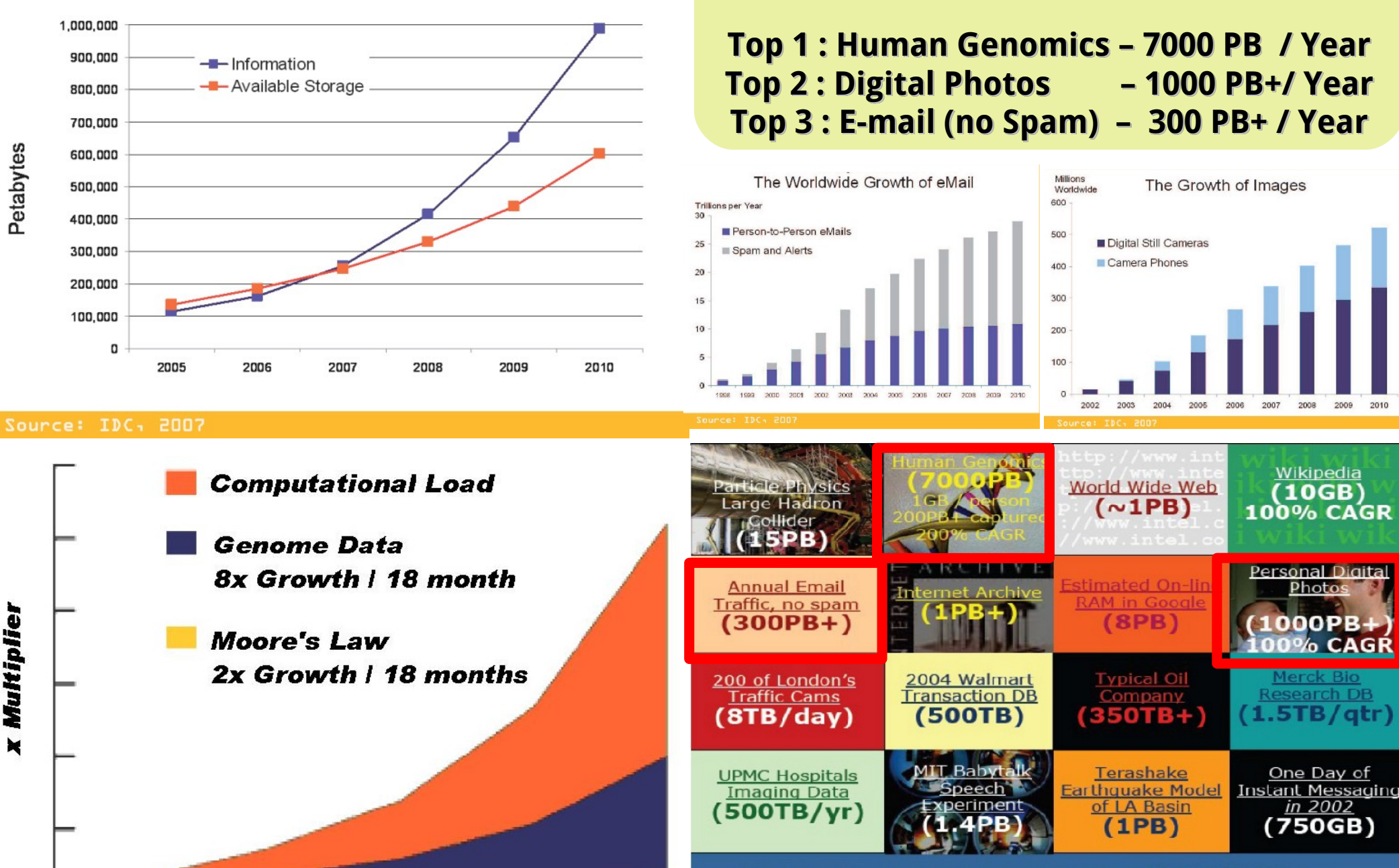

Total digital data to be created this year 270,000PB (IDC)

**2007 Data Explore**

Phillip B. Gibbons, Data-Intensive Computing Symposium

Source:<http://www.emc.com/collateral/analyst-reports/expanding-digital-idc-white-paper.pdf> Source: [http://lib.stanford.edu/files/see\\_pasig\\_dic.pdf](http://lib.stanford.edu/files/see_pasig_dic.pdf)

#### Information Versus Available Storage

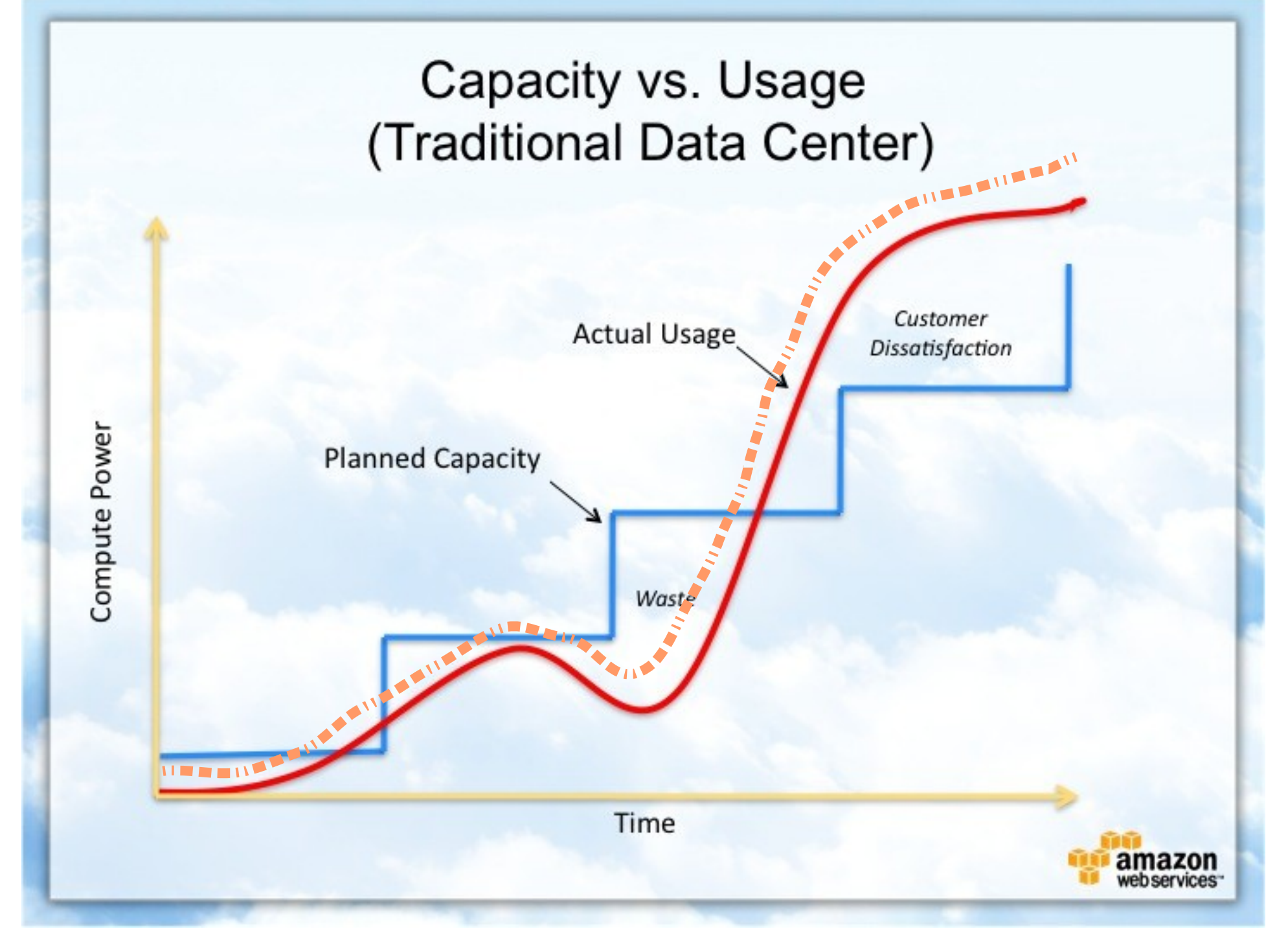

Source : [http://awsmedia.s3.amazonaws.com/chart01\\_traditional\\_720x540.jpg](http://awsmedia.s3.amazonaws.com/chart01_traditional_720x540.jpg)

# WHO 谁在章

# Who are the Public Cloud Service Providers ? Who are the Public Cloud Service Providers ? **公用雲端關鍵提供着**

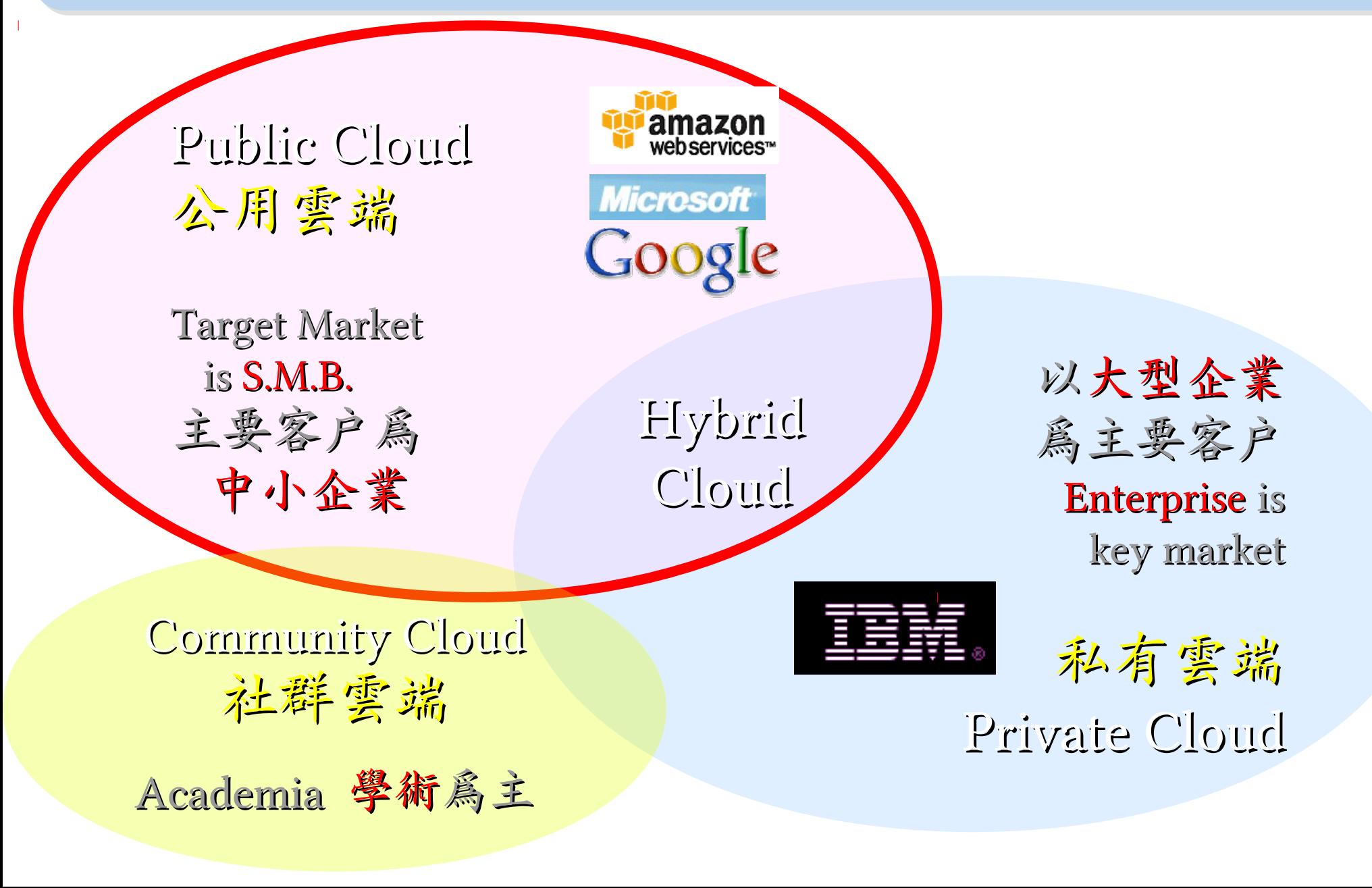

# IaaS Key Player: Amazon 垂馬遜網路書店

- Amazon Web Service ( AWS )
- 虛擬伺服器: Amazon EC2

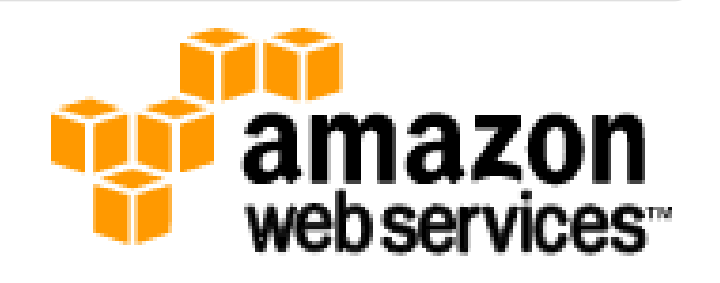

- Small (Default) \$0.085 per hour(L) \$0.12 per hour(W)
- All Data Transfer \$0.15 per GB
- 儲存服務: Amazon S3
	- \$0.15 per GB first 50 TB / month of storage used
	- \$0.15 per GB all data transfer in
	- \$0.01 per 1,000 PUT, COPY, POST, or LIST requests
- 觀念: Paying for What You Use
	- 參考來源: <http://eblog.cisanet.org.tw/post/Cloud-Computing.aspx> <http://aws.amazon.com/ec2/pricing/> <http://aws.typepad.com/aws/2010/02/aws-data-transfer-prices-reduced.html> <http://aws.amazon.com/s3/#pricing>

## Amazon Web Services 垂馬遜的網頁服務

**E-Commerce Fulfillment Web Service (FWS) Fulfillment Web Service (FWS)**

**Database SimpleDB, Rational DB Service SimpleDB, Rational DB Service**

**Compute EC2, Elastic MapReduce (EMR) EC2, Elastic MapReduce (EMR)**

Network **VPC, Elastic Load Balance VPC, Elastic Load Balance**

Storage **S3, Elastic Block Storage (EBS) S3, Elastic Block Storage (EBS)**

較外顯的基本服務 | 較内隱的流程細節

**Support AWS Premium Support AWS Premium Support**

Payment / Billing Payment / Billing **Amazon DevPay Amazon DevPay**

<u>Messaring</u> **Simple Queue / Notification Service Simple Queue / Notification Service**

> Web Traffic **Alexa Web Info / Top Sites Alexa Web Info / Top Sites**

Content Delivery **Amazon CloudFront Amazon CloudFront**

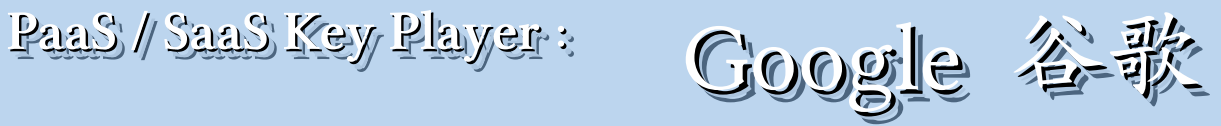

- Google App Engine (GAE)
- •讓開發者可自行建立網路應用程式於 Google 平台之上。
- •提供:
	- 500MB of storage
	- up to 5 million page views a month
	- 10 applications per developer account
- •限制:

- 程式設計語言只能用 Python 或 Java 計費標準:

- 連出頻寬 \$0.12 美元/GB, 連入頻寬 \$0.10 美元/GB
- CPU 時間 \$0.10 美元/時
- 儲存的資料 \$0.15 美元/GB-每月
- 電子郵件收件者 \$0.0001 美元/每個收件者

參考來源: <http://code.google.com/intl/zh-TW/appengine/> <http://code.google.com/intl/zh-TW/appengine/docs/billing.html>

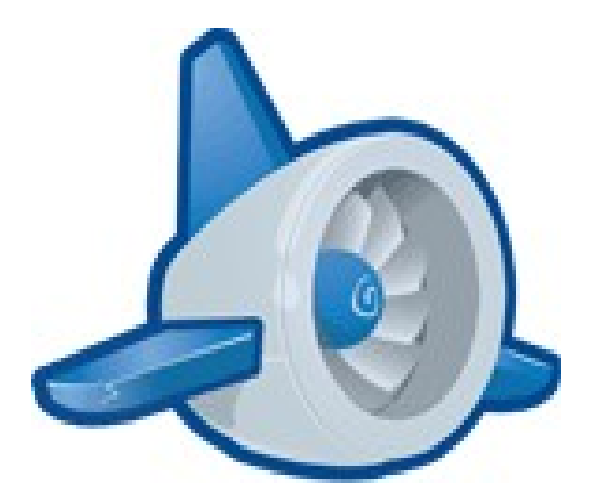

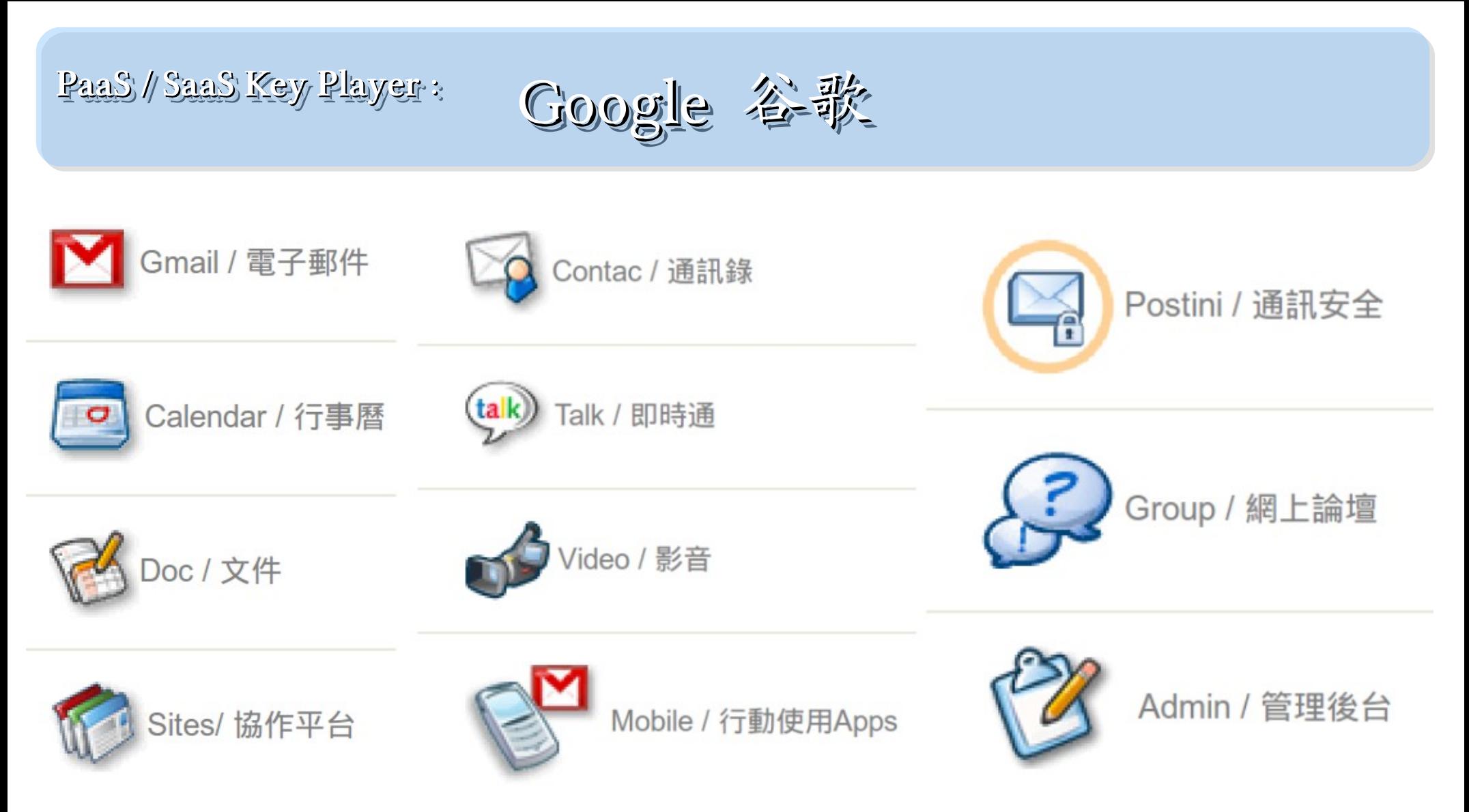

- 
- [Google Apps](http://www.google.com/apps/intl/zh-TW/business/index.html) - [Google Apps for Business](http://www.google.com/apps/intl/zh-TW/group/index.html)
- [Google Apps for Government](http://www.google.com/apps/intl/zh-TW/government/index.html) - [Google Apps for Non-profits](http://www.google.com/apps/intl/zh-TW/nonprofit/index.html)
- [Google Apps for ISPs](http://www.google.com/a/help/intl/zh-TW/partners/index.html)

如果無法掌握雲端技術,至少該學會使用雲端服務!

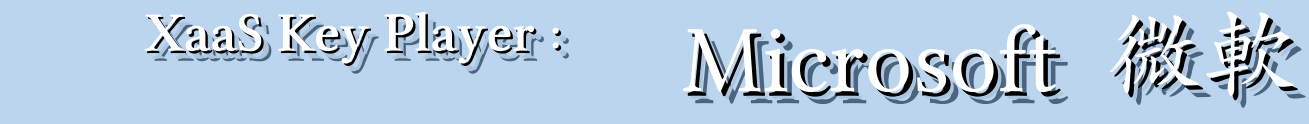

- Microsoft Azure 是一套雲端服務作業系統。
- 作為 Azure 服務平台的開發、服務代管及服務管理 環境。
- 服務種類:
	- .Net services
	- SQL services
	- Live services

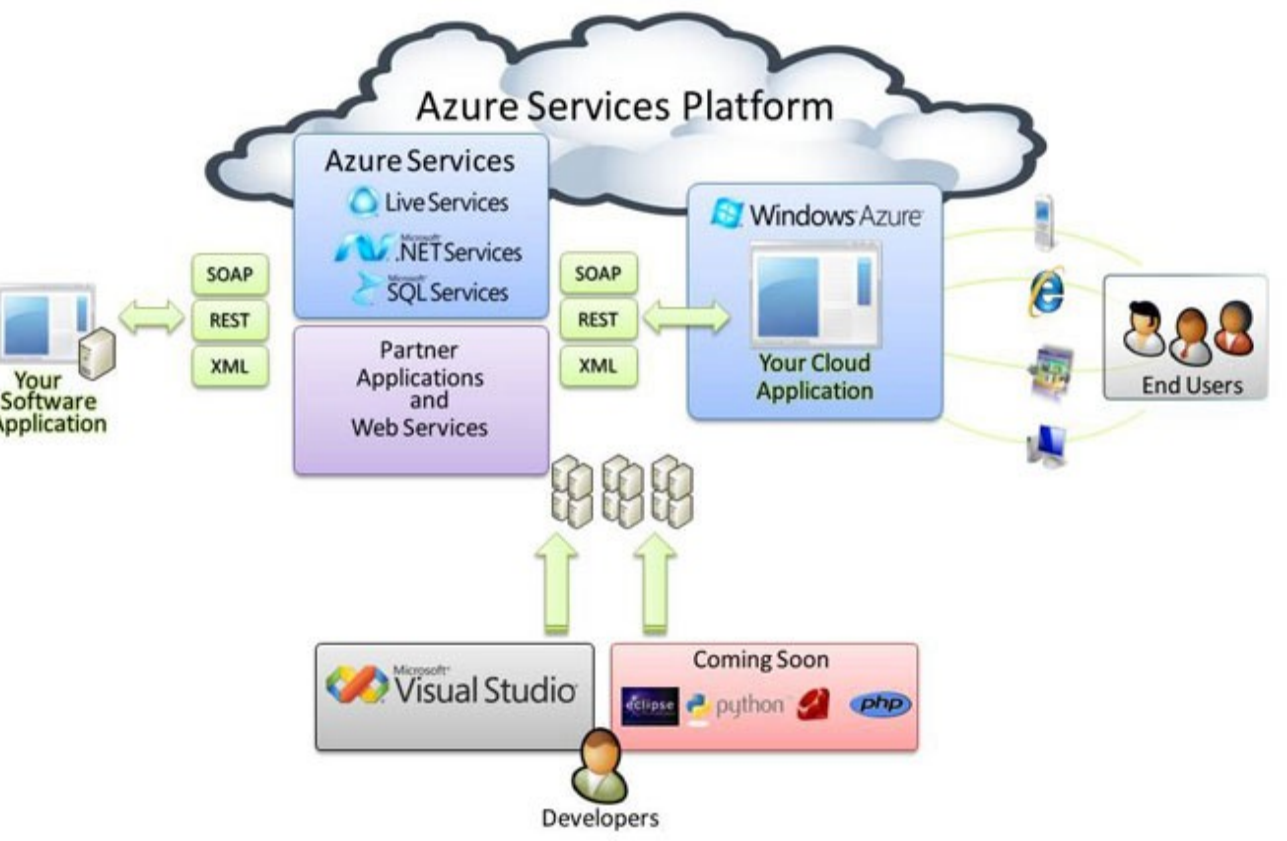

參考來源: <http://tech.cipper.com/index.php/archives/332>

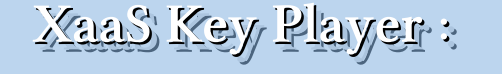

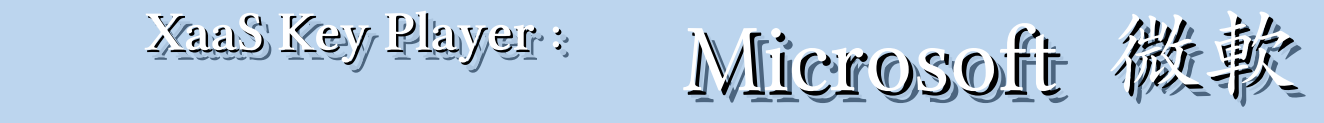

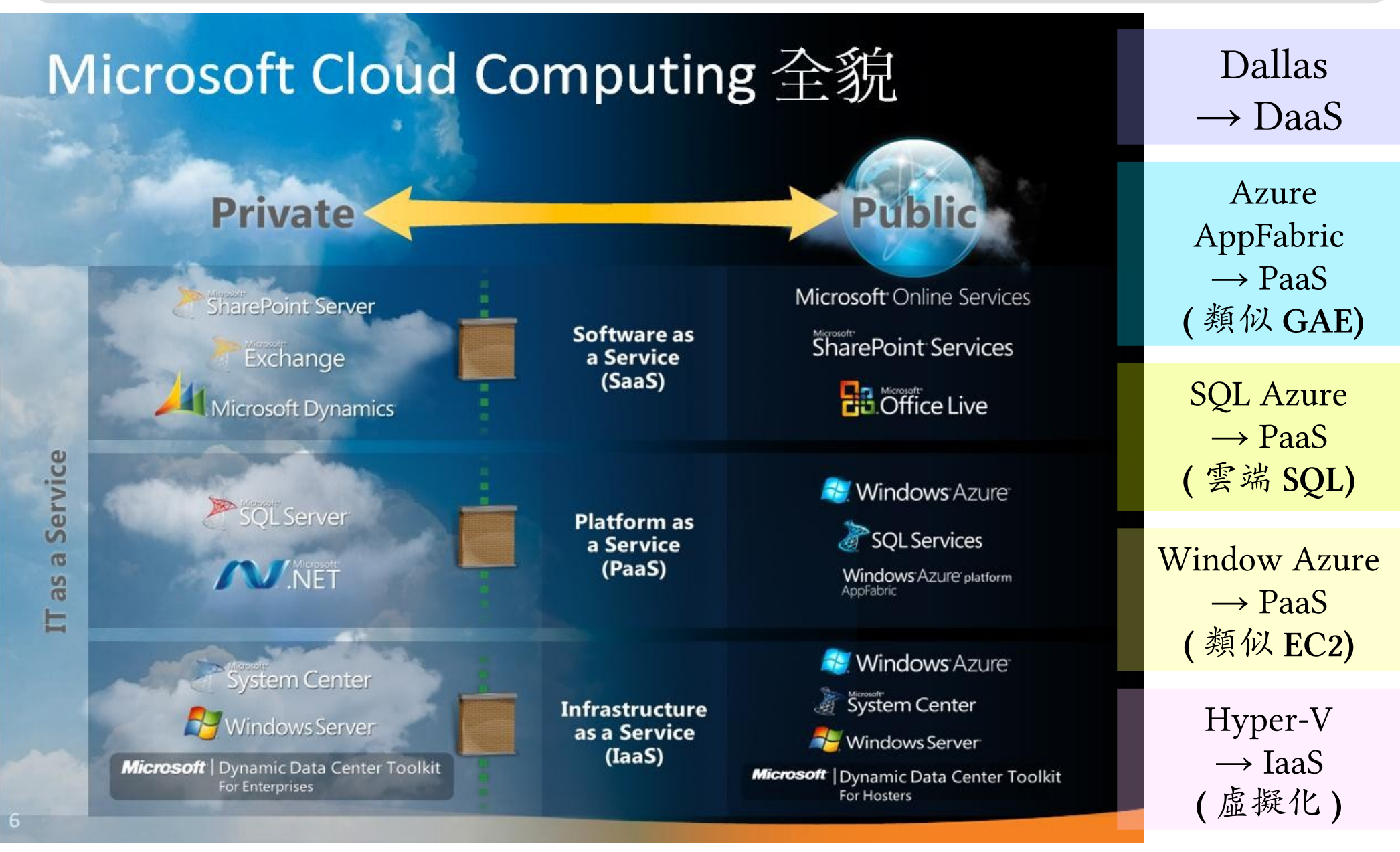

參考來源:[微軟雲端運算的策略與產品藍圖,台灣微軟李匡正](http://trac.nchc.org.tw/cloud/raw-attachment/wiki/jazz/10-02-24/20100224_Microsoft_Azure_Platform_Overview.pptx), 2010-02-24

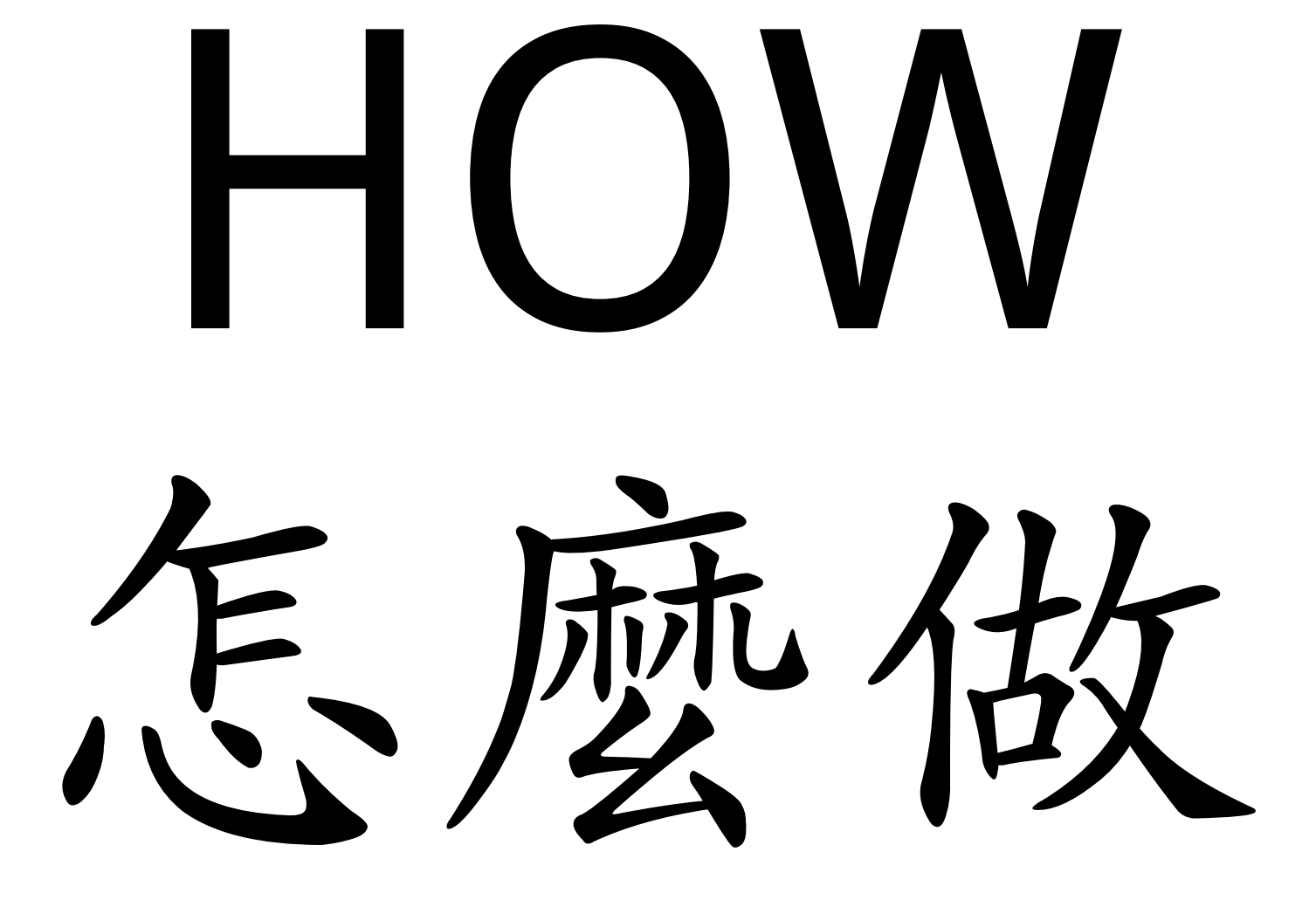
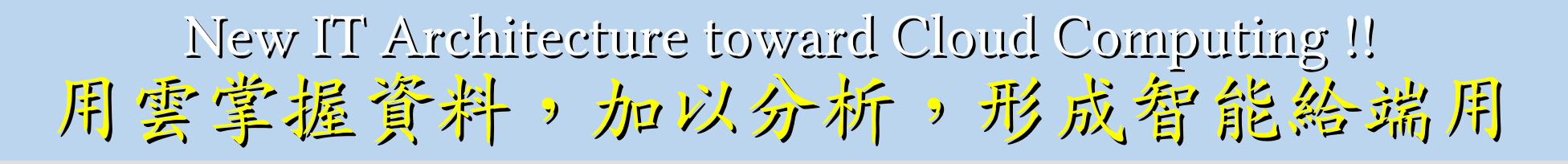

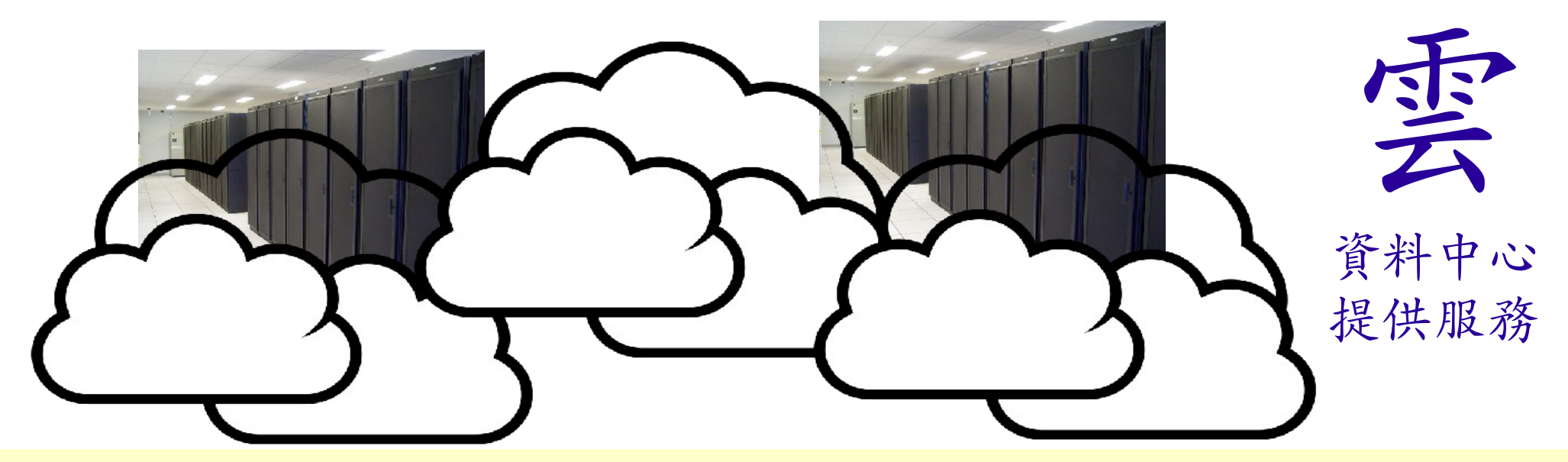

## 雲端設計新思維:端的智能來自於雲的服務 Devices share the wisdom of Cloud

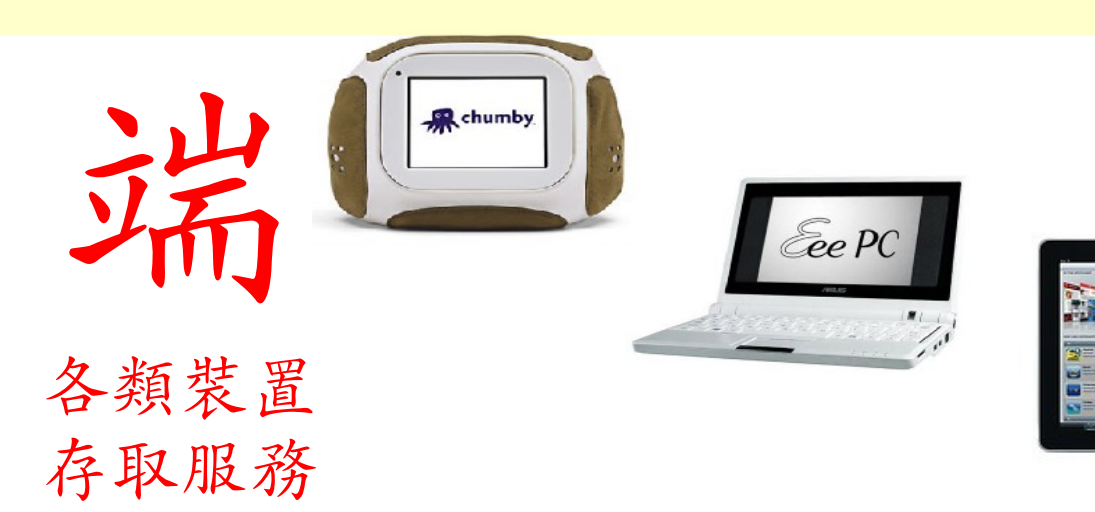

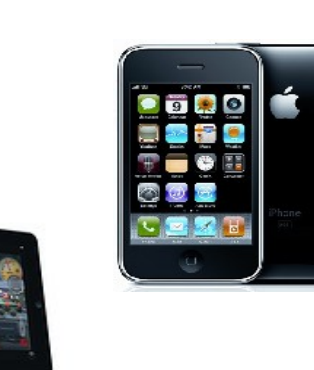

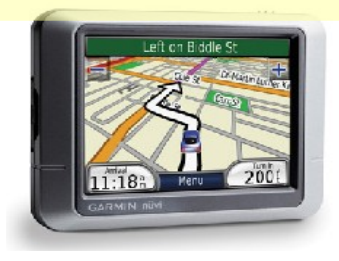

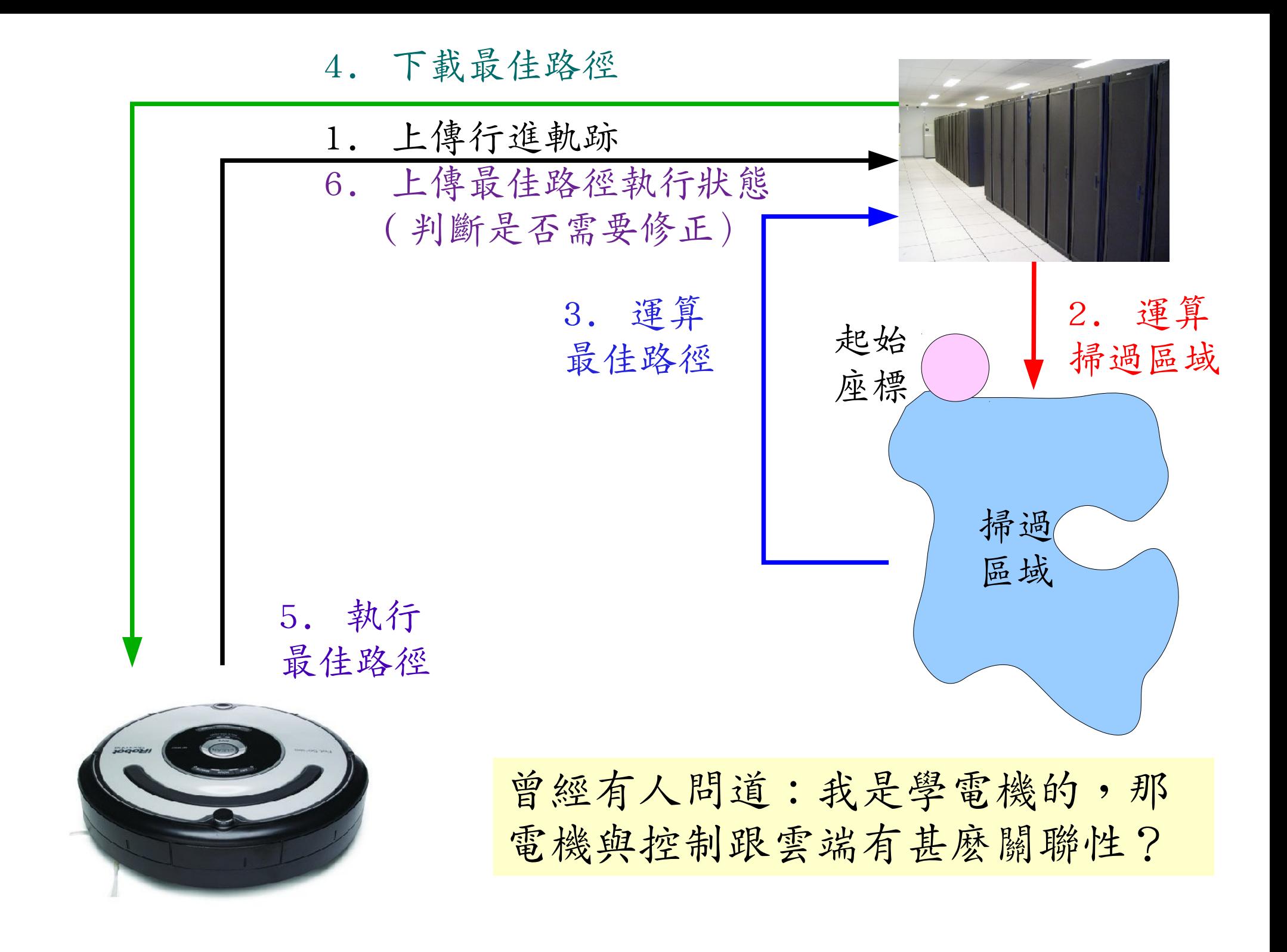

## Three Key Technologies !! 三種服務模式 vs. 三大關鍵技術

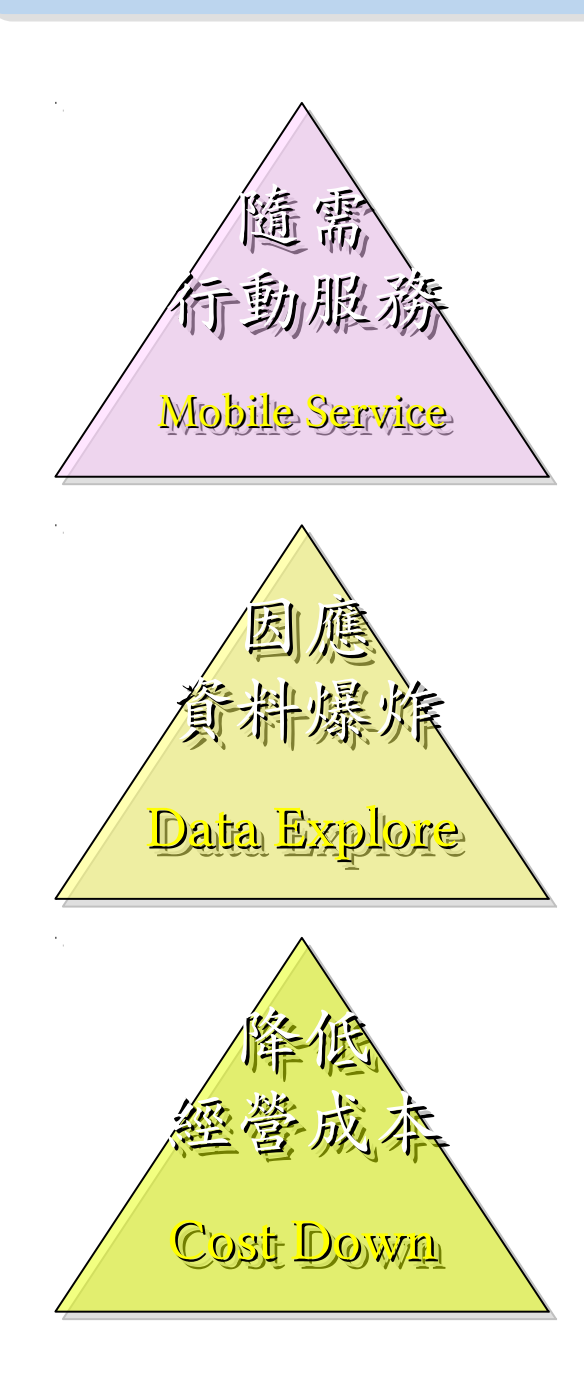

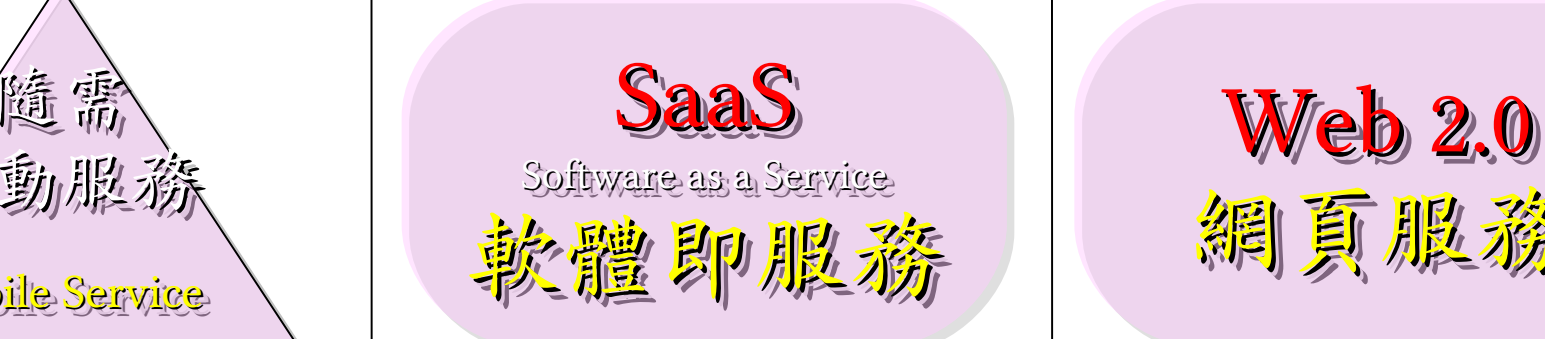

PaaS PaaS Platform as a Service Platform as a Service 平台即服務 平台即服務

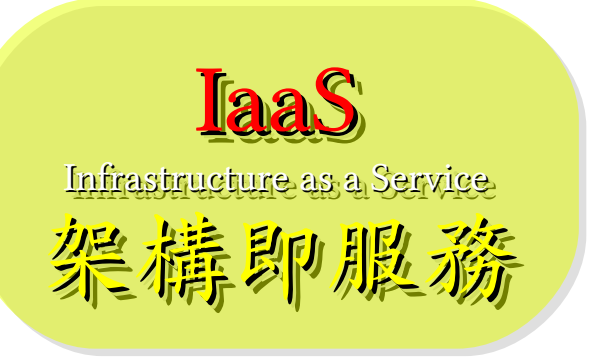

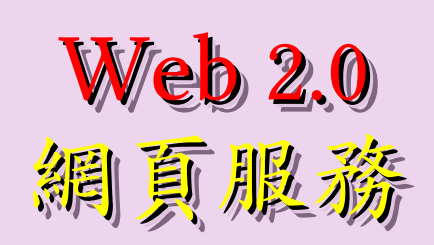

Big Data Big Data 資料分析

Virtualization Virtualization 虛擬化技術

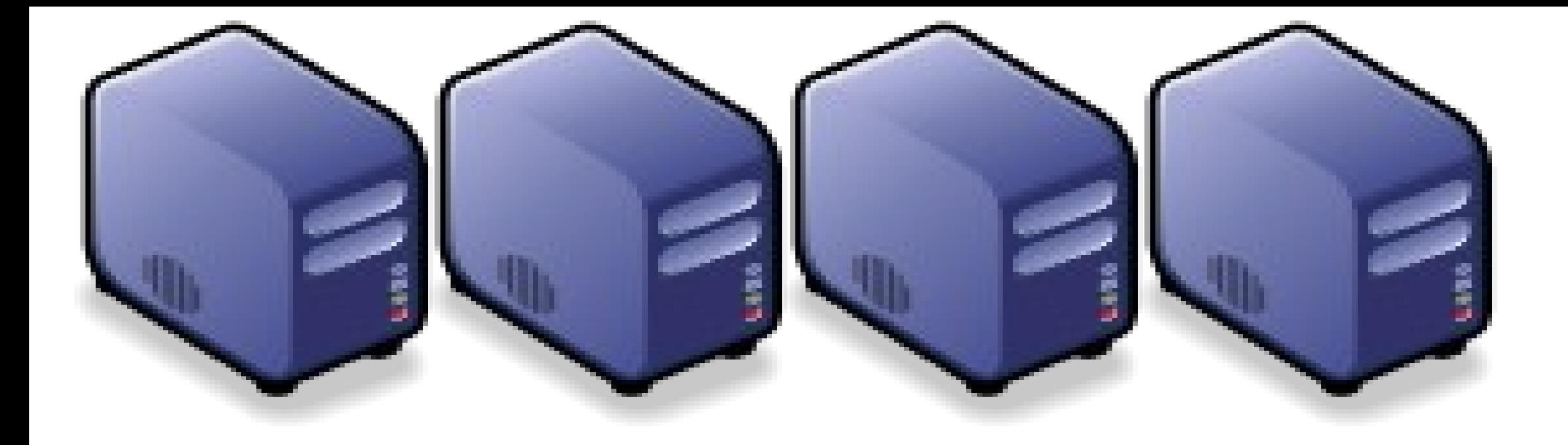

# 自由軟體在雲端世代中的角色與貢獻

Roles and contributions of Open Source in Cloud Computing Era Roles and contributions of Open Source in Cloud Computing Era

Jazz Wang Yao-Tsung Wang Yao-Tsung Wang jazz@nchc.org.tw jazz@nchc.org.tw

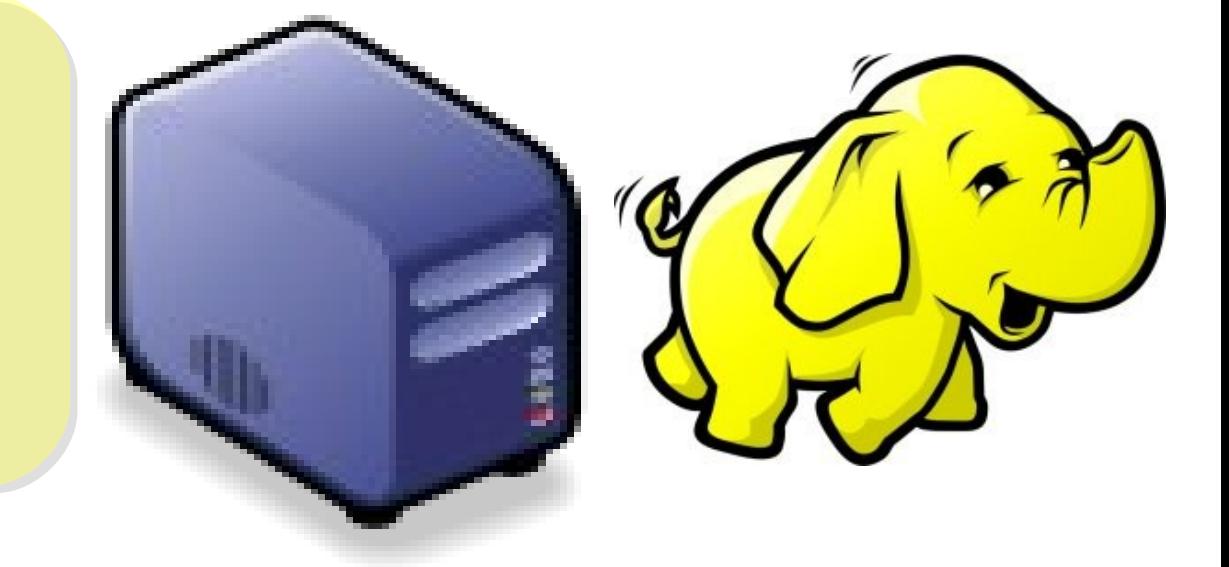

## Rapid Growth of Open Source Projects for Cloud 雲端相關的自由軟體專案於過去三年急速成長

[Open Source Projects for Cloud on Rise, According to Black Duck Software Analysis](http://www.prnewswire.com/news-releases/open-source-projects-for-cloud-on-rise-according-to-black-duck-software-analysis-101296639.html) 根據 Black Duck 的分析,近年來雲端相關的自由軟體專案有大幅度的成長

### **Open Source Projects for Cloud on Rise**

Number of New OSS Cloud Projects\*

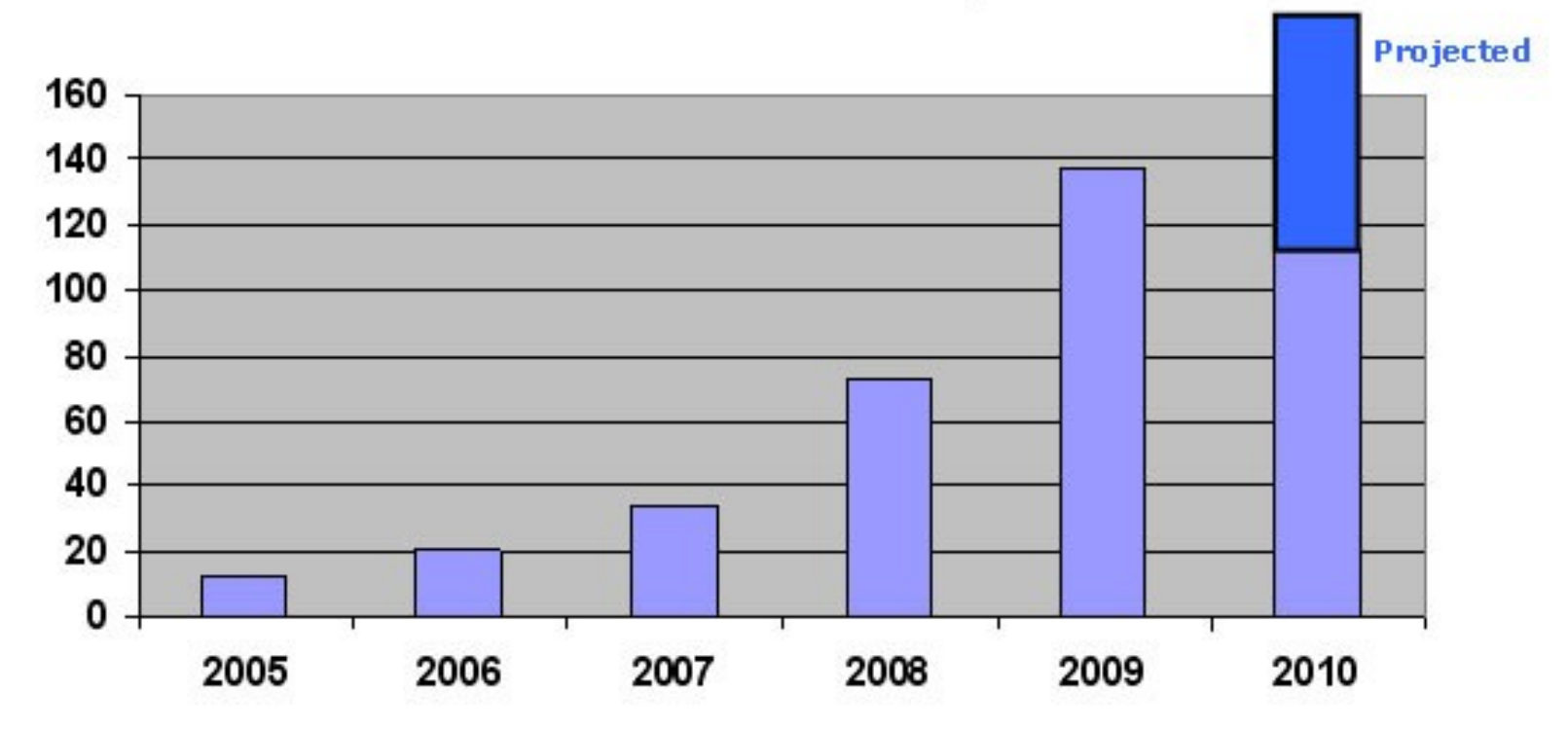

\* Projects specifically referencing cloud. Many OSS projects are suitable for cloud but don't specify it.

圖片來源: <http://www.blackducksoftware.com/oss/projects/>

Three Roles and Contribution of Open Source for Cloud 自由軟體在雲端科技發展中的三大角色與貢獻

Role #1: The foundation of Cloud Services ! 角色一:自由軟體是雲端服務的幕後技術基石

Contribution #1: Reduce IT Cost 貢獻一:節省軟體成本

Role #2: Interoperability Standard between Clouds ! 角色二:跨越不同雲端服務的互通標準!

Contribution #2: Less Vendor Lock-In 貢獻二:減少技術壟斷

Role #3: Open Platform for Open Education ! 角色三:雲端人才培育需要開放平台!

Contribution #3: Open Ladder to Cloud 貢獻三:搭建登雲天梯

Role #1: The foundation of Cloud Services ! 角色一:自由軟體是雲端服務的幕後技術基石

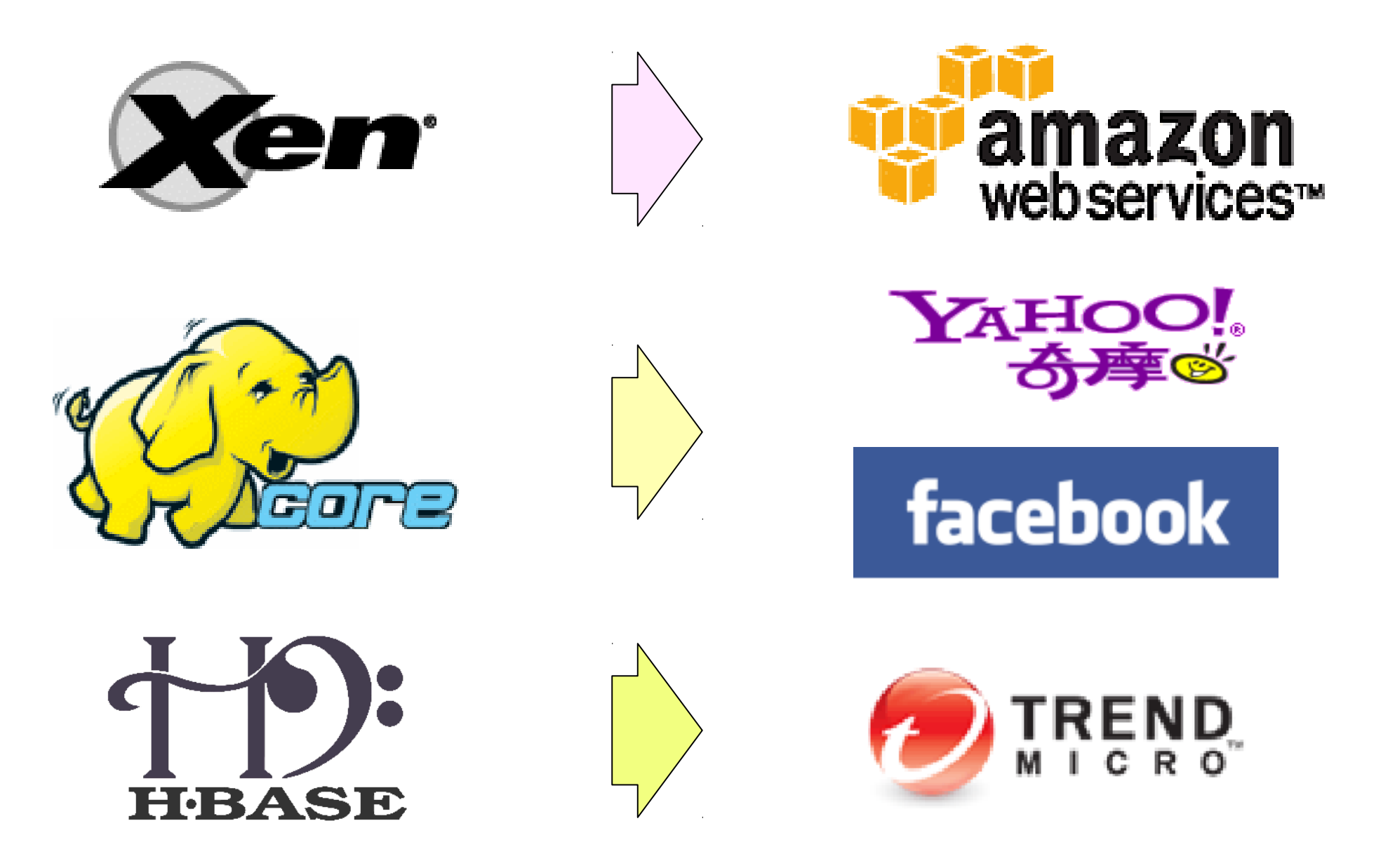

## Reference Cloud Architecture 雲端運算的參考架構

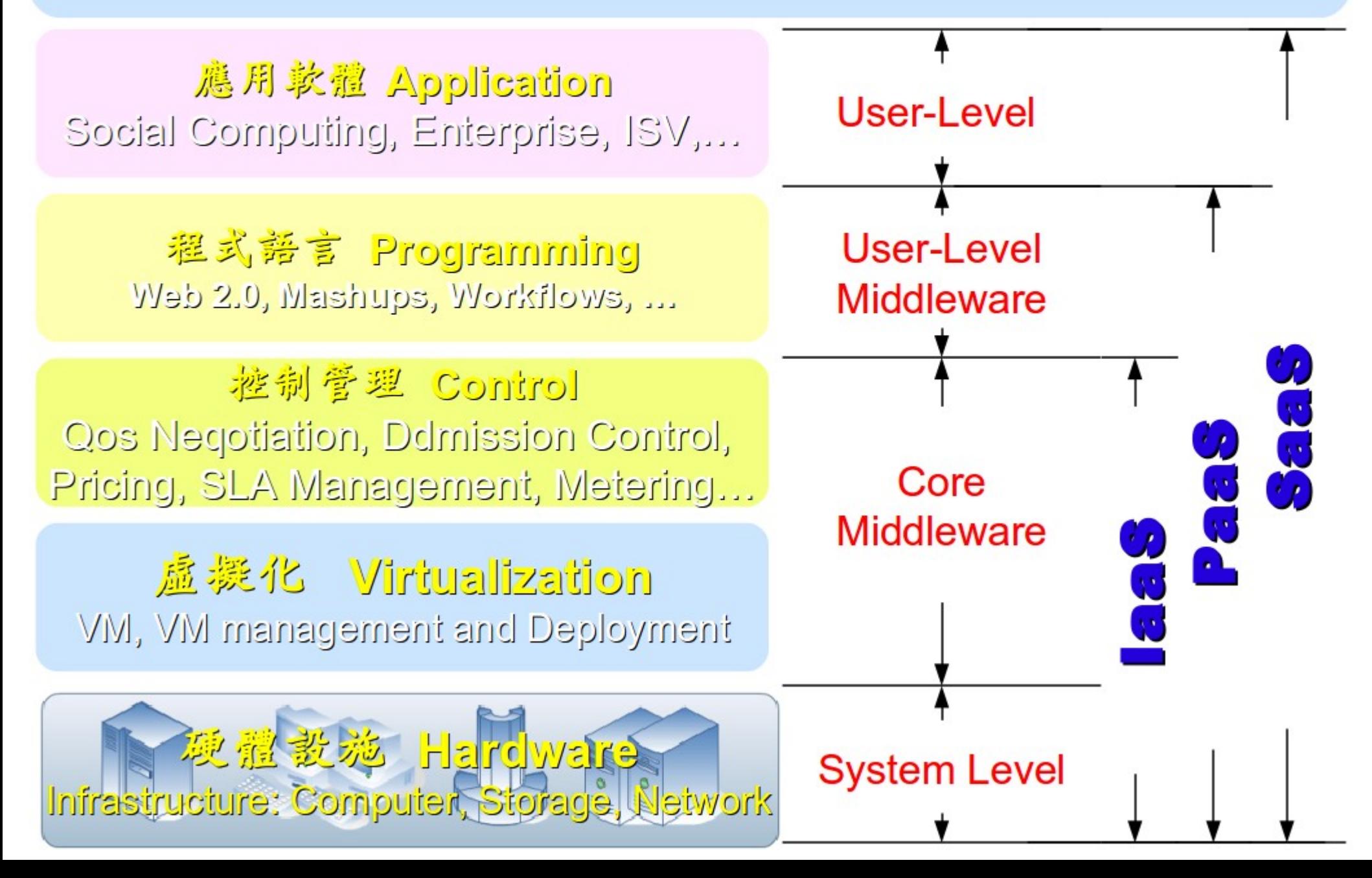

## Building IaaS with Open Source 用自由軟體打造 IaaS 服務

應用軟體 **Application** Social Computing, Enterprise, ISV,…

eyeOS, Nutch, ICAS, X-RIME, ...

程式語言 **Programming Web 2.0, Mashups, Workflows, …**

控制管理 **Control** Qos Neqotiation, Ddmission Control, Pricing, SLA Management, Metering…

Hadoop (MapReduce), Sector/Sphere, AppScale

OpenNebula, Enomaly, Eucalyptus , OpenQRM, ...

虛擬化 **Virtualization** VM, VM management and Deployment

Xen, KVM, VirtualBox, QEMU, OpenVZ, ...

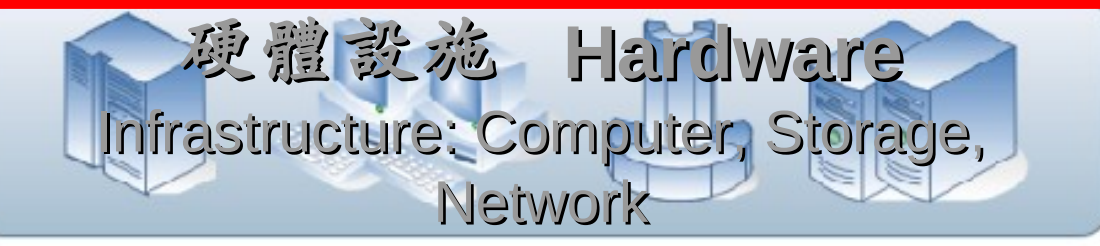

## What is Virtualization ?? 虚擬化技術有哪些呢 ??

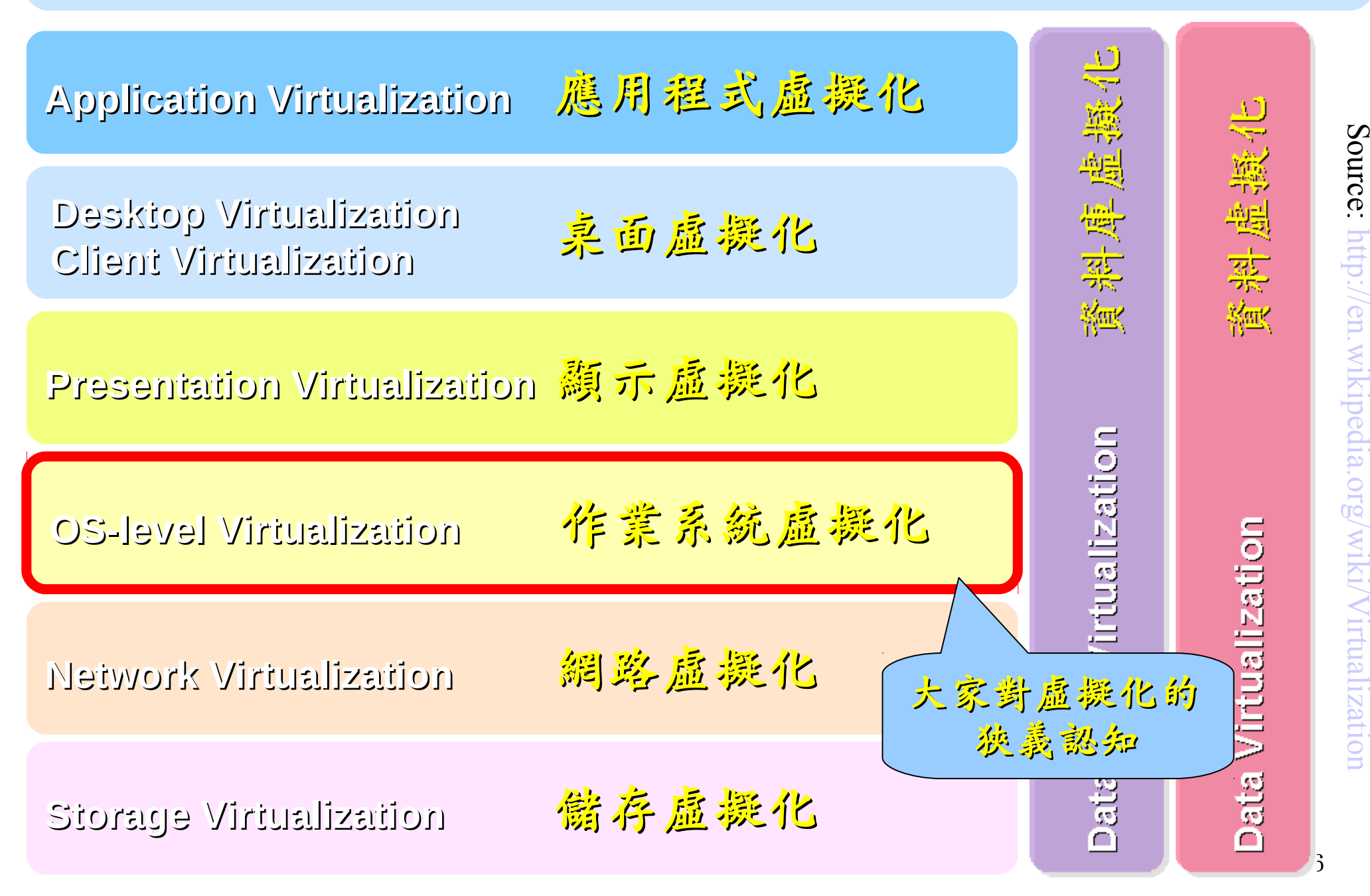

Open Source for Virtualization 虛擬化技術對應的自由軟體

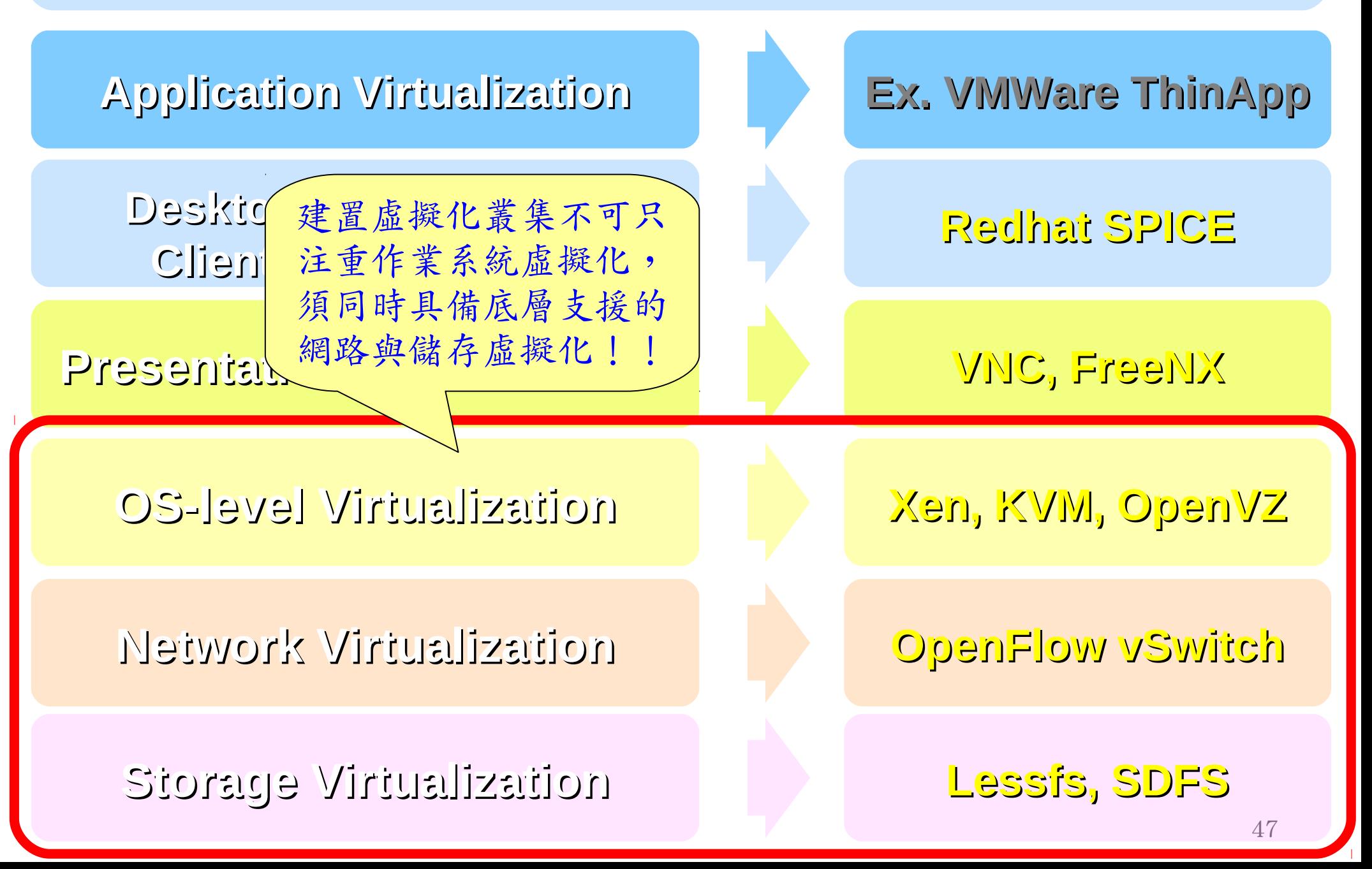

Why Storage Virtualization !! 為何需要儲存虛擬化?

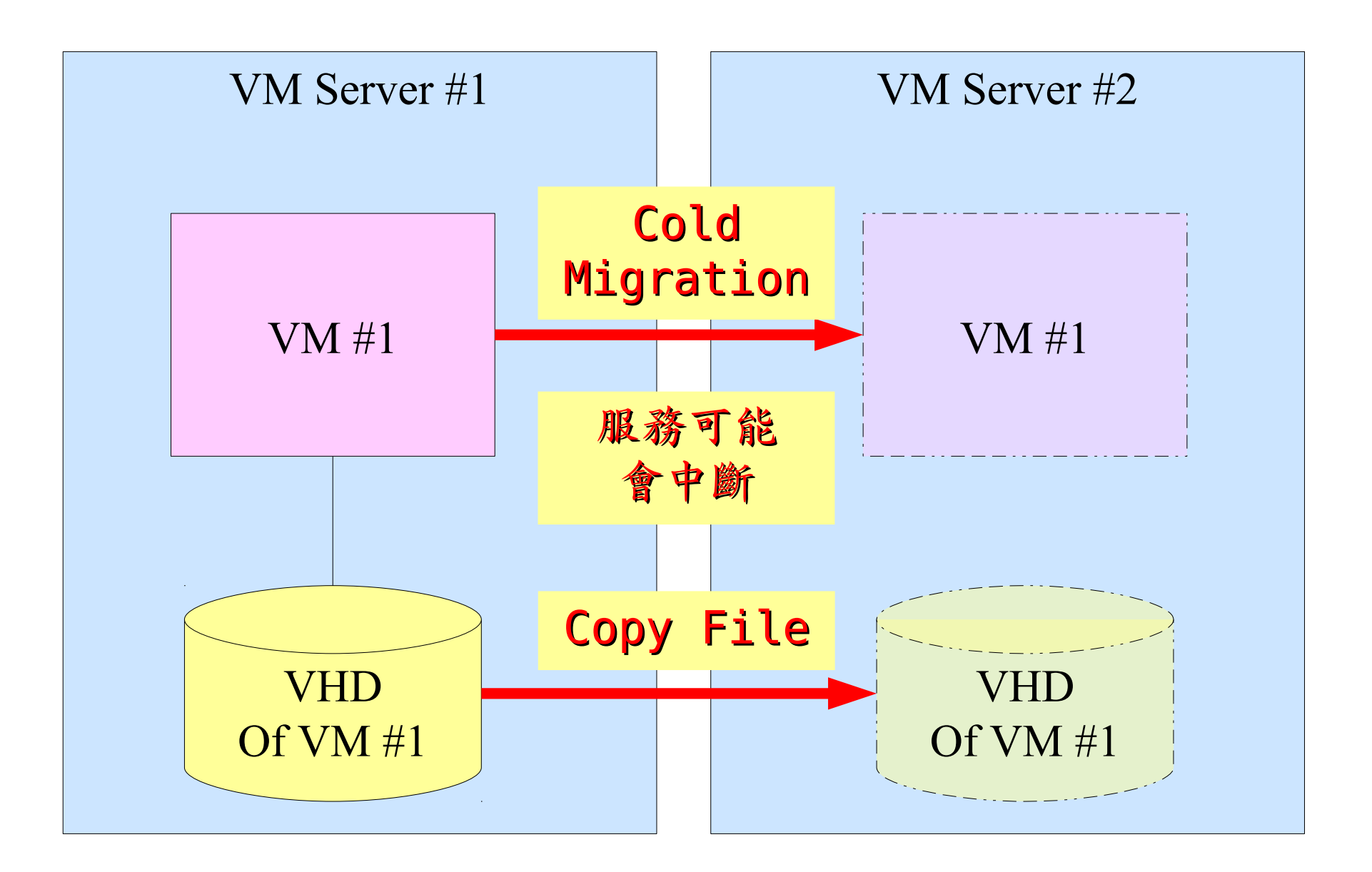

Why Storage Virtualization !! 為何需要儲存虛擬化?

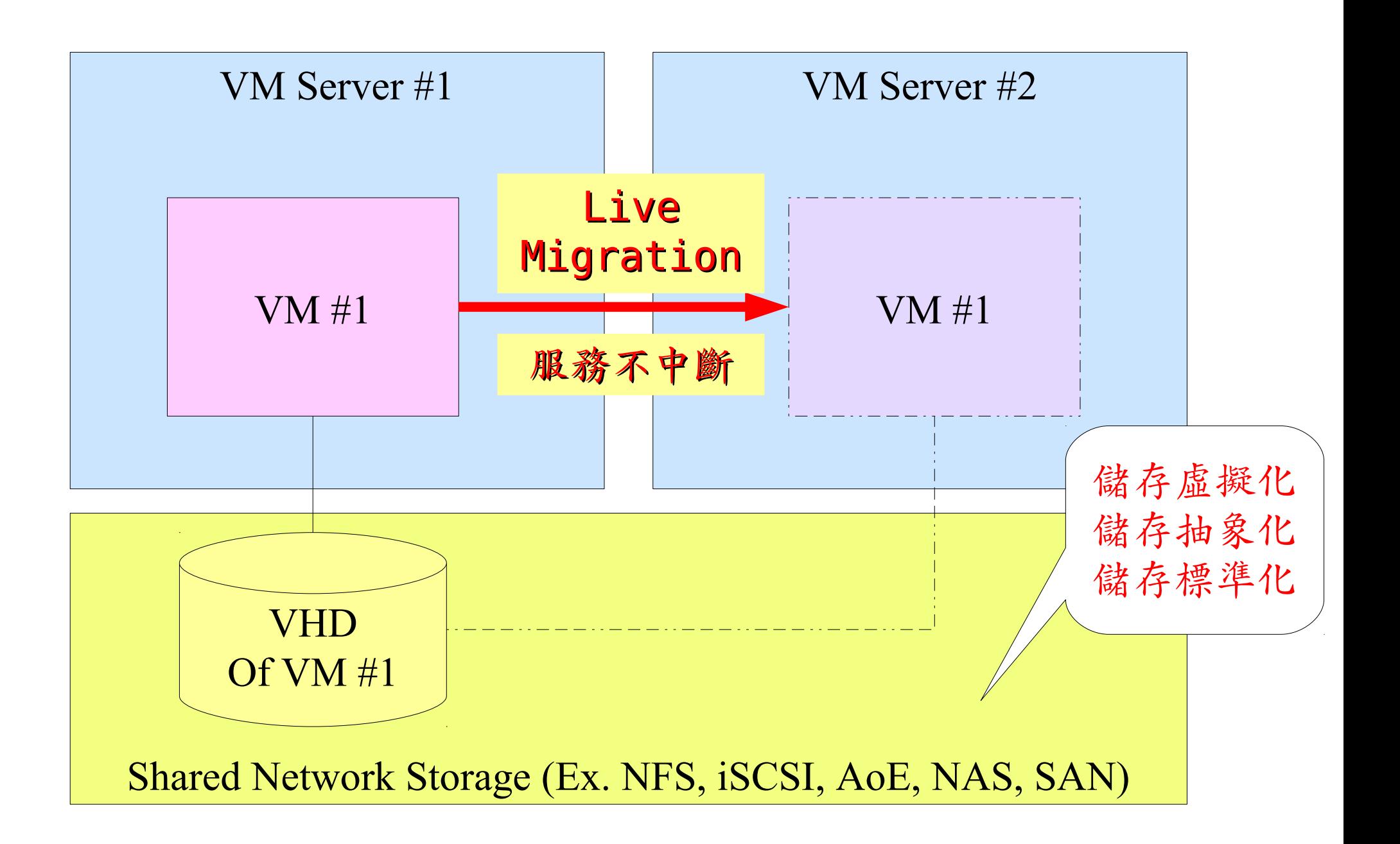

## Why Storage Virtualization !! 為何需要儲存虛擬化?

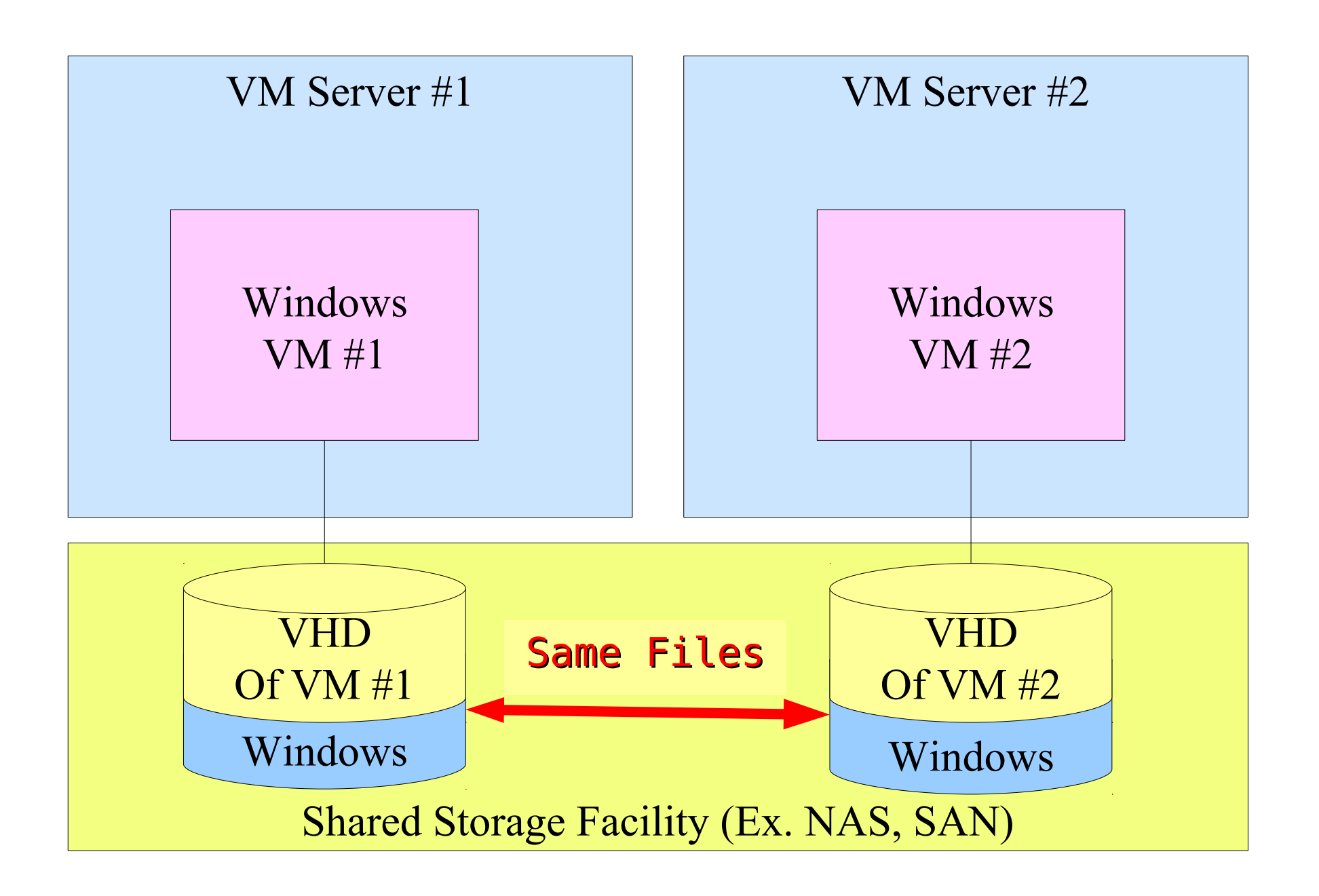

## Deduplication? 去除重複儲存的資料?

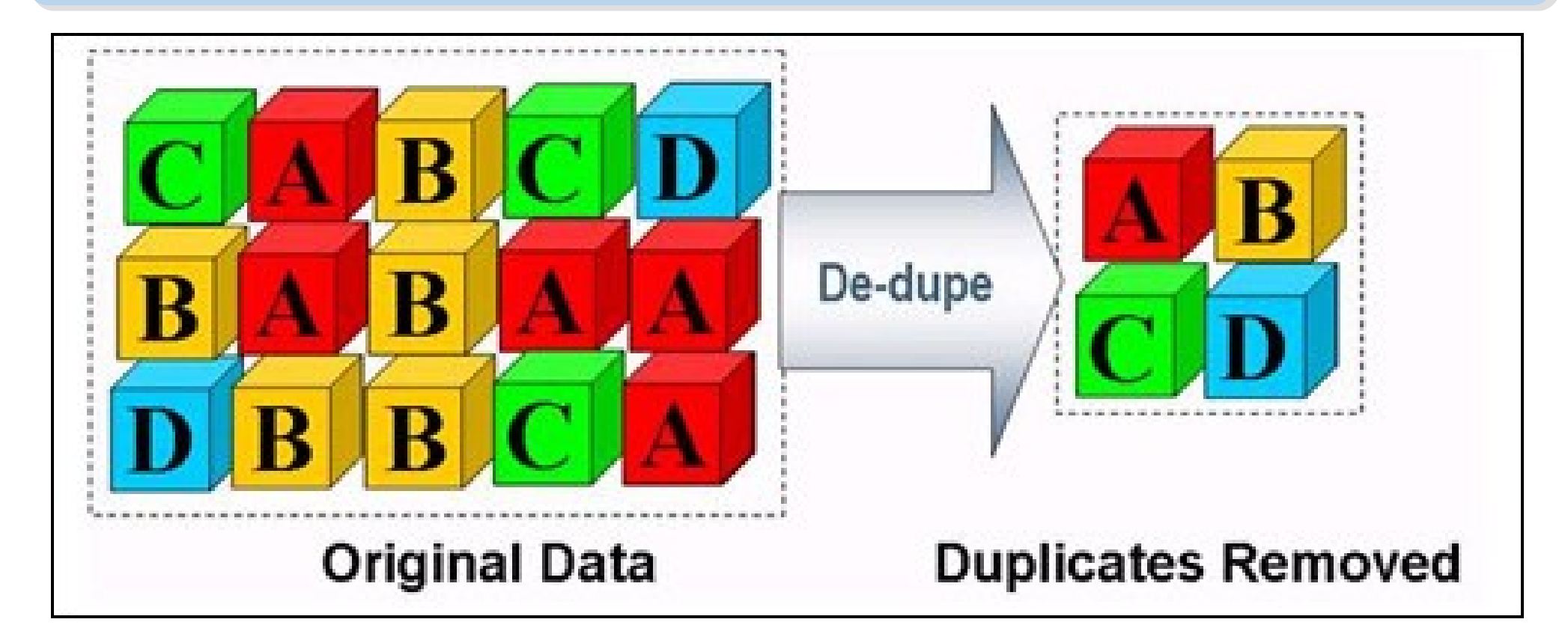

- 資料整合為跨單位整合的第一步 **!!**
- 商業硬體方案: EMC 、 NetApp
- 自由軟體方案:
	- $-$  ZFS  $\cdot$  Lessfs  $\cdot$  SDFS...

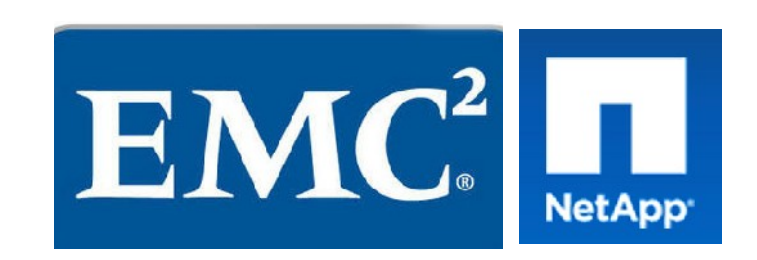

## Why Network Virtualization !! 為何需要網路虛擬化?

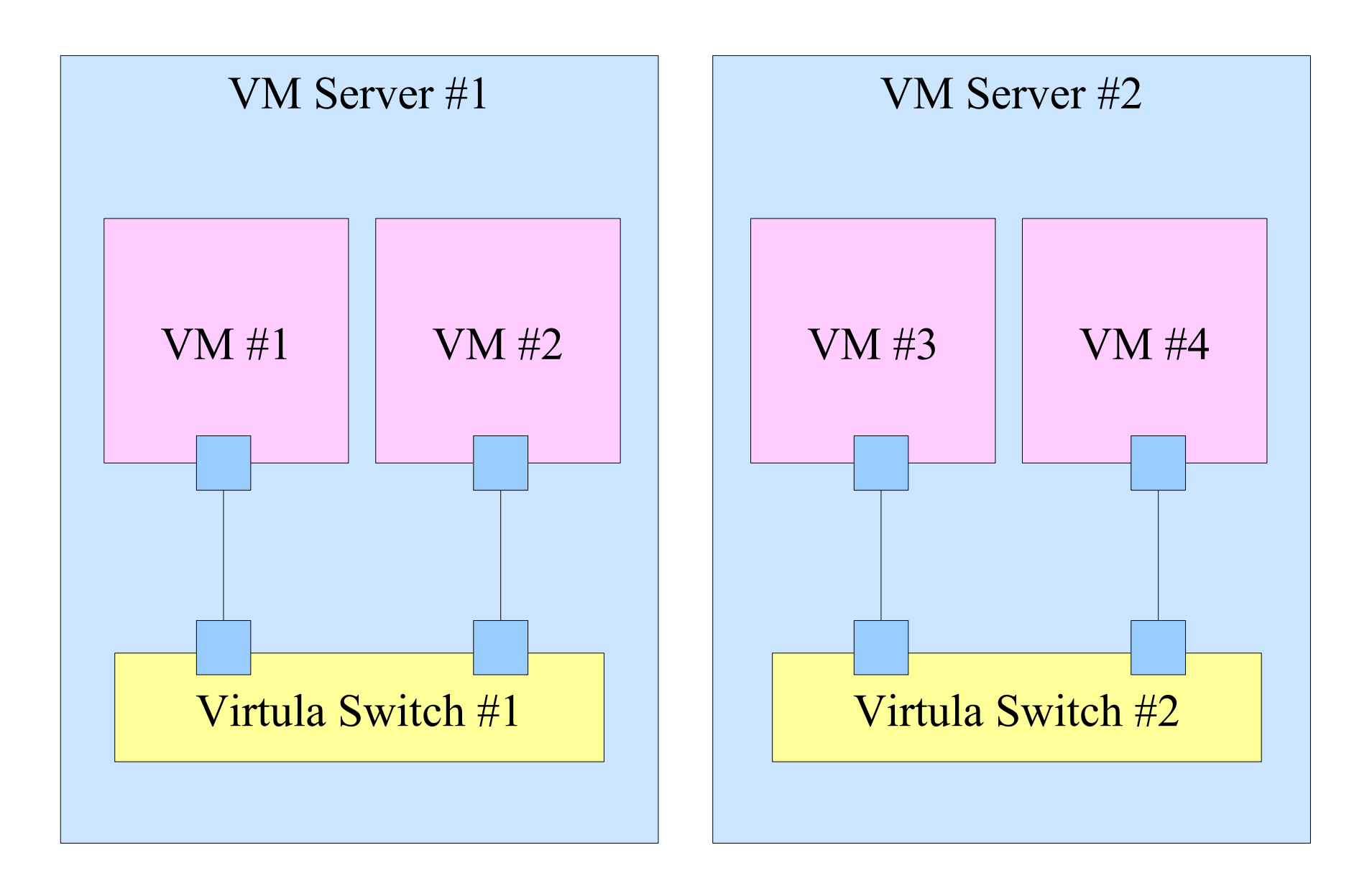

## Why Network Virtualization !! 為何需要網路虛擬化?

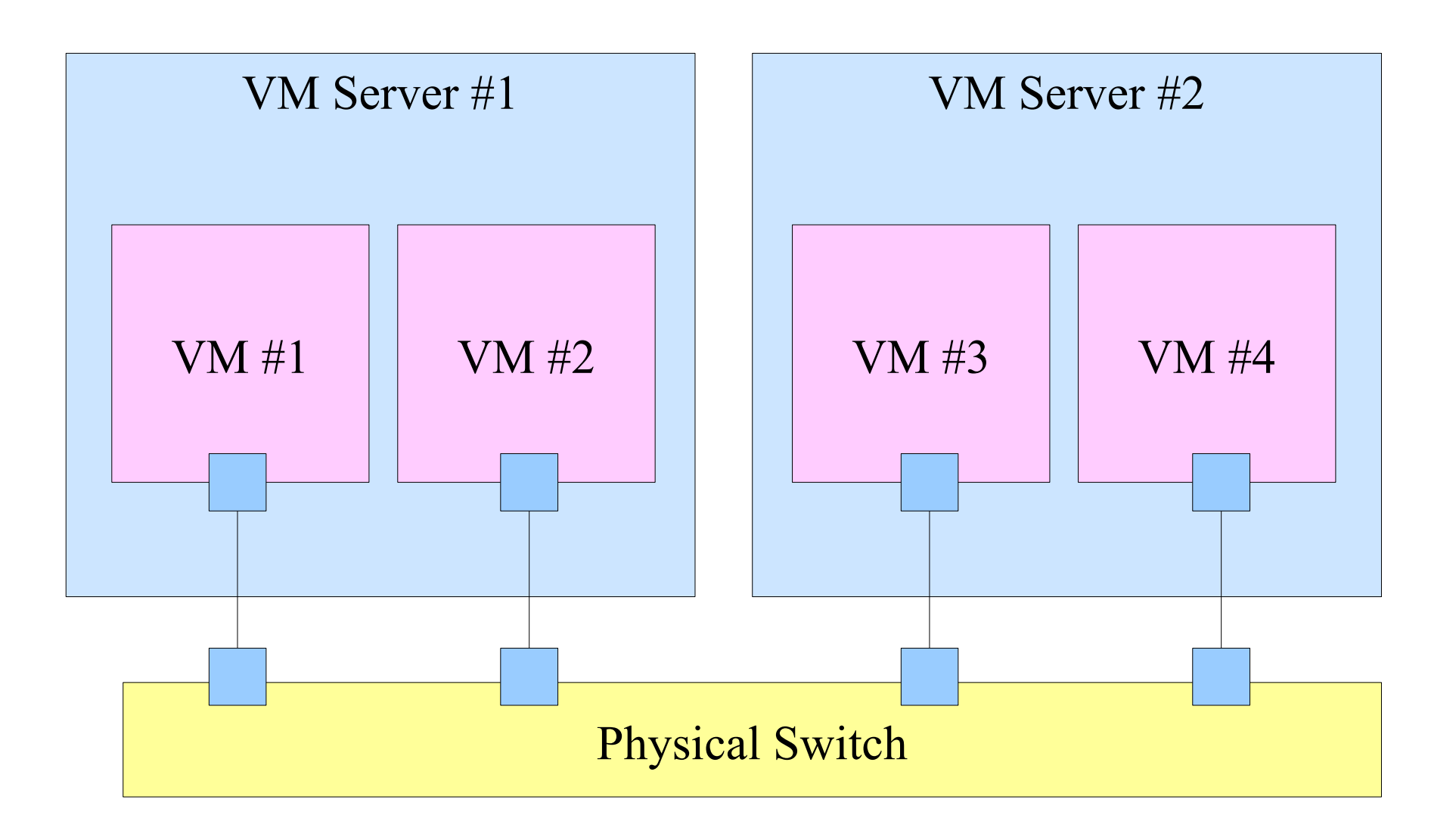

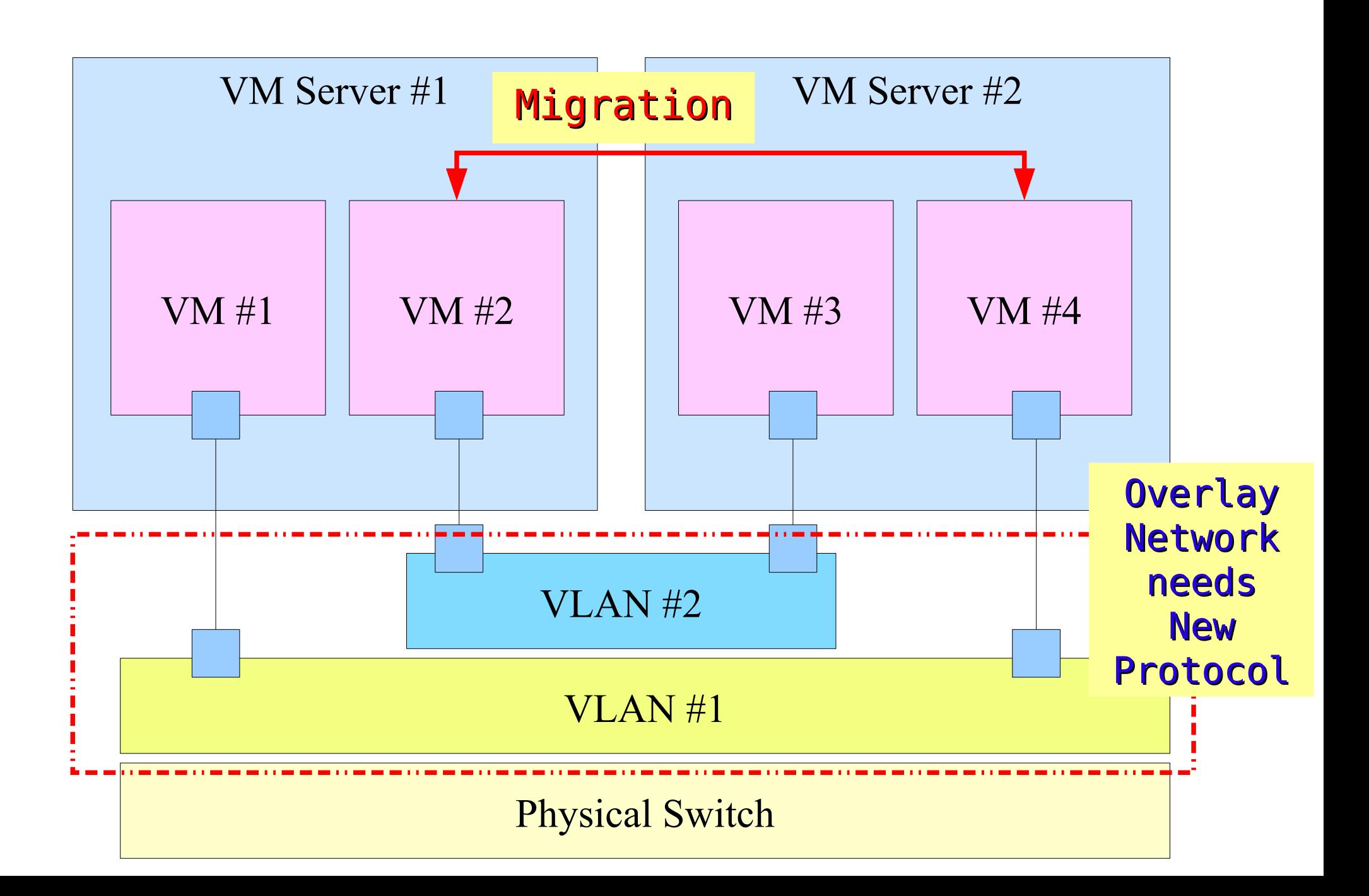

## Why Network Virtualization !! 為何需要網路虛擬化?

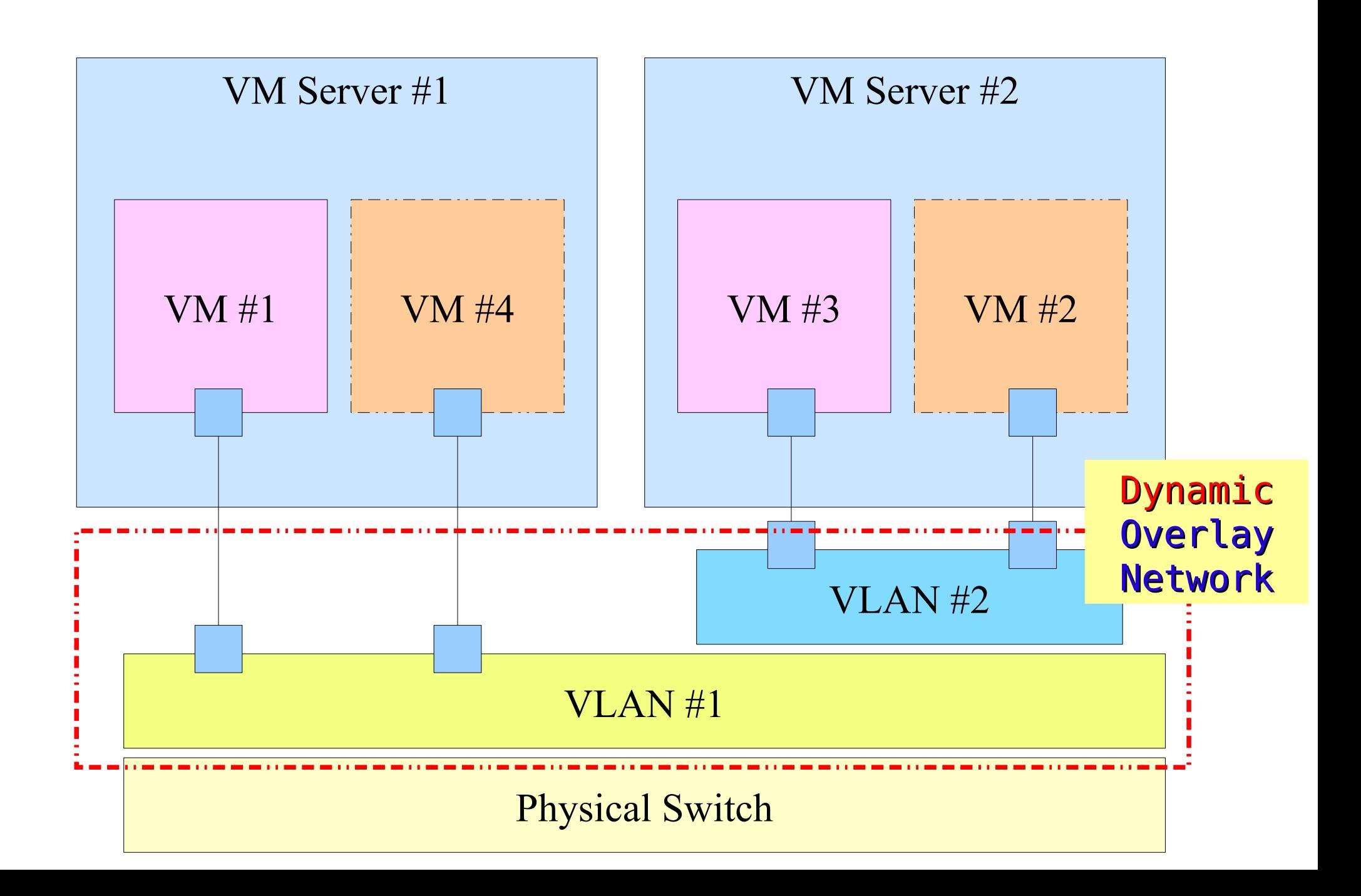

## OpenFlow Network Virtualization 網路虛擬化標準

- Open Networking Foundation 為非營利組織,致力推廣 「軟體定義網路 (Software-Defined Networking; SDN) 」 的新網路方法
- SDN 包含幾個相當重要的元素,其中關鍵為 OpenFlow,其 能為服務供應商提供更精確的網路基礎設施管理能力

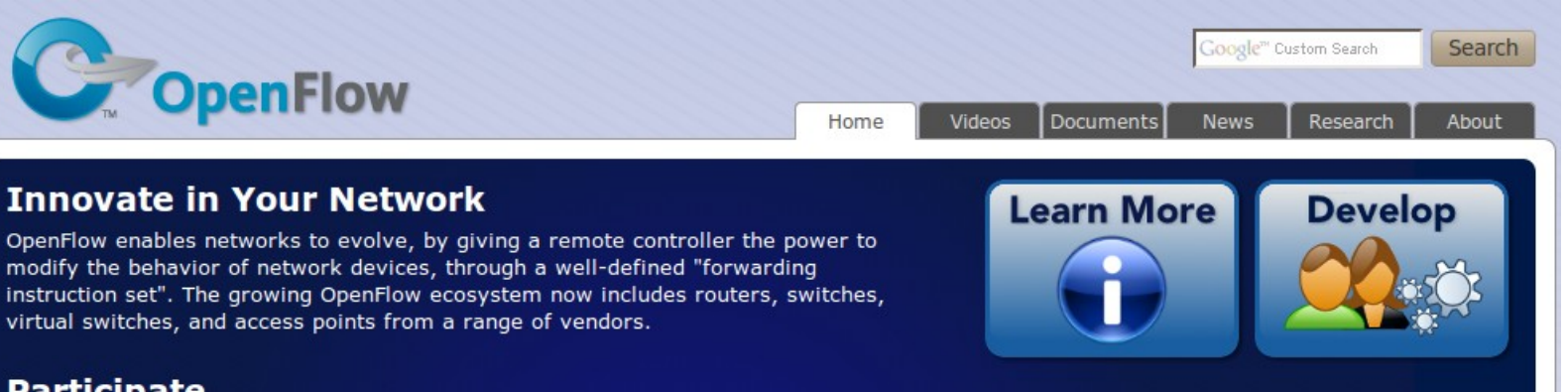

#### **Participate**

The Open Networking Foundation (ONF) is now the home of the Op the exciting standardization and commercial development and dep

#### **OpenFlow News**

#### Boston CIO Workshop on Expanding OpenFlow/SDN **Success**

July 13th, 2011 by jvanreij

The GENI CIO Workshop held in Boston on July 7 was a success with rep

## <http://www.openflow.org/>

## nolisbnuof paixhowishneqo W

#### **Welcome to the Open Networking Foundation!**

The Open Networking Foundation is a nonprofit organization dedicated to promoting a new approach to networking called Software-Defined Networking (SDN). SDN allows owners and operators of networks to control and manage their networks to best serve their users' needs. ONF's first priority is to develop and use the OpenFlow protocol. Through simplified hardware and network management, OpenFlow seeks to increase network functionality while lowering the cost associated with operating networks.

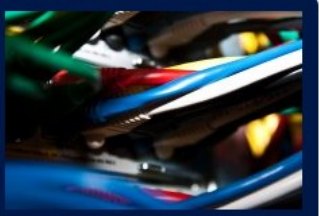

NIST Mapping of Cloud Technologies NIST Mapping of Cloud Technologies 美國國家標準局的定義主要鎖定虛擬化技術

5. Measured Service 5. Measured Service 可被監控與量測的服務 可被監控與量測的服務

1. On-demand self-service. 1. On-demand self-service. 隨需自助服務

2. Broad network access 2. Broad network access 隨時隨地用任何網路裝置存取 隨時隨地用任何網路裝置存取

> 3. Resource pooling 3. Resource pooling 多人共享資源池 多人共享資源池

## 4. Rapid elasticity 4. Rapid elasticity 快速重新佈署靈活度 快速重新佈署靈活度

**Monitoring / AAA Monitoring / AAA** 狀態監控與認證收費機制 狀態監控與認證收費機制

**VM Management Tool VM Management Tool**虛擬機器管理平台

**OS-level Virtualization OS-level Virtualization** 作業系統虛擬化

**Network Virtualization Network Virtualization** 網路虛擬化 虛擬化

**Storage Virtualization Storage Virtualization** 儲存虛擬化 儲存虛擬化

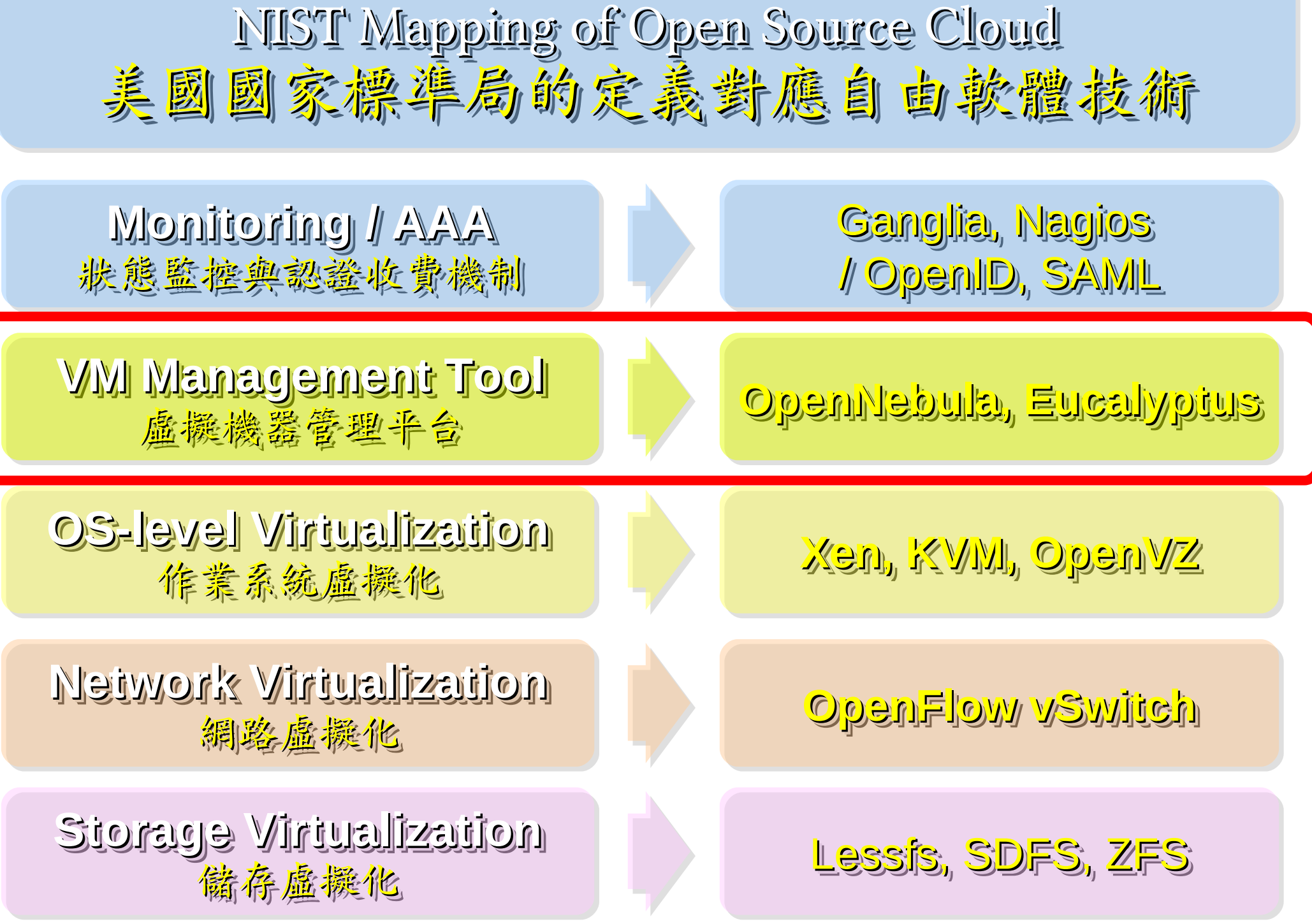

# VMM Tool #1: Eucalyptus

- 原是加州大學聖塔芭芭拉分校 (UCSB) 的研究專案
- **It was a research project of UCSB, USA**
- 目前已轉由 Eucalyptus System 這間公司負責維護

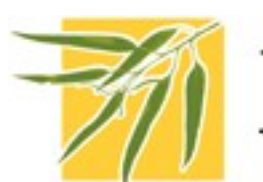

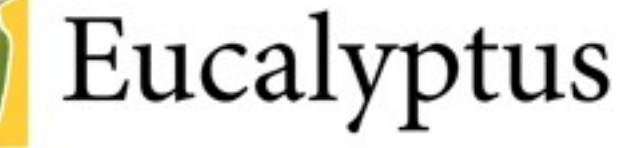

- **Now Eucalyptus System provide technical supports.**
- 創立目的是讓使用者可以打造自己的 EC2
- **It designed to help user to build their own Amazon EC2**
- 特色是相容於 Amazon EC2 既有的用戶端介面
- **Its feature is compatible with existing EC2 client.**
- 優勢是 Ubuntu 9.04 已經收錄 Eucalyptus 的套件
- **[Ubuntu Enterprise Cloud powered by Eucalyptus in 9.04](https://help.ubuntu.com/community/Eucalyptus)**
- 目前有提供 Eucalyptus 的官方測試平台供註冊帳號
- **You can register trail account at <http://open.eucalyptus.com/>**
- 缺點:目前仍有部分操作需透過指令模式
- **Cons** : **you might need to type commands in some case**

關於 Eucalyptus 的更多資訊,請參考 <http://trac.nchc.org.tw/grid/wiki/Eucalyptus>

### VAMM Tool #2: VMM Tool #2: OpenNebula

- [http://www.opennebula.org](http://www.opennebula.org/)
- 由歐洲研究學會 (European Union FP7 ) 贊助
- **Sponsor by European Union FP7**
- 將實體叢集轉換成具管理彈性的虛擬基礎設備
- Turn Physical Cluster into Virtual Cluster
- 可管理虛擬叢集的狀態、排程、遷徙 (migration)
- manage status, scheduling and migration of virtual cluster
- [Ubuntu 9.04 provide package of opennebula](https://help.ubuntu.com/community/OpenNebula)
- 缺點:需下指令來進行虛擬機器的遷徙 (migration) 。
- Cons : You need to type commands to check or migration

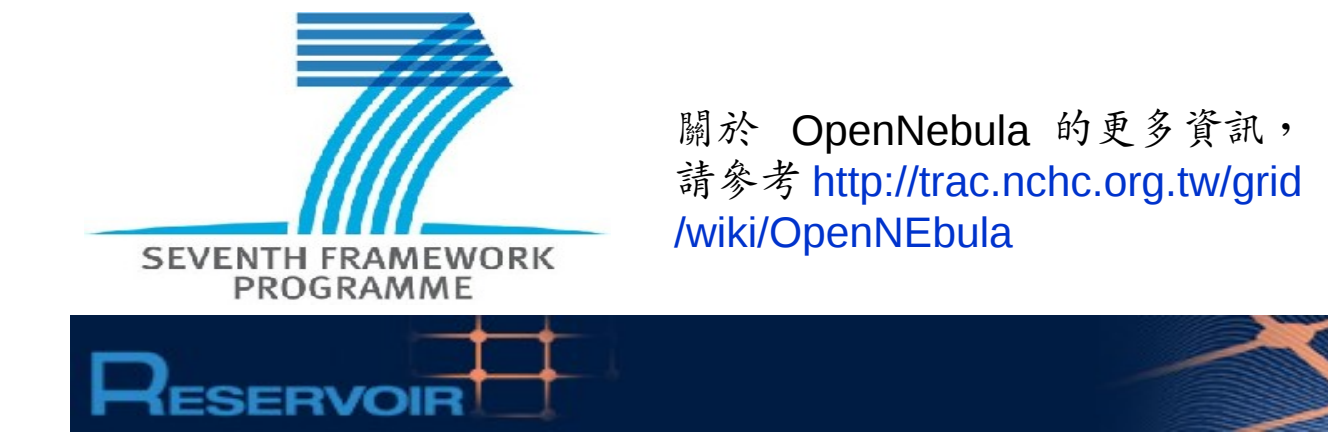

# OpenNebula.org

**Application** 

**Guest OS** 

**Virtualizer** 

**OpenNebula** 

 $\sim 100$ 

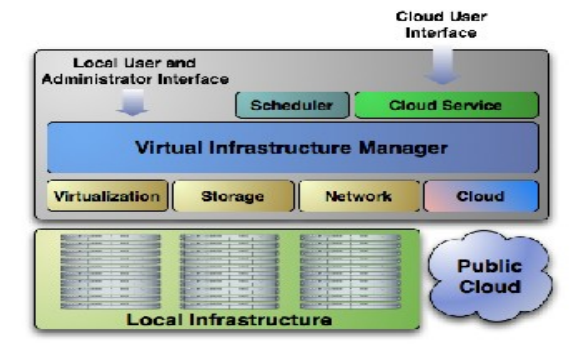

60

**Application** 

**Guest OS** 

**Virtualizer** 

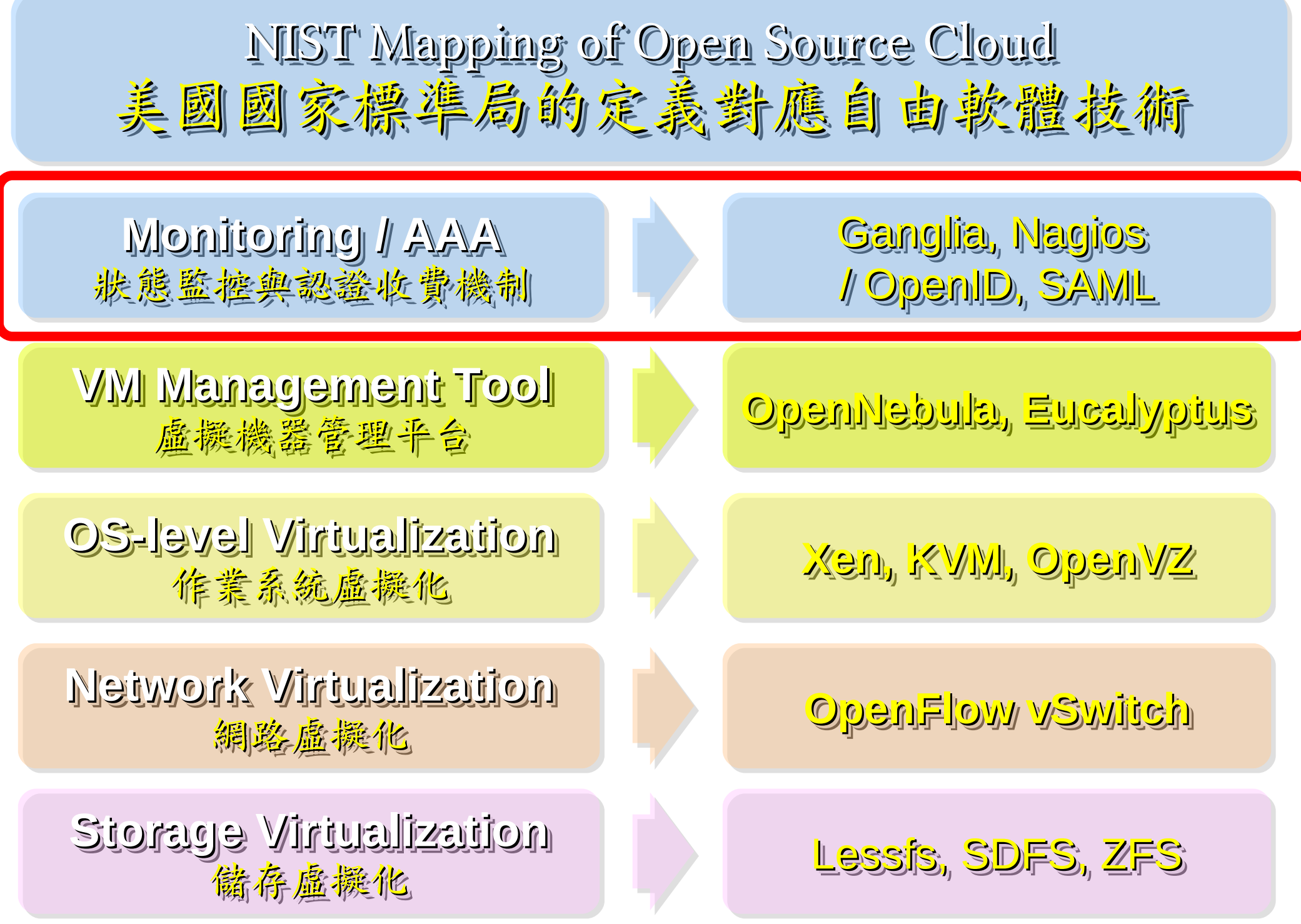

系統狀態監控 Gang

- 採用自由軟體 Ganglia 來蒐集電腦叢集的負載狀態
- <http://ganglia.sourceforge.net/>

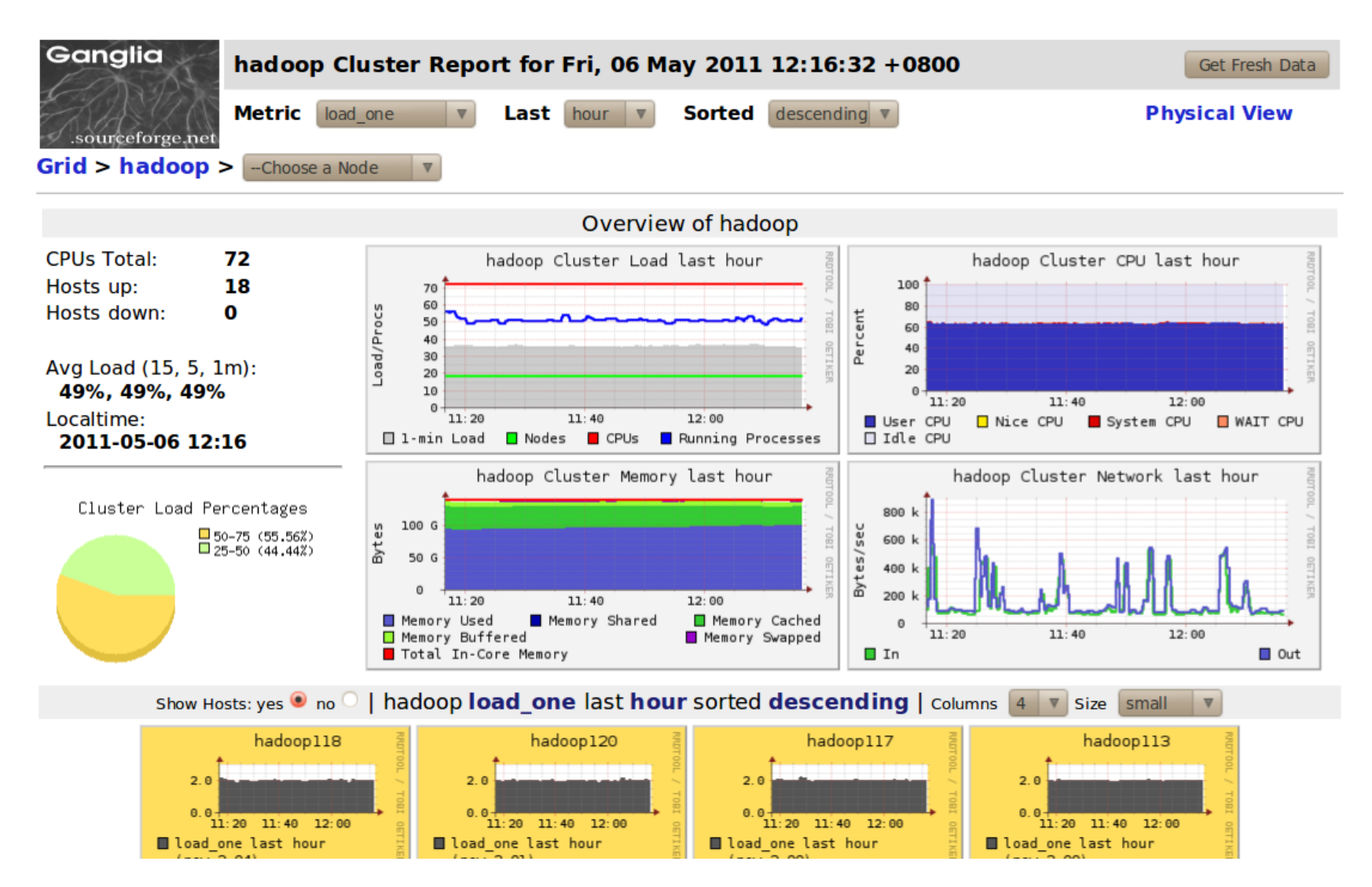

### 日本政府已開始接受 OpenID

2010 年 3 月 9 日 Nat Sakimura 發表「 Government of Japan started accepting OpenID 」。

日本經濟產業省開設了一個名為「 IdeaBox 」的網 站,可以使用 mixi 、 Yahoo! 、 Livedoor 和 Google 等的帳號來登錄。 IdeaBox 是經濟產業省用來向國 民廣泛徵求意見,以促進國民間政策的討論的網站。 在該網站上,人們可參與出謀劃策和討論,並進行 表決。

經濟產業省是想基於網際網路開設一個向公眾開放 的委員會。一個類似網站在去年 10 月到 11 月間運作 並收集了 1700 多條政策建議。 IdeaBox 2 月 23 日開 放的這個版本,它還有其它各種社交網站的組件, 例 如 可 以 直 接 從 這 個 網 站 發 送 tweet 到 twitter 、收藏到 delicous 和 hatena 書籤等。 這個版本將運行到 3 月 15 日。

網站地址: <http://open-meti.go.jp/>

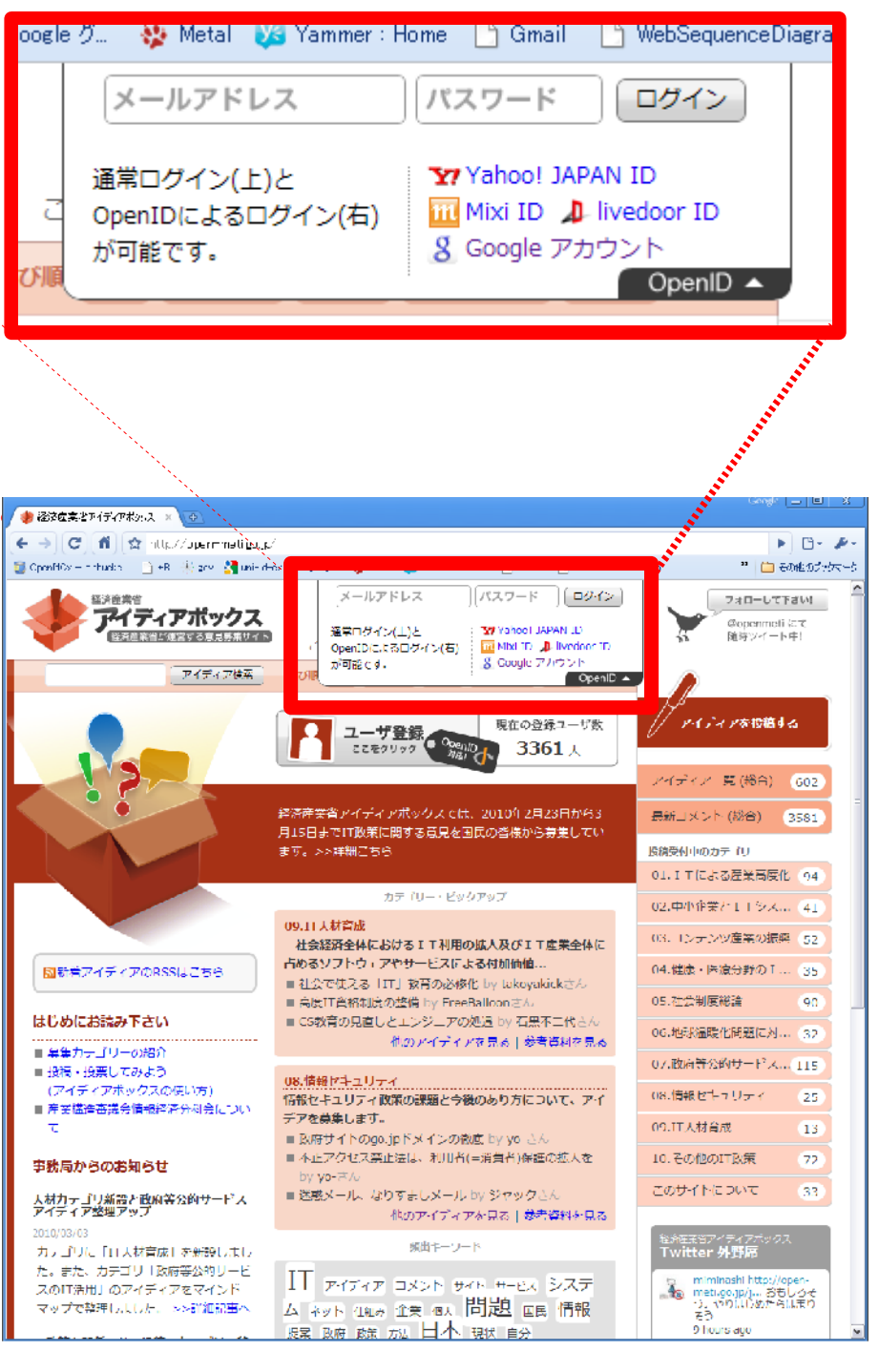

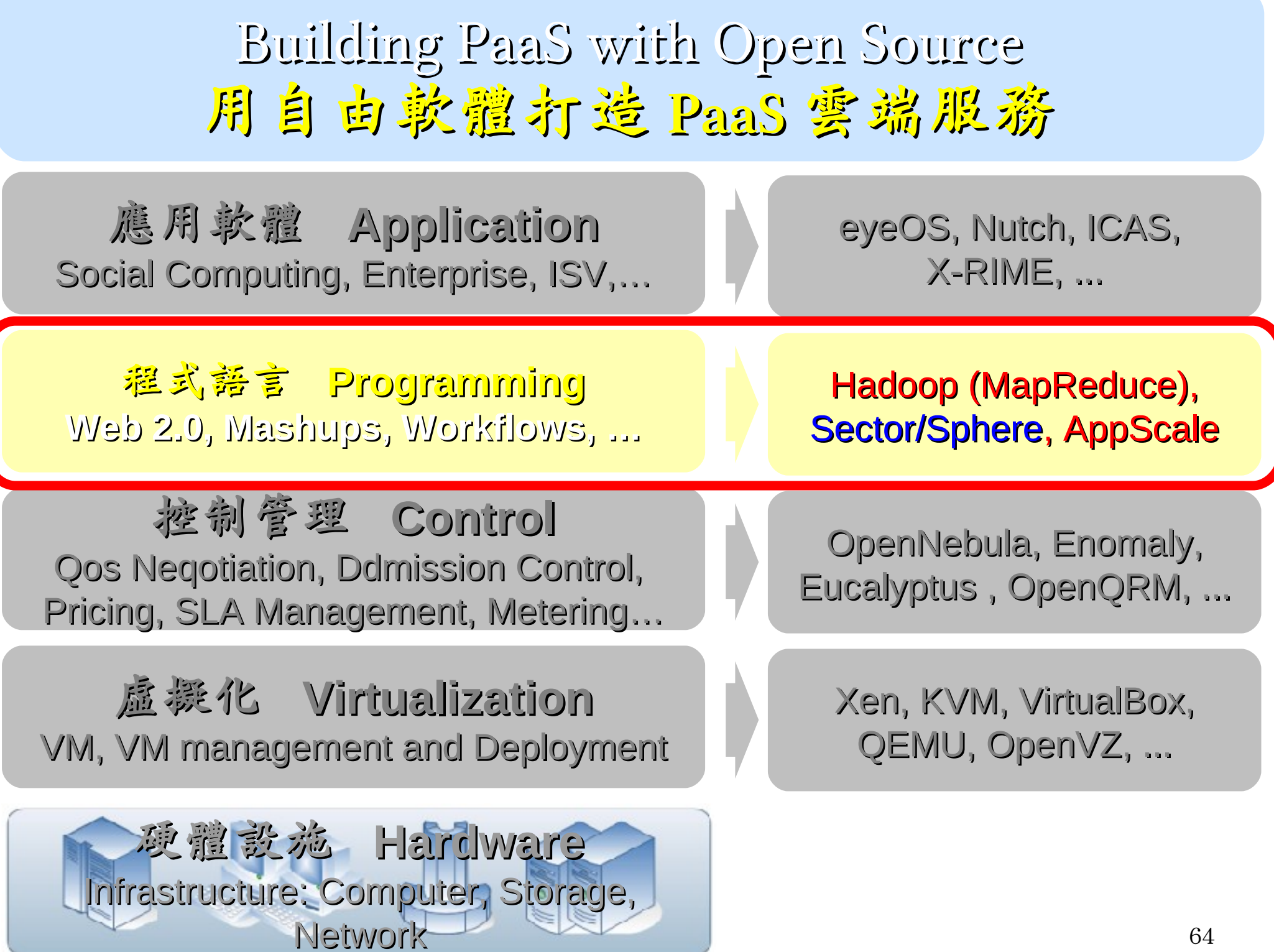

# Hadoop

- [http://hadoop.apache.org](http://hadoop.apache.org/)
- Hadoop 是 Apache Top Level 開發專案
- **Hadoop is Apache Top Level Project**
- 目前主要由 Yahoo! 資助、開發與運用
- **Major sponsor is Yahoo!**

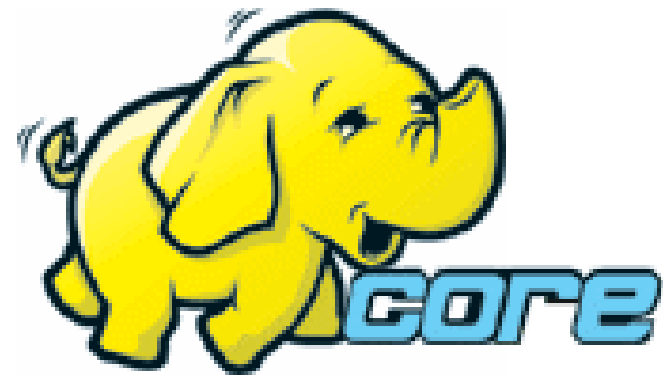

- 創始者是 Doug Cutting, 参考 Google Filesystem
- **Developed by Doug Cutting, Reference from Google Filesystem**
- 以 Java 開發,提供 HDFS 與 MapReduce API。
- **Written by Java, it provides HDFS and MapReduce API**
- 2006 年使用在 Yahoo 內部服務中
- **Used in Yahoo since year 2006**
- 已佈署於上千個節點。
- **It had been deploy to 4000+ nodes in Yahoo**
- 處理 Petabyte 等級資料量。
- **Design to process dataset in Petabyte**

**Facebook, Last.fm, Joost, Twitter** are also powered by Hadoop

# Sector / Sphere

- <http://sector.sourceforge.net/>
- 由美國資料探勘中心研發的自由軟體專案。
- **Developed by National Center for Data Mining, USA**
- 採用 C/C++ 語言撰寫,因此效能較 Hadoop 更好。
- **Written by C/C++, so performance is better than Hadoop**
- 提供「類似」 Google File System 與 MapReduce 的機制
- **Provide file system similar to Google File System and MapReduce API**
- 基[於UDT高效率網路協定來](http://udt.sourceforge.net/)加速資料傳輸效率
- **Based on UDT which enhance the network performance**
- [Open Cloud Testbed](http://www.opencloudconsortium.org/testbed.html)有提供測試環境,並開發Ma1Stone效能評比軟體
- **[Open Cloud Consortium](http://www.opencloudconsortium.org/) provide [Open Cloud Testbed](http://www.opencloudconsortium.org/testbed.html) and develop [MalStone toolkit for benchmark](http://code.google.com/p/malgen/wiki/Malstone)**

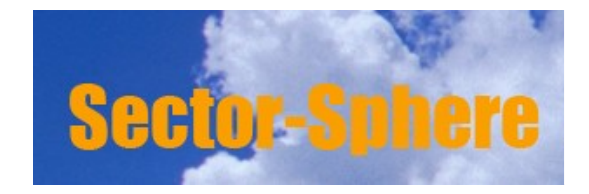

**National Center for Data Mining** University of Illinois at Chicago

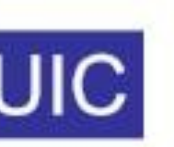

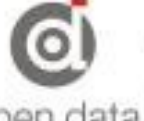

**Open Data Group** 

http://www.opendatagroup.com/

Building SaaS with Open Source 用自由軟體打造 SaaS 雲端服務

應用軟體 **Application** Social Computing, Enterprise, ISV,…

eyeOS, Nutch, ICAS, X-RIME, ...

程式語言 **Programming Web 2.0, Mashups, Workflows, …**

控制管理 **Control** Qos Neqotiation, Ddmission Control, Pricing, SLA Management, Metering…

虛擬化 **Virtualization** VM, VM management and Deployment

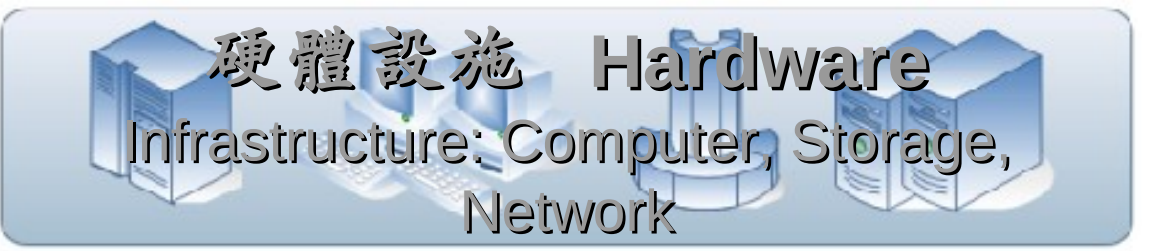

Hadoop (MapReduce), Sector/Sphere, AppScale

OpenNebula, Enomaly, Eucalyptus , OpenQRM, ...

Xen, KVM, VirtualBox, QEMU, OpenVZ, ...

## 快速佈署内網搜尋引擎的軟體工具 Crawlzilla

- 雲端運算在大型資料分析、資料探勘方面的示範應用
- 可協助企業或校園建置内網的網站、檔案搜尋
- 支援叢集式安裝、中文分詞,並提供網頁管理介面
- 更多資訊詳見專案網站: <http://code.google.com/p/crawlzilla>

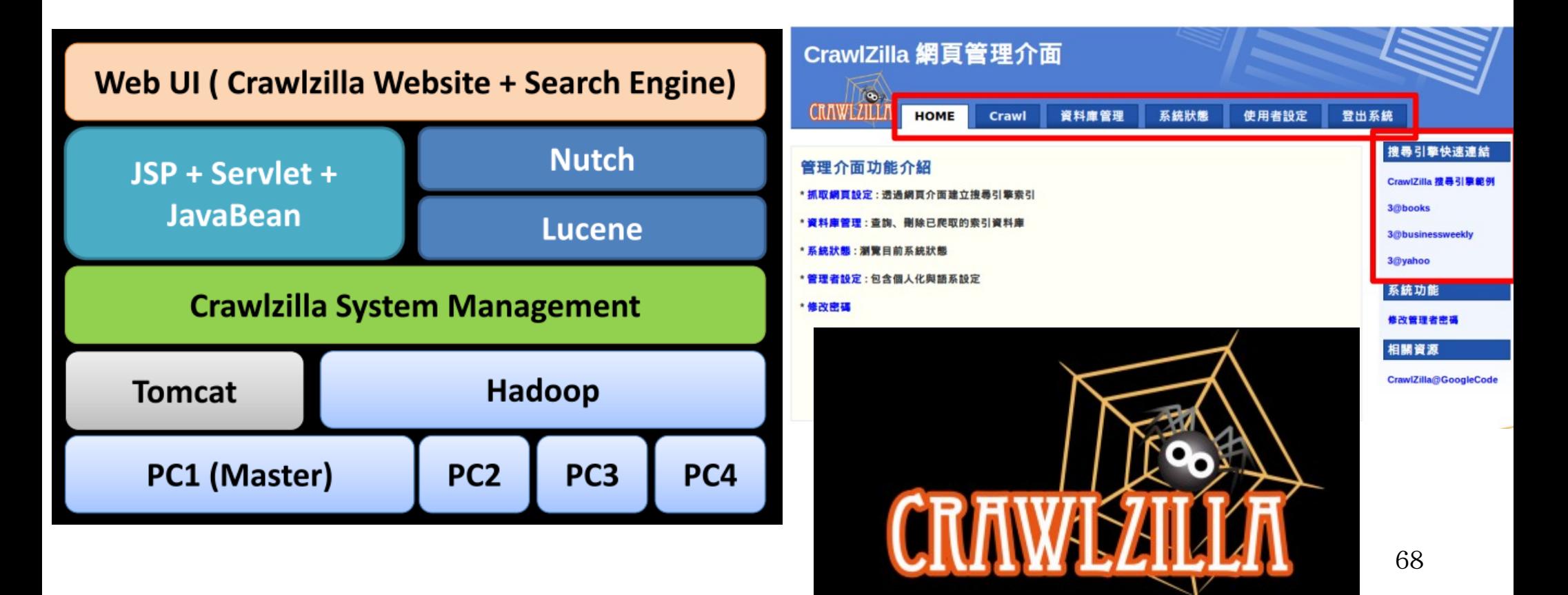

Role #2: Interoperability Standard between Clouds ! 角色二:跨越不同雲端服務的互通標準!

IBM 、思科( Cisco Systems )等 20 多家科技公司於 2009 年 3 月 30 日發佈 「開放雲端宣言」( Open Cloud Manifesto ),希望為雲端運算建立標準, 確保業者間的相容性,讓客戶更容易轉換平台。

「客戶使用雲端運算的經驗愈多,就愈明白相容性有多重要。他們不想被綁死在單一業者。」 - IBM 開放標準部門副總裁諾斯沃西( Karla Norsworthy )

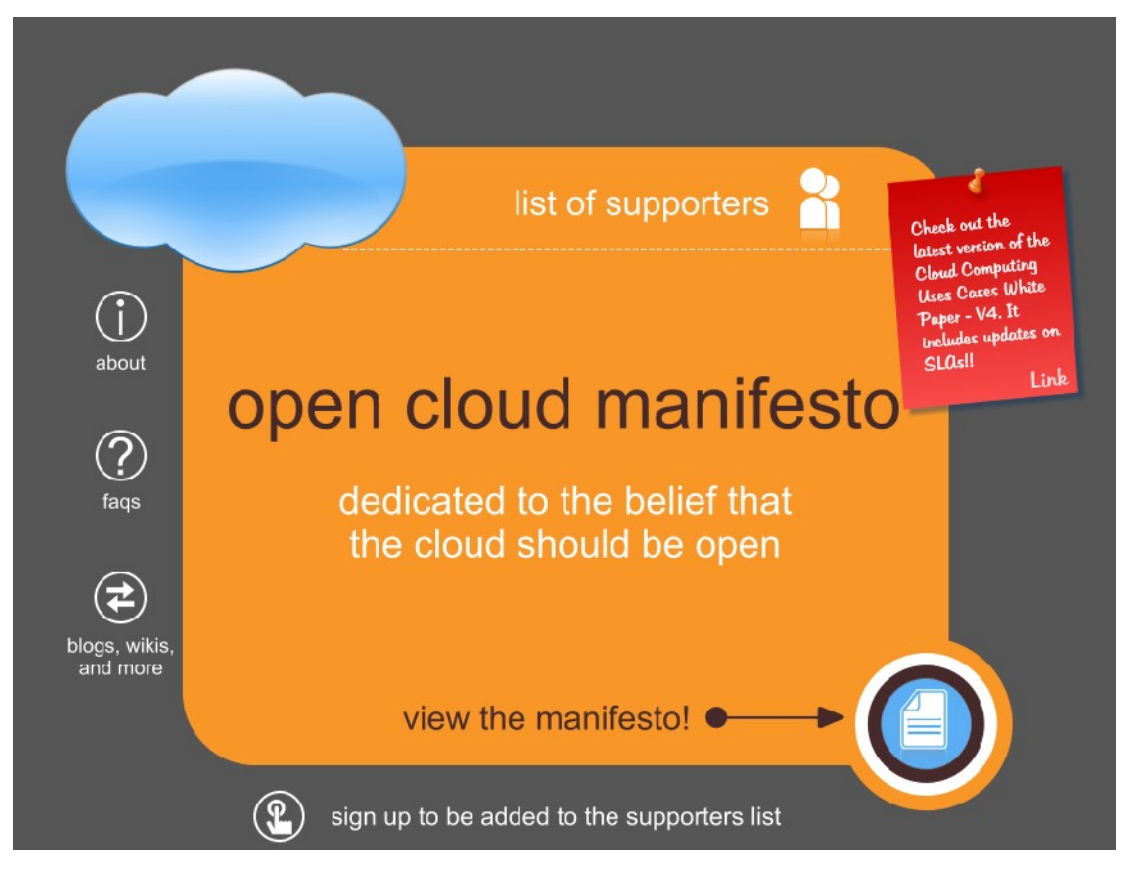

### 2009 年四月 28 日, Open Grid Forum 宣佈成立 Open Cloud Computing Interface (OCCI)工作小組,以協助制定雲端服務之間的互通國際標準。

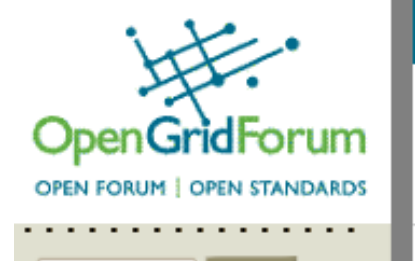

earch

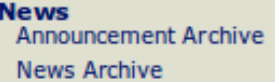

**OGF Newsletter Newsletter Archive** 

**Calendar** 

**ABOUT OGF RESOURCE CENTER EVENTS DOCUMENTS AREAS/GROUPS GRIDFORGE MEMBERS NEWS STANDARDS CONTACT US SITE MAP** 

### OGF ANNOUNCES OPEN CLOUD COMPUTING INTERFACE (OCCI) WORKING GROUP

#### OGF Officially Launches Working Group To Create An API For Cloud **Infrastructure Services**

**CHICAGO, 28 April 2009** The Open Grid Forum (OGF) has officially launched the Open Cloud Computing Interface Working Group (OCCI-WG). Its aim is the rapid development of a clean, open API for cloud infrastructure delivered on-demand. Infrastructure as a Service (IaaS) is one of three primary segments of the emerging cloud industry in which compute, storage and network resources are provided as a service. The API will be based on existing service provider functionality, and will cover management of the entire life-cycle of virtual machines and other similar workloads (including virtual private servers and physical dedicated servers). It will as much as possible complement and build on existing work such as the Open Virtualisation Format (OVF), as well as serving as an integration point for others standards efforts including DMTF and SNIA.

Craig Lee, OGF's President, stated: "OCCI is an extremely important development that will define a much needed, open standard API in the cloud space. This is, however, just the first step of many. We are committed to working with all stakeholders and organizations to move the ball forward. As always, OGF strives to facilitate productive technical environments for work across the spectrum of distributed computing technologies."

Existing specifications for cloud infrastructure services (including the Amazon EC2 API and Sun Cloud APIs) are provided by single vendors and OCCI will be the first multi-vendor initiative to deliver a royalty-free, open standard API. This will improve cloud computing interoperability and increase competition in the space, facilitating the emergence of a marketplace of services, which will in turn increase customer choice and decrease the risk of vendor lock-in. OCCI will also be important enabler for the creation of hybrid cloud architectures that bridge multiple data centers and cloud services, through adapters and tooling that support the open API. This and related open standards will lower the cost of migration to and from public clouds, delivering automated management of peak capacity, minimizing outages and reducing costs.

OCCI will rely heavily on existing Internet standards and work already done by cloud providers, so as it is easy to both implement and consume. This will benefit software vendors and service consumers alike. For example software vendors who wish to deliver their applications as a service

圖片來源: <http://www.ogf.org/News/news.php?id=132>

全球廿五間科技公司將攜手合作,計畫促進更健全、更開放的雲端科技。

這項稱作OpenStack 的合作計畫在今天公布, 以IT代管服務公司Rackspace和美國太空總署NASA為首, 將 以Open Source (開放程式碼)的方式, 把雲端平台的技術分享到世界每一個角落。

有了OpenStack以後,任何一個想要提供雲端服務的單位,只要準備好伺服器和網路,就可以下載 OpenStack的開放軟體, 架設自己的雲端平台。目前這個計畫的網站提供了兩套軟體: OpenStack Compute用來設定和管理大量的伺服器, 而OpenStack Storage則提供一套雲端儲存系統, 只要使用多台一 般市面上出售的伺服器,就可以儲存上千兆個位元組的資料。

Rackspace和NASA在這項計畫中,都有卓著的貢獻。Rackspace開放了自家公司產品「雲端檔案」和「雲端 伺服器」的程式碼,這兩項產品是該公司雲端設備的基礎。NASA也將貢獻出他們用以架設「Nebula雲端平 台」的技術。

NASA Nebula是目前全世界最強大的雲端平台之一。上週Microsoft Research所公布的最新火星影像,就是 在NASA的Nebul 像. 目前也存放在Nebula 藉由開放程式碼的方式,增加不同 平台上,可用Mi 雲端科技產品之間的互通性。以Nebula平台的 參與這項計畫的公司還有Intel、Dell、Citrix等,而其他知名公司如Microson 上在陸續洽談中。這個計畫的

目標,是希望為雲端科技提供一個良好的開發環境,同時藉由開放程式碼的方式,增加不同雲端科技產品之 間的互通性。這樣一來,雲端科技一旦有了新的突破,不同的產品都能夠同時受惠。

資料來源: <http://bnext.com.tw/article/view/cid/0/id/15555> 71

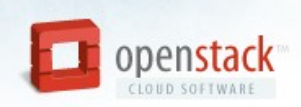

#### Open source software for building private and public clouds.

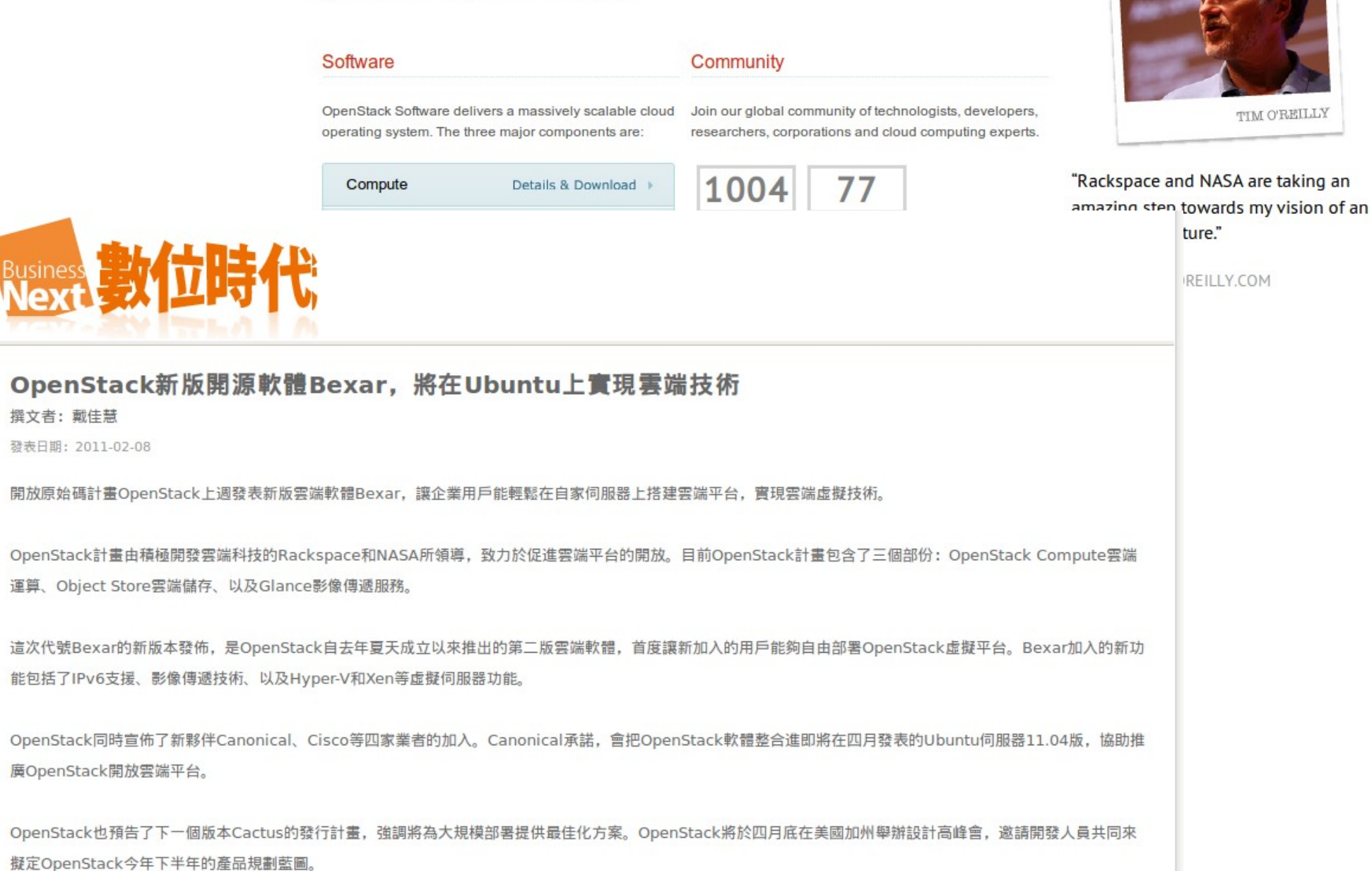
Role #3: Open Platform for Open Education ! 角色三:雲端人才培育需要開放平台!

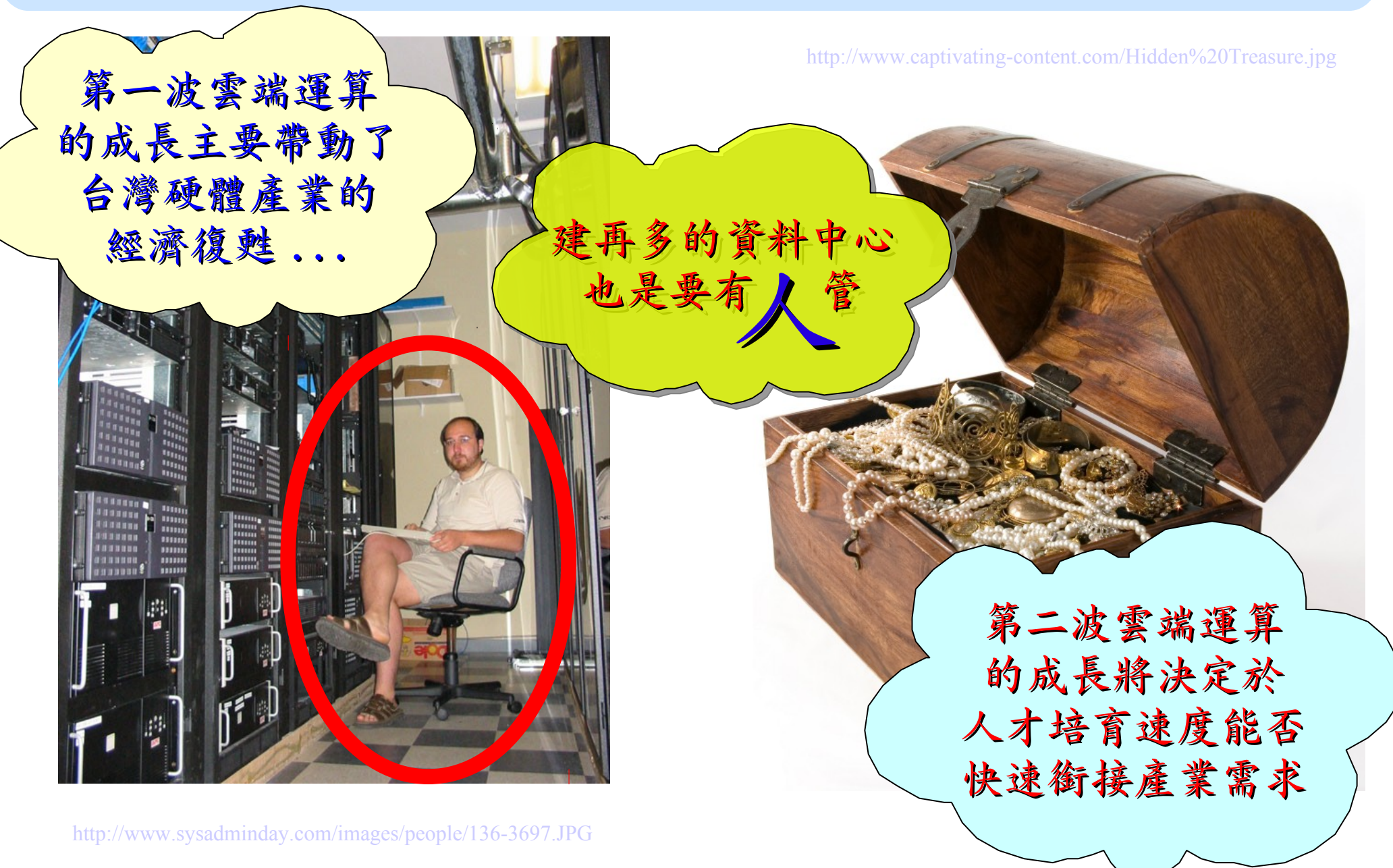

# Supply Chain of Cloud Industry !! 雲端產業的供應鍊

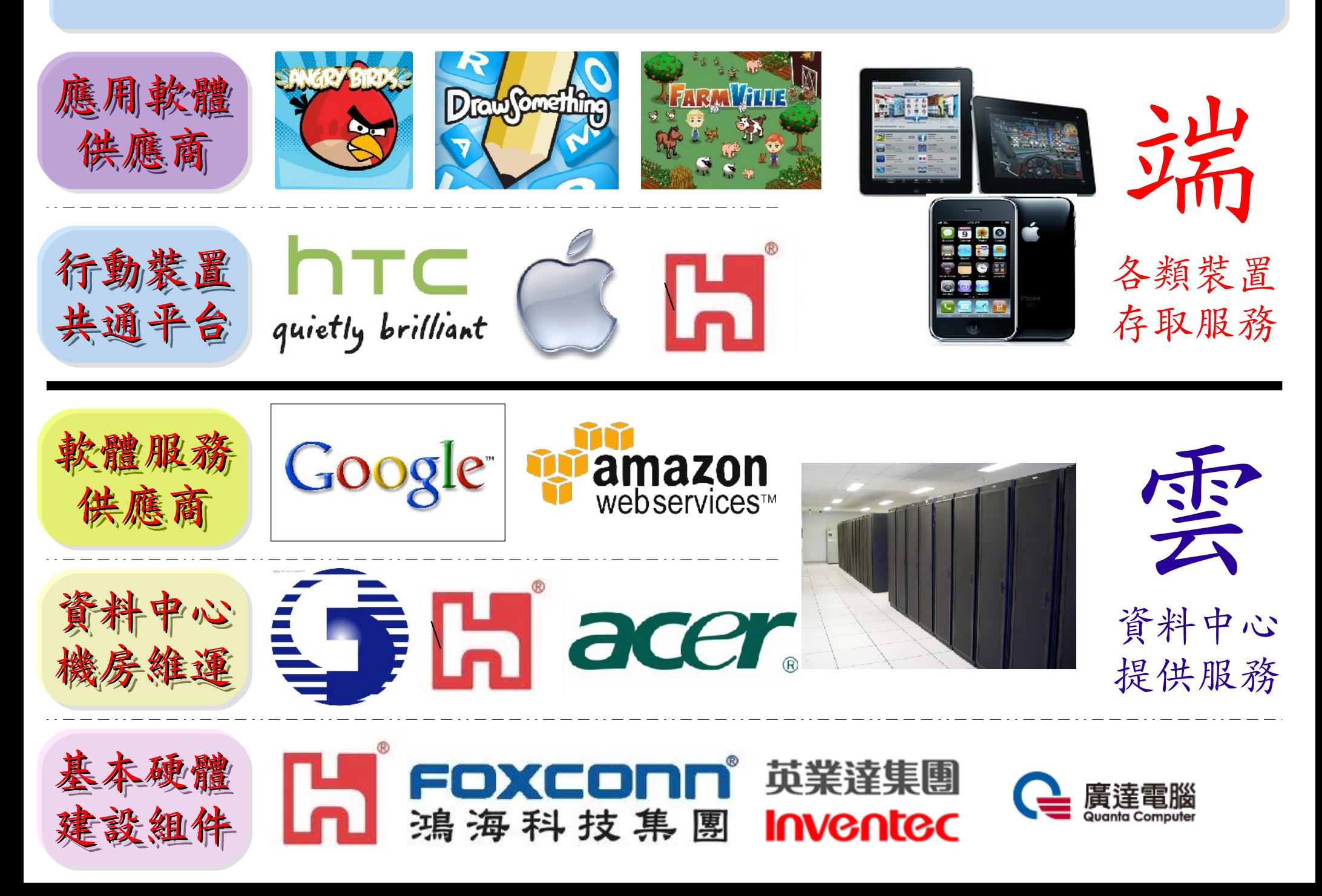

## Relation of different departments !! 各科系人才如何供給雲端產業

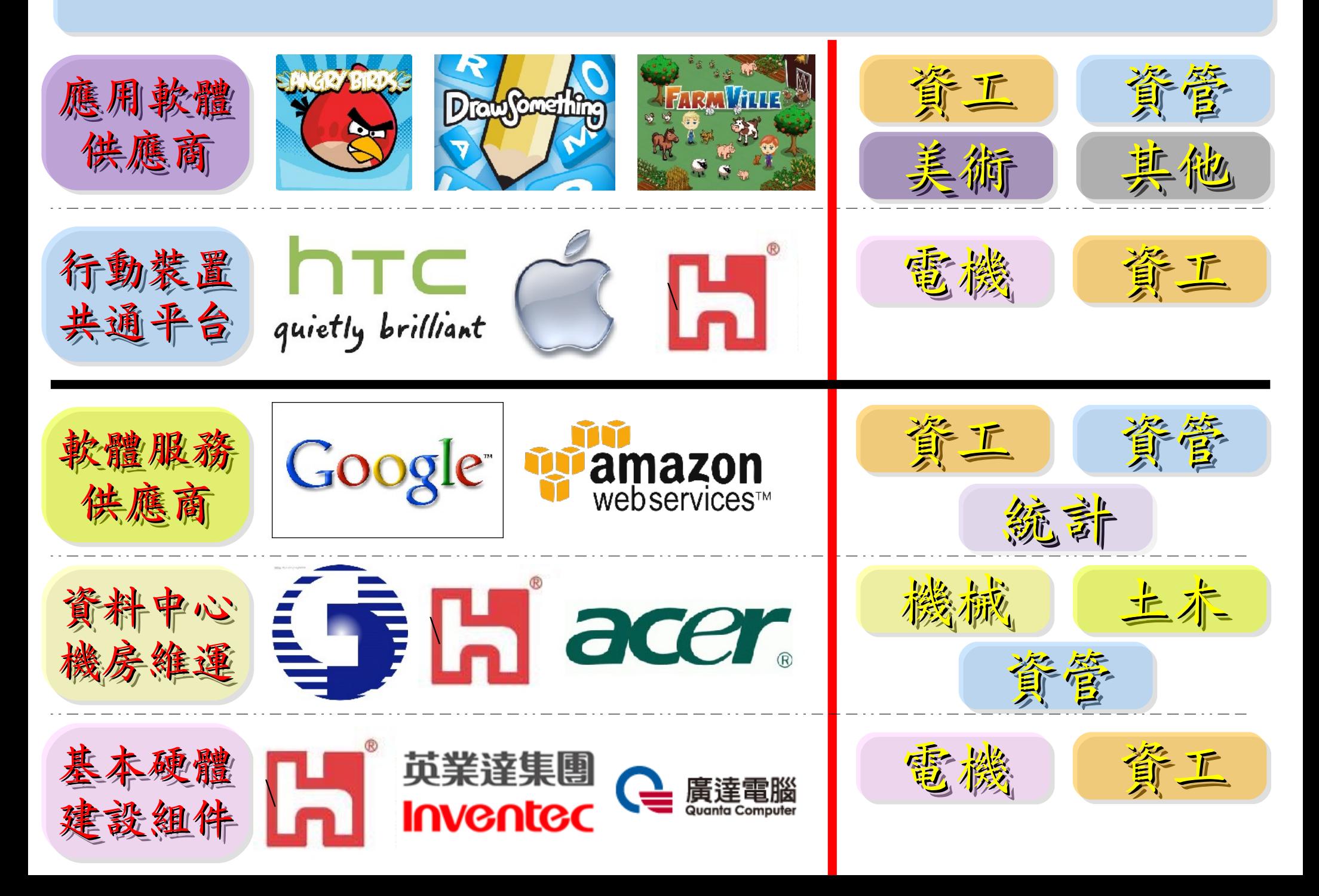

## 美國結合產學資源,成立 Open Cloud Consortium , 並建立 Open Cloud Testbed ,作為人才培育與研究的開放平台。

會員包括: Aerospace 、 Booz Allen Hamilton 、 Cisco 、 Infoblox 、 MIT Lincoln Labs 、 NASA Ames Research Center 、 Northwestern University 、 Open Data Group 、 Raytheon 、 Sector Project 、 SIOS 、 University of Illinois at Chicago 、 Yahoo 、 Calit2 、 Johns Hopkins University 、 National Lambda Rail 、 University of Chicago

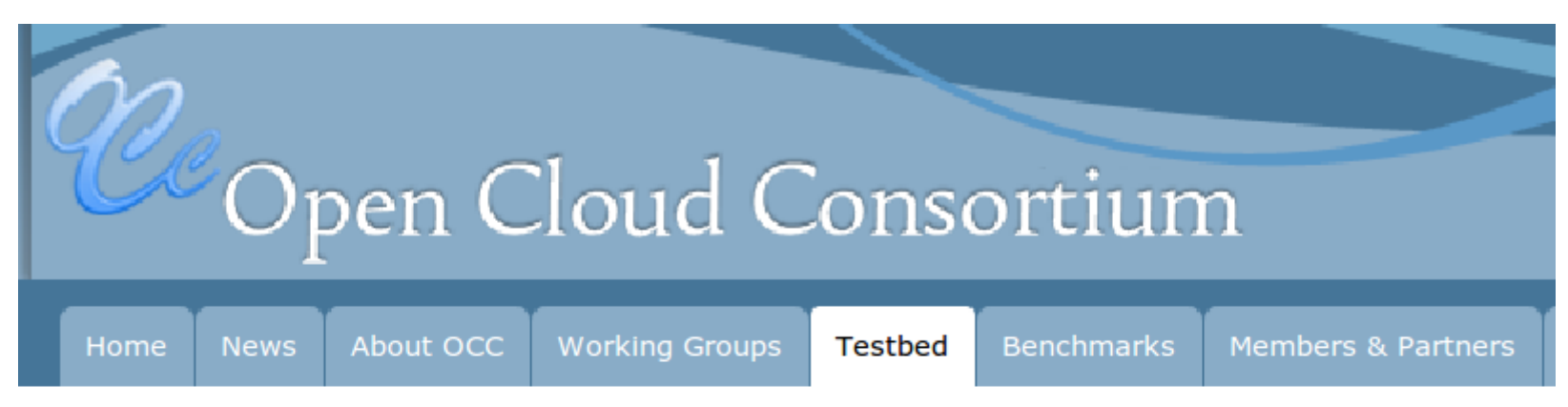

### **Testbed**

The Open Cloud Consortium (OCC) operates a wide area testbed for cloud computing called the Open Cloud Testbed. The testbed is being rolled out in phases. We are currently in Phase 2 of the roll out.

As far as we know, the Open Cloud Testbed is the only wide area cloud that utilizes wide area 10 Gb/s networks. If you know of any other such clouds, please let us know.

#### 圖片來源: <http://opencloudconsortium.org/testbed/>

## 國網中心 2009 年開放實驗叢集間接促成研究成果

- 國網中心於 **2009** 年四月啟用 **Hadoop** 實驗叢集,目前共 **21** 台 **PC** 服役中。
- 促成台大資工系資訊網路與多媒體研究所發表論文至 **ACM Multimedia 2009**
- 自 **2009** 年四月至 **2010** 年八月,雲端實驗叢集共註冊 **937** 人,服務 **37** 個學術 單位、 **5** 個研究單位、 **19** 間業界公司、 **2** 所醫院。累計於 **14** 個月執行 **16,424** 個 **Job** 。
- 註冊排行前五大依序為交通大學、台灣大學、成功大學、中央大學與陽明大學

#### **Canonical Image Selection and Efficient Image Graph Construction for Large-Scale Flickr Photos**

Liang-Chi Hsieh, Kuan-Ting Chen, Chien-Hsing Chiang, Yi-Hsuan Yang, Guan-Long Wu Chun-Sung Ferng, Hsiu-Wen Hsueh, Charng-Rurng Tsai, Winston H. Hsu National Taiwan University, Taipei, Taiwan viirya@gmail.com, ktchen@cmlab.csie.ntu.edu.tw, {pacifistboy, affige}@gmail.com, {b95109, b95108, b95057, b95093, winston}@csie.ntu.edu.tw

#### **ABSTRACT**

Efficient image search clustering is prominent for image search engines for exponentially growing photo collections. In this work, we propose an image search clustering approach which selects multiple canonical images from image search results and constructs image clusters in real time on an image subgraph for the search results. The efficiency is achieved with the help of offline-computed image context graphs by distributed computing methods. Extending our prior works, we demonstrate the results of the proposed canonical image selection and preliminary outcomes of large-scale image graph construction in this proposal. We experiment in Flickr550 dataset, containing 540,321 Flickr photos.

Categories and Subject Descriptors: H.3.5 [Informa-

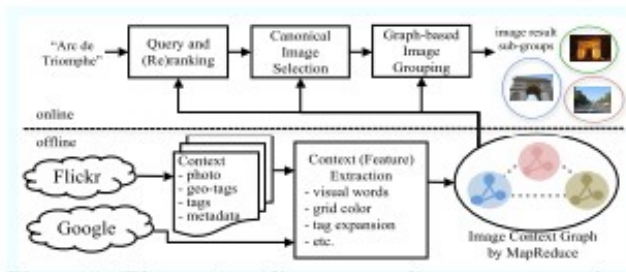

Figure 1: The system diagram: online query reranking, canonical image selection, and image result grouping are based on the image context graph, constructed offline by Hadoop MapReduce over rich context features in Flickr photos.

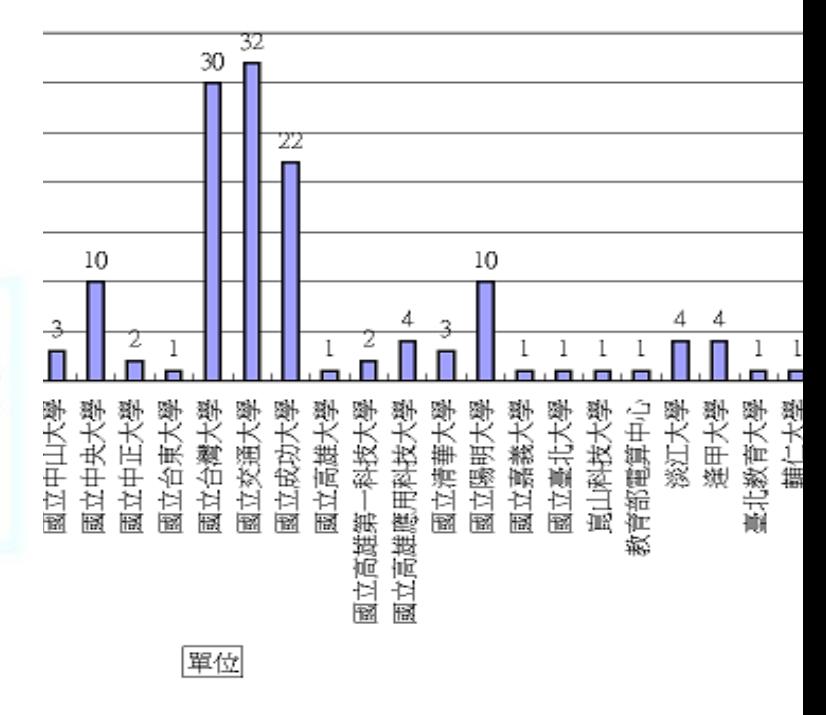

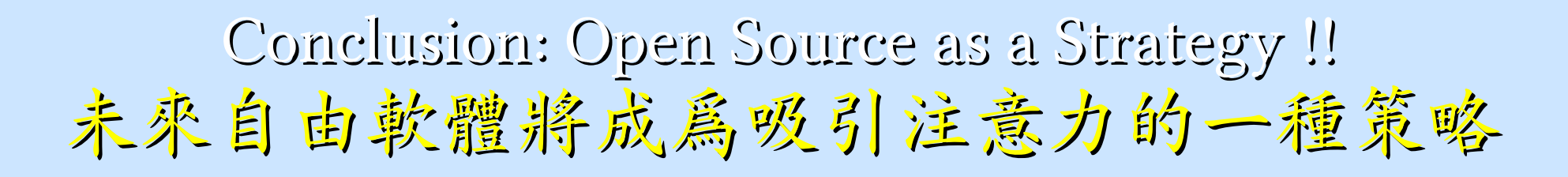

當免費、開放才能吸引使用者或開發者的注意力~ 自由軟體就會變成一種行銷策略,將不得不開放!!

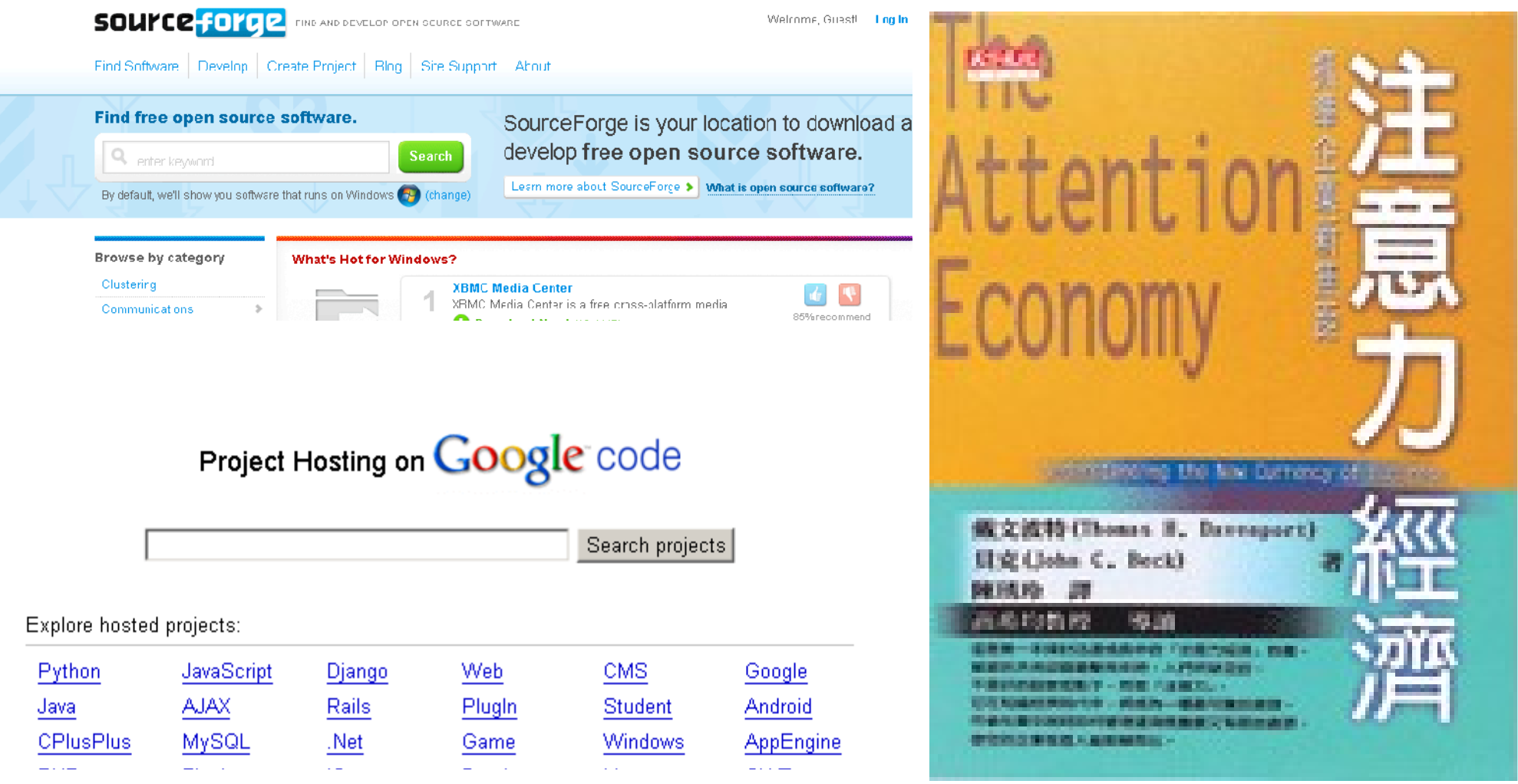

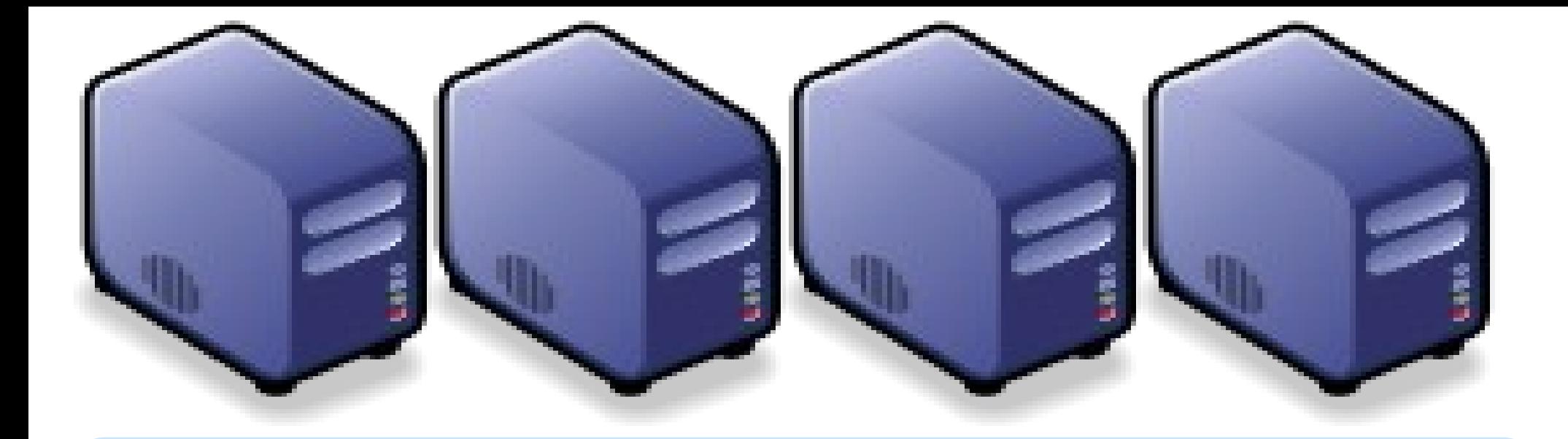

# Questions? Slides - http://trac.nchc.org.tw/cloud Slides - http://trac.nchc.org.tw/cloud

Jazz Wang Yao-Tsung Wang Yao-Tsung Wang jazz@nchc.org.tw jazz@nchc.org.tw

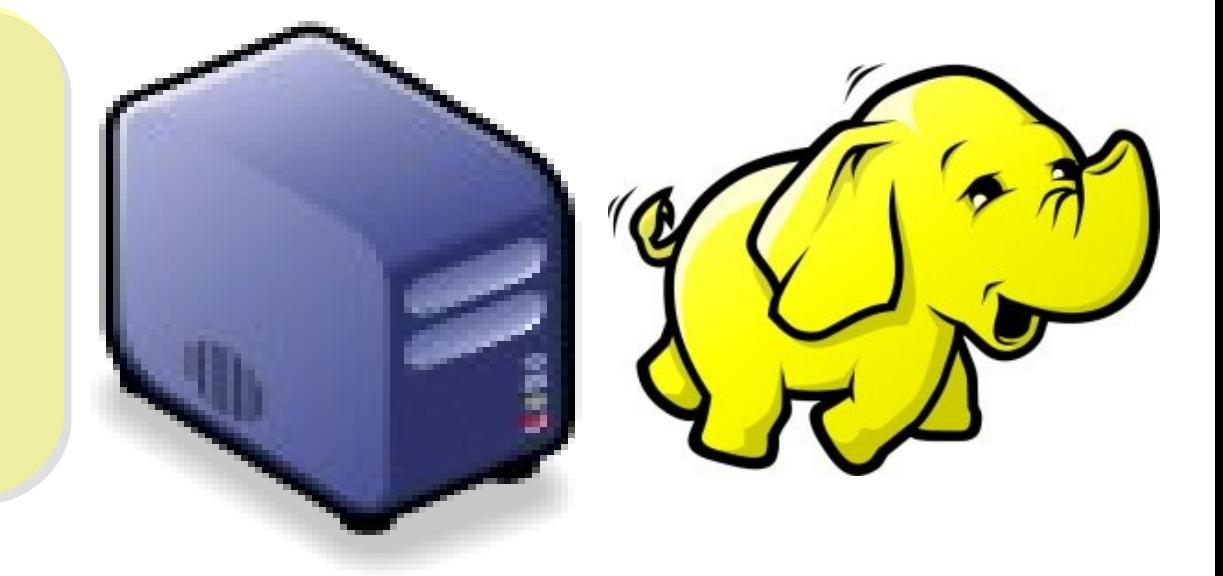